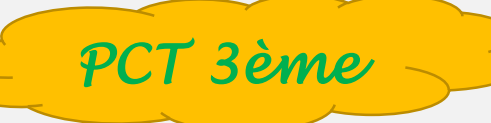

PCT 3ème  $\rightarrow$  NEW LOOK APC

**PDF Compressor Free Version** 

## **Livre de Physique-Chimie-Technologie**

 $\bullet$ 

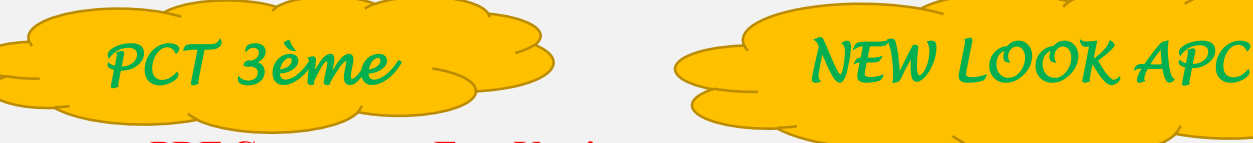

**PDF Compressor Free Version** 

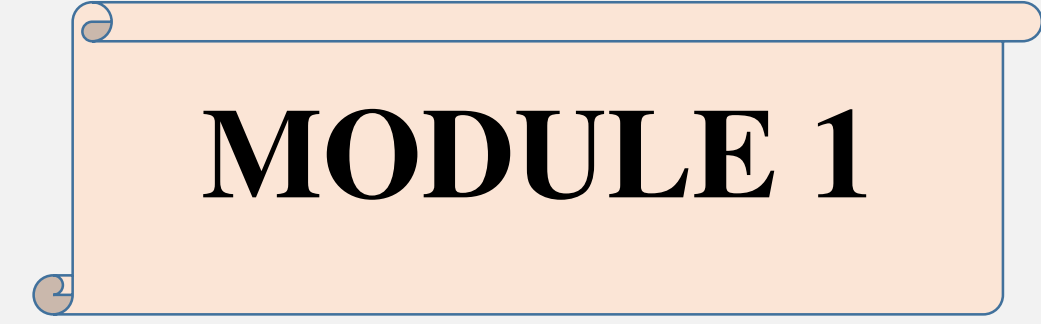

## **LA MATIÈRE : SES PROPRIÉTES ET SES TRANSFORMATIONS**

**FAMILLE DE SITUATION :** 

**Utilisation, production et conservation des biens usuels de consommation Séquence 1 :** 

**Détermination des propriétés caractéristiques de la matière.** 

## **Actions à mener :**

- **Déterminer les constituants de la matière ;**
- **Utiliser la classification périodique des éléments**

**Séquence 2 :** 

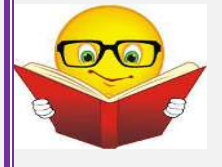

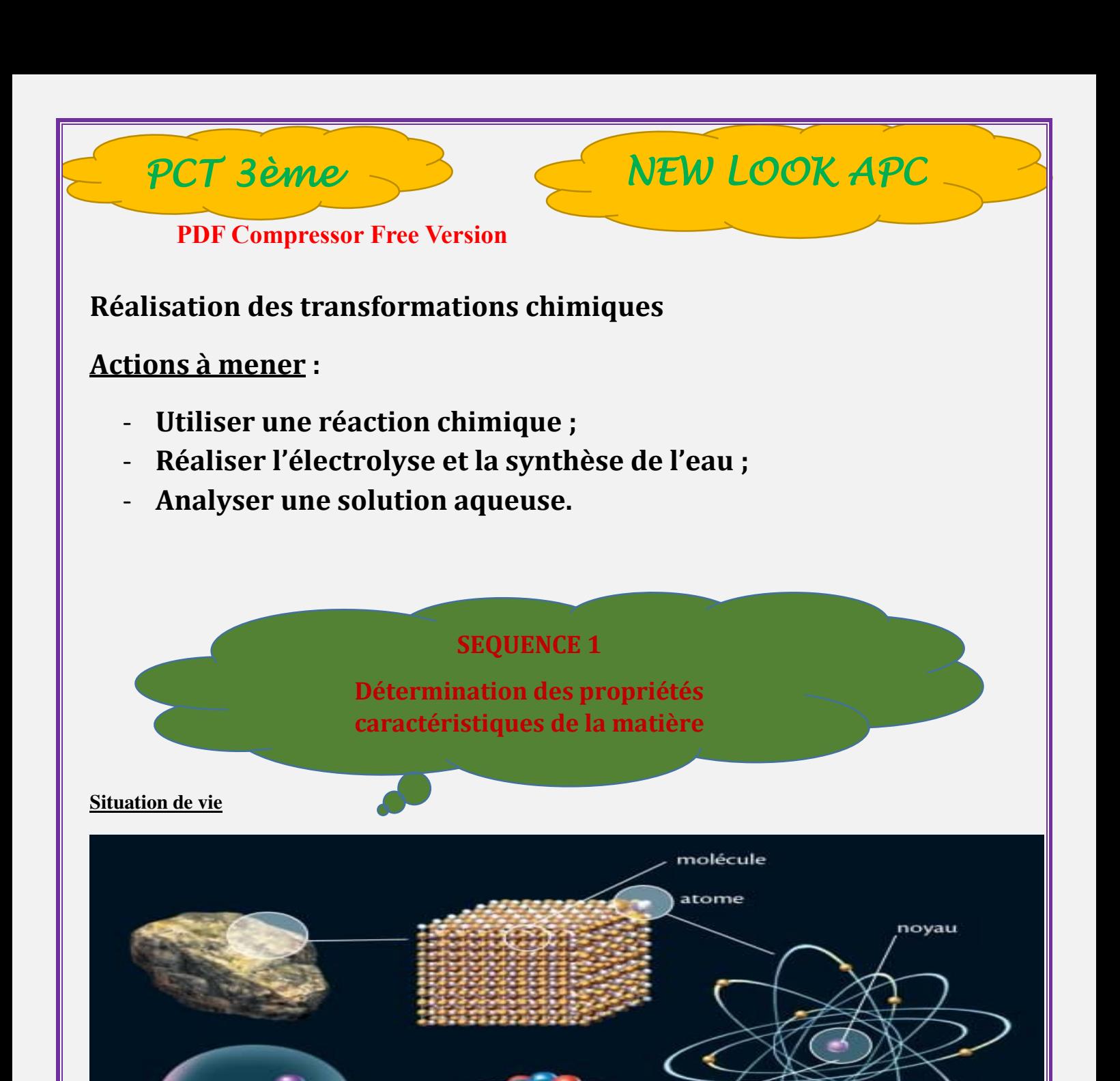

#### *PAR : LEDOUX TAKOUO* 3

électron

nucléons

proton

quark

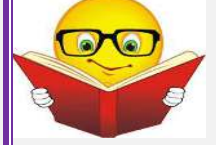

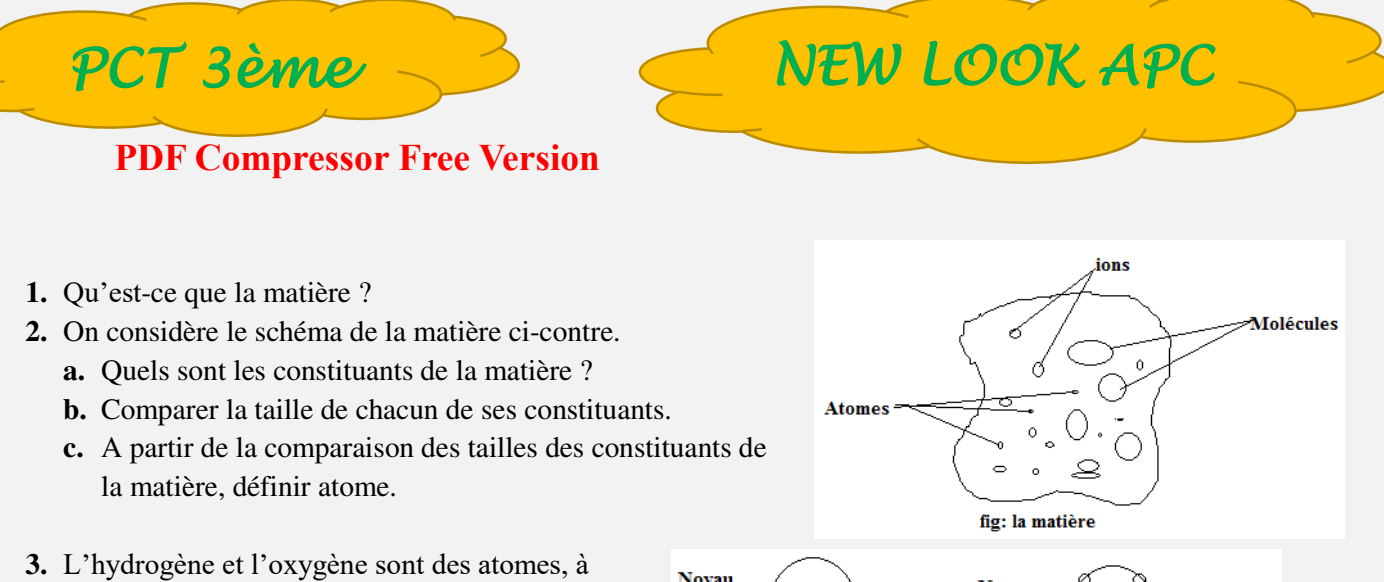

l'atome.

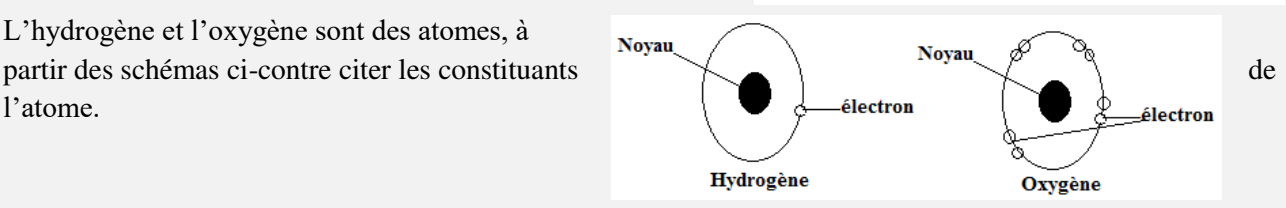

**4.** Si on assemble des atomes à l'aide des liaisons, on obtient des molécules. Définir molécule et donner les formules brutes et les noms de quelques molécules.

Si l'un de ces atomes perd ou gagne un ou plusieurs électrons, on obtient un ion. Définir ion. Anion et cation

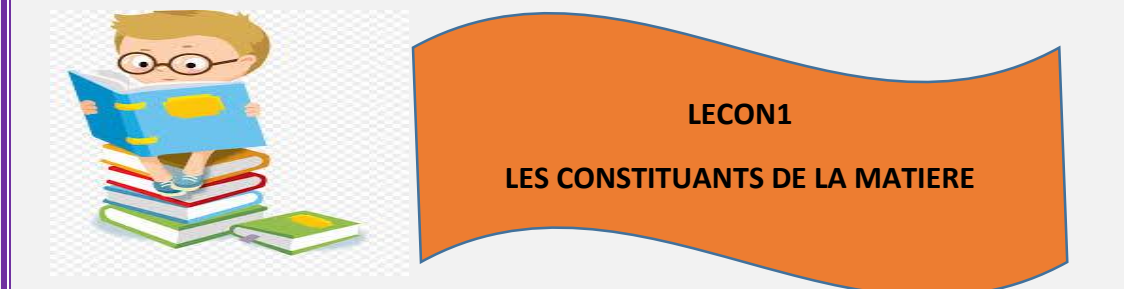

#### **Compétences visées**

- Définir : Atome ; Molécule et Ion.
- Décrire la structure de l'atome, de quelques molécules et Connaître les symboles de quelques atomes.

#### **A RETENIR**

l,

#### **1. L'ATOME**

#### **1.1 – Définition, structure et charge électrique d'un atome**

L'atome est la plus petite particule élémentaire de la matière.

- Un atome est formé de :
	- un noyau chargé positivement
	- un nuage ou cortège électronique (ensemble des électrons qui gravitent autour du noyau) chargé négativement.

Dans un atome, la somme des charges positives du noyau est toujours égale à la somme des charges négatives du nuage électronique : l'atome est donc **électriquement neutre**. Le nombre de charges ou numéro

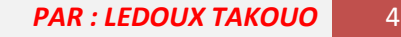

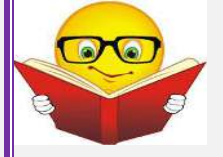

## PCT 3ème  $\leq$  O NEW LOOK APC

#### **PDF Compressor Free Version**

Atomique **Z** est le nombre d'électrons contenus dans un atome.

**NB** : Les atomes sont assimilables à des boules. Le diamètre du noyau de l'atome est de l'ordre de 10-15m et celui de l'atome de l'ordre de 10-10m

 $\Phi_{\text{atome}} \approx 10^5 \, \Phi_{\text{noyau}}.$   $m_{\text{atome}} \approx m_{\text{noyau}} = 10^{-27} \text{kg}$ ;  $m_{\text{atome}} \approx 1800$ mélectron

*Tips : Donner les noms et symboles de quelques atomes. Tableau P<sup>8</sup>*

#### **a) Ordres de grandeurs de l'atome**

- **La masse de l'atome :** la masse de l'atome est de l'ordre de **10-26 kg**
- **Le rayon de l'atome :** le rayon de l'atome est de l'ordre de **10-15 m**.

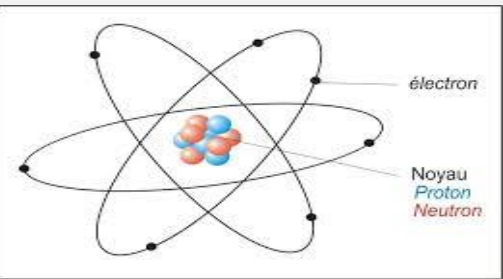

#### **Représentation d'un atome (modèle de bohr)**

#### **b) Symboles de quelques atomes.**

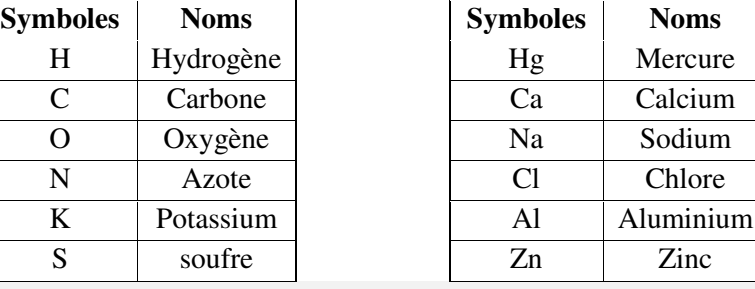

#### **2. LES MOLECULES**

#### **Activité**

l,

 Pour des raisons de santé, la camarade de TCHAMBA n'a pas assisté au cours sur la constitution de la matière. En recopiant ton cours, elle voit les six représentations ci-dessous et ne comprends pas de quoi il s'agit.

**1-**Aide là à regrouper ces édifices suivant le modèle de représentation et à proposer la formule brute (formule moléculaire) associée à chaque édifice NB : Inspirez-vous des modèles atomiques suivants et compléter le tableau ci-dessous.

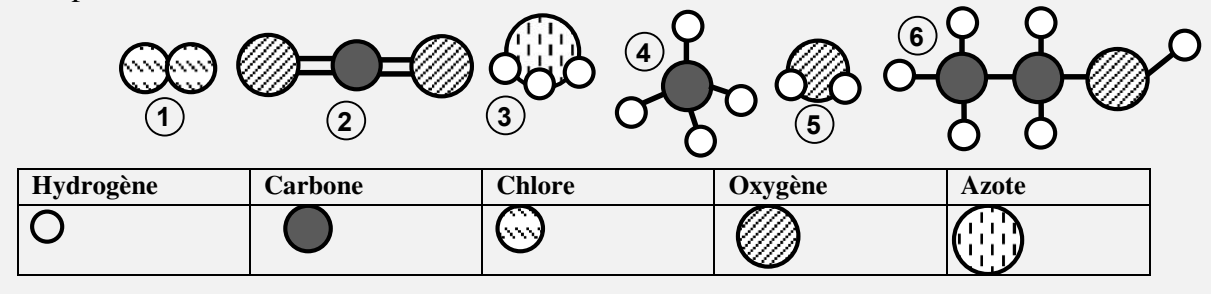

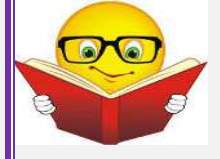

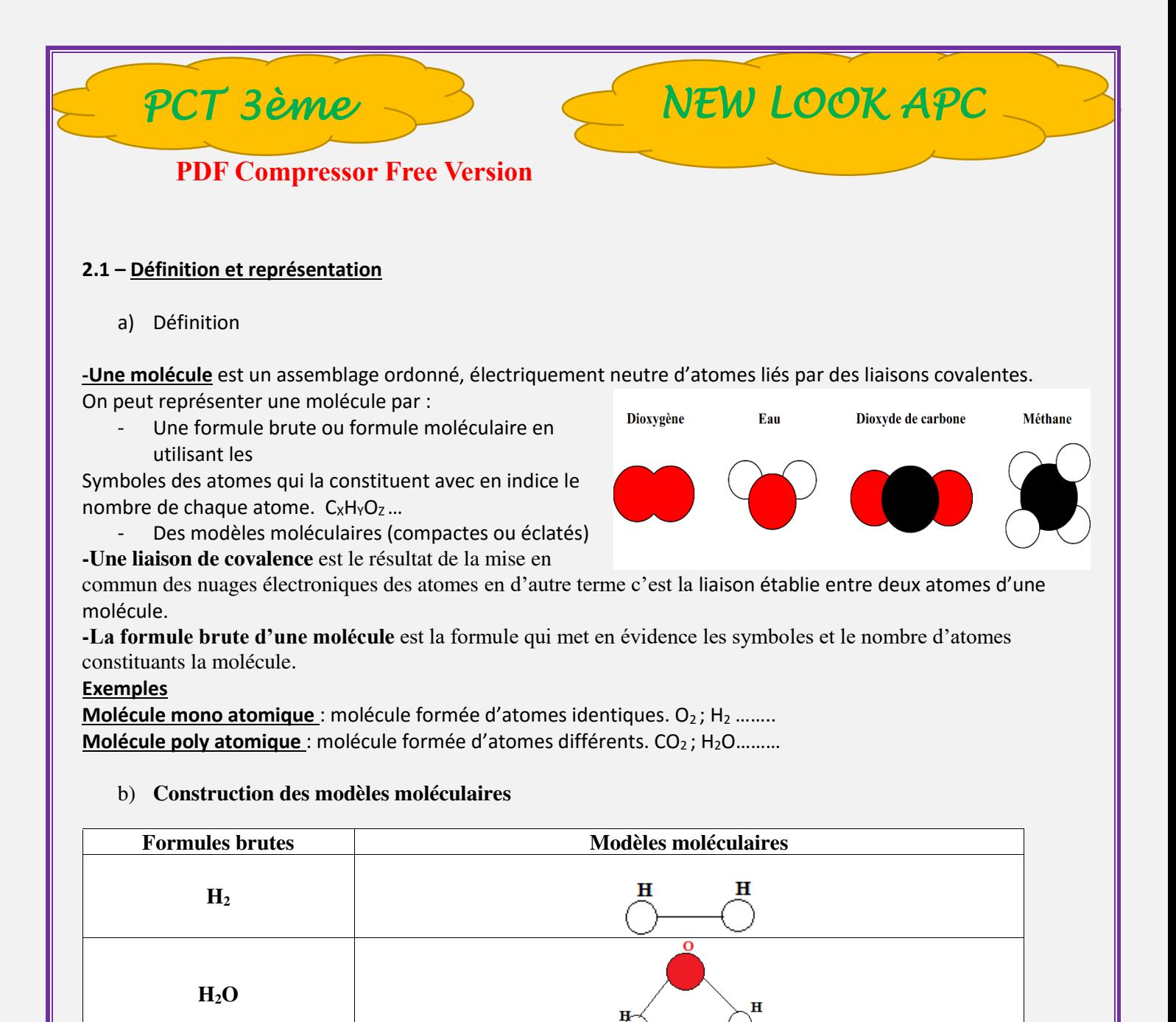

**CO<sup>2</sup>**

**HCl**

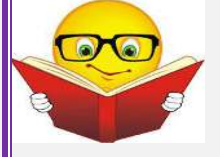

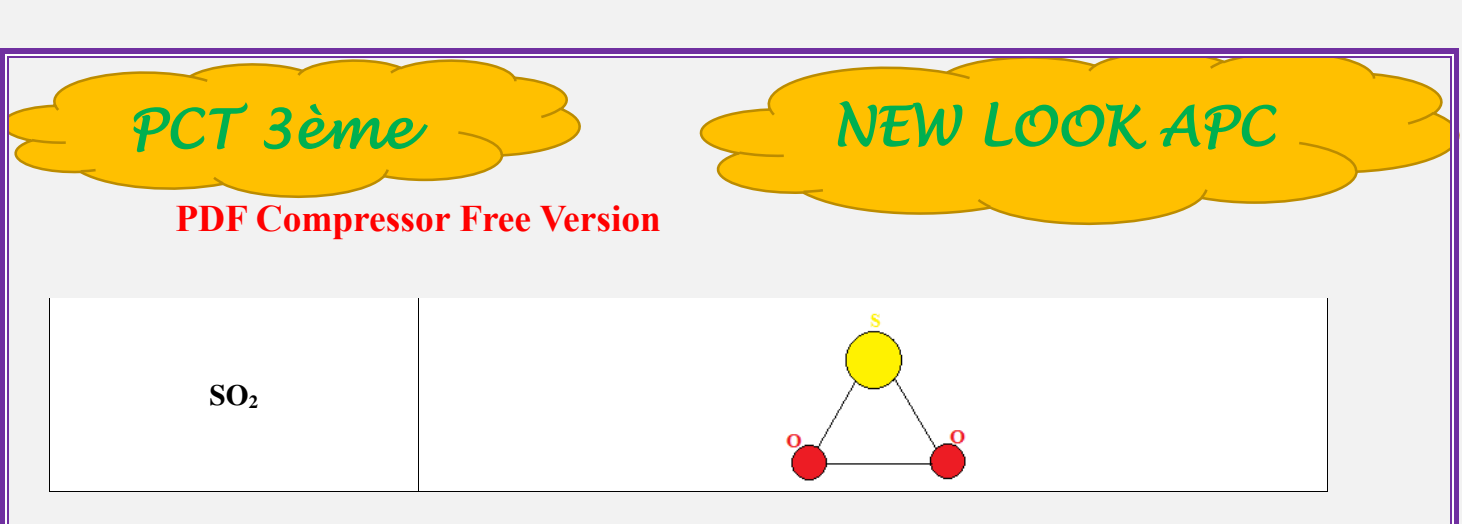

#### **c) Les noms de quelques molécules**

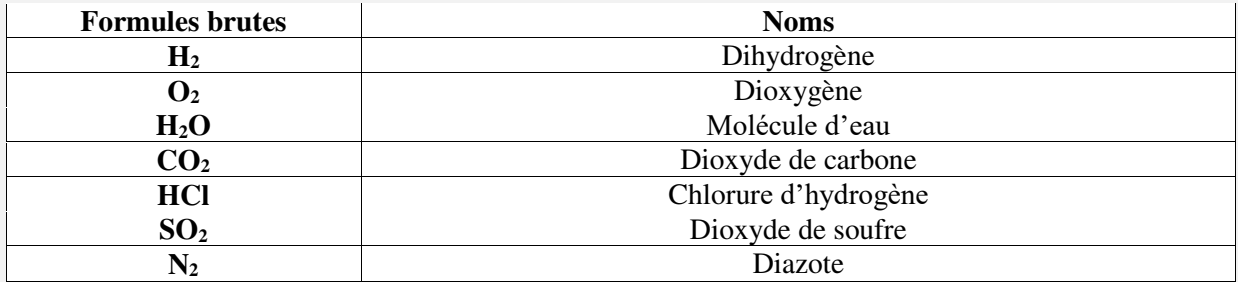

#### **3. LES IONS**

#### **3.1 – Définition et différents types d'ions**

#### **a) Définitions**

**Un ion** est atome ou molécule ayant gagné ou perdu au moins un électron

#### b) **Différents types d'ions**.

On distingue deux types d'ions :

- Les cations ou ions positifs : atomes ou molécules ayant perdu au moins un électron : Ca<sup>2+</sup> ; H<sub>3</sub>O<sup>+</sup> ; Al<sup>3+</sup> ...
- Les anions ou ions négatifs : atomes ou molécules ayant gagné au moins un électrons : Cl<sup>-</sup> ; SO<sub>4</sub><sup>2-</sup> ; O<sup>2-</sup> ...
- NB : *on peut classer ces ions en deux catégories :*

-Ion mono atomique : ion formé d'un seul type d'atome. Ca<sup>2+</sup>; Cl<sup>-</sup>; Al<sup>3+</sup>; O<sup>2-</sup>, Mg<sup>2+</sup>, F<sup>-</sup>... -lon poly atomique : ion formé d'atomes différents.  $H_3O^*$  ;  $SO_4{}^2$  ;  $NO_3$  ...

#### **CONSOLIDATION DES ACQUIS**

- **1. Définir les expressions suivantes :** atome ; molécule ; ion ; ion poly atomique ; ion monoatomique ; cation ; anion.
- **2. Compléter le tableau ci-dessous.**

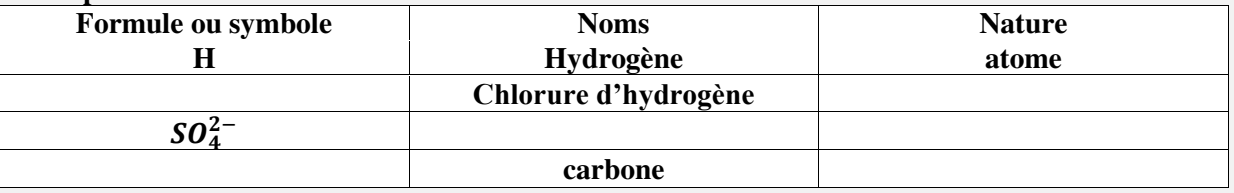

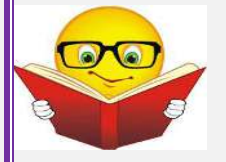

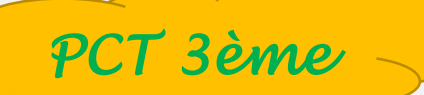

### **PDF Compressor Free Version**

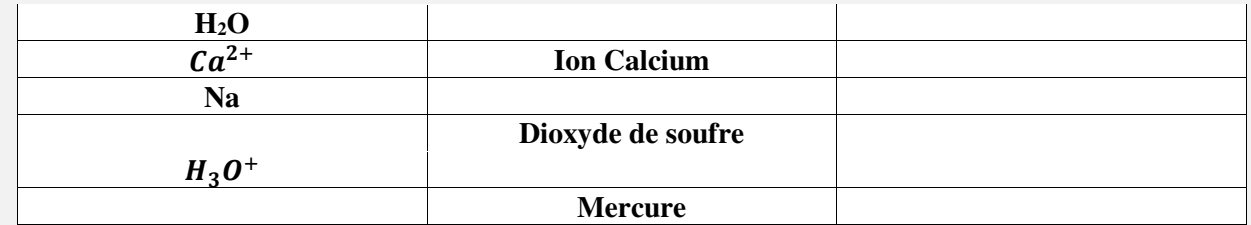

#### **3. Compléter le tableau ci-dessous**

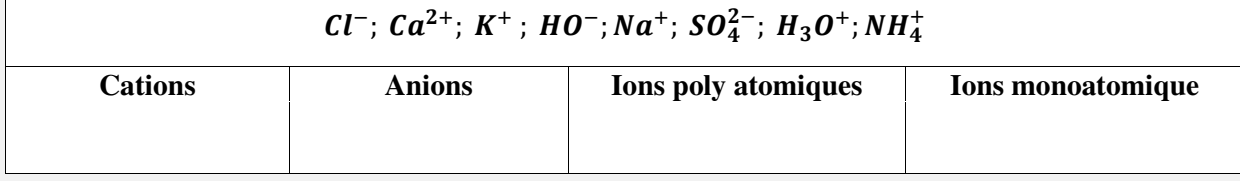

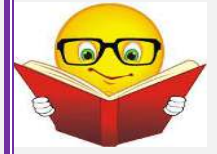

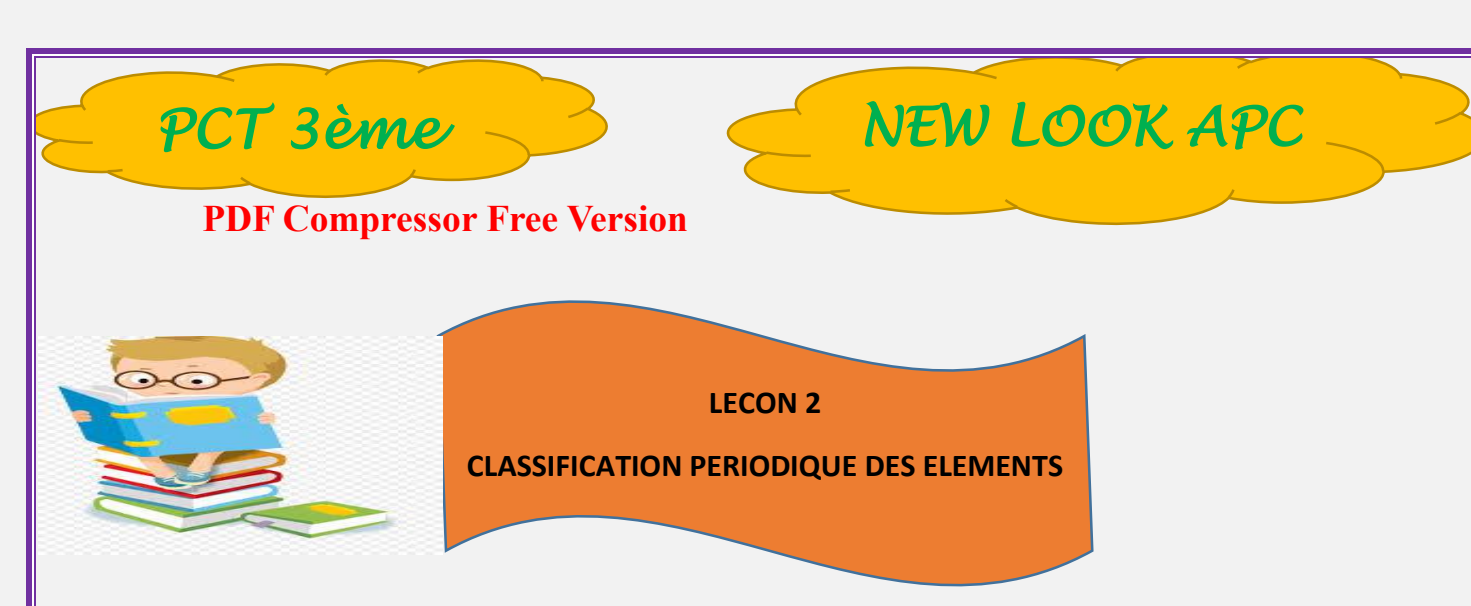

#### **Compétences visées**

- Connaître la règle de classification des éléments
- Savoir comment utiliser cette classification.

#### **A RETENIR**

#### **1. ELEMENT CHIMIQUE ET NUMERO ATOMIQUE**

**Activité :** Observation et exploitation d'un extrait d'une case du TCPE.  $\frac{27}{16}$ Al

#### **1.1 Elément chimique**

 Un élément chimique est un constituant commun à plusieurs corps purs. Un corps pur est un corps constitué de particules identiques.

Chaque élément chimique possède un nom et un symbole (généralement l'initiale en majuscule de cet élément). Carbone C ; Chlore Cl ; Calcium Ca

*TD : Donner les noms et symboles de quelques éléments chimiques* 

#### **1.2 Le numéro atomique**

 Chaque élément chimique est caractérisé par son numéro atomique **Z** c'est-à-dire le nombre d'électrons de l'atome. Ainsi, un atome X de numéro atomique Z peut être représenté par :  ${}^{A}_{Z}X$  exemples :  ${}^{27}_{13}Al$  ;  ${}^{1}_{1}H$  ;  ${}^{12}_{6}C$  ...

#### **2. LE TABLEAU DE CLASSIFICATION PERIODIQUE**

#### **Activité**

Considérons la figure ci-dessous.

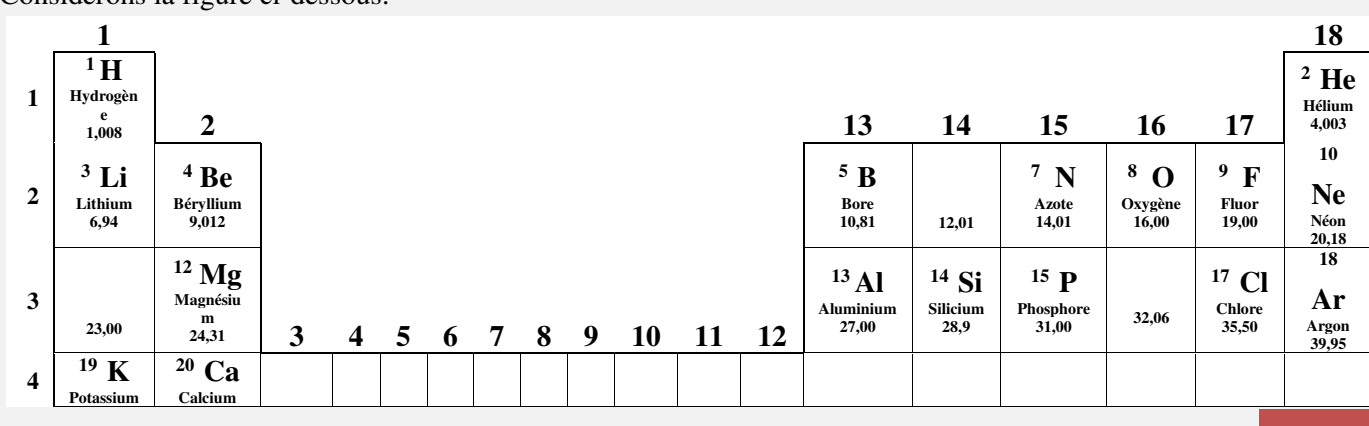

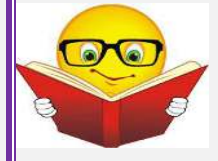

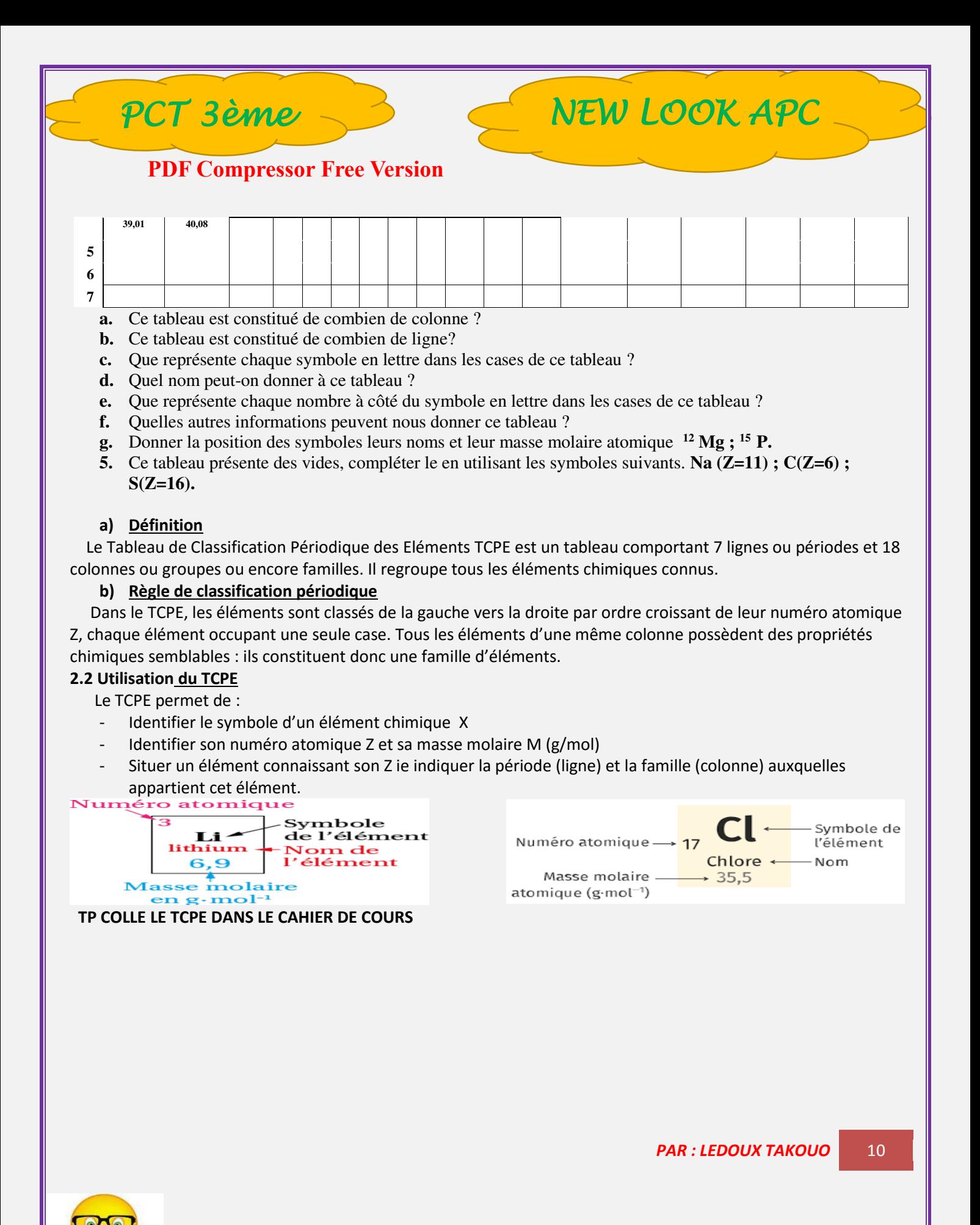

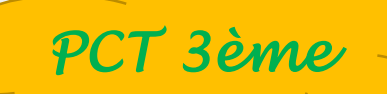

PCT 3ème  $\leq$  NEW LOOK APC

#### **PDF Compressor Free Version**

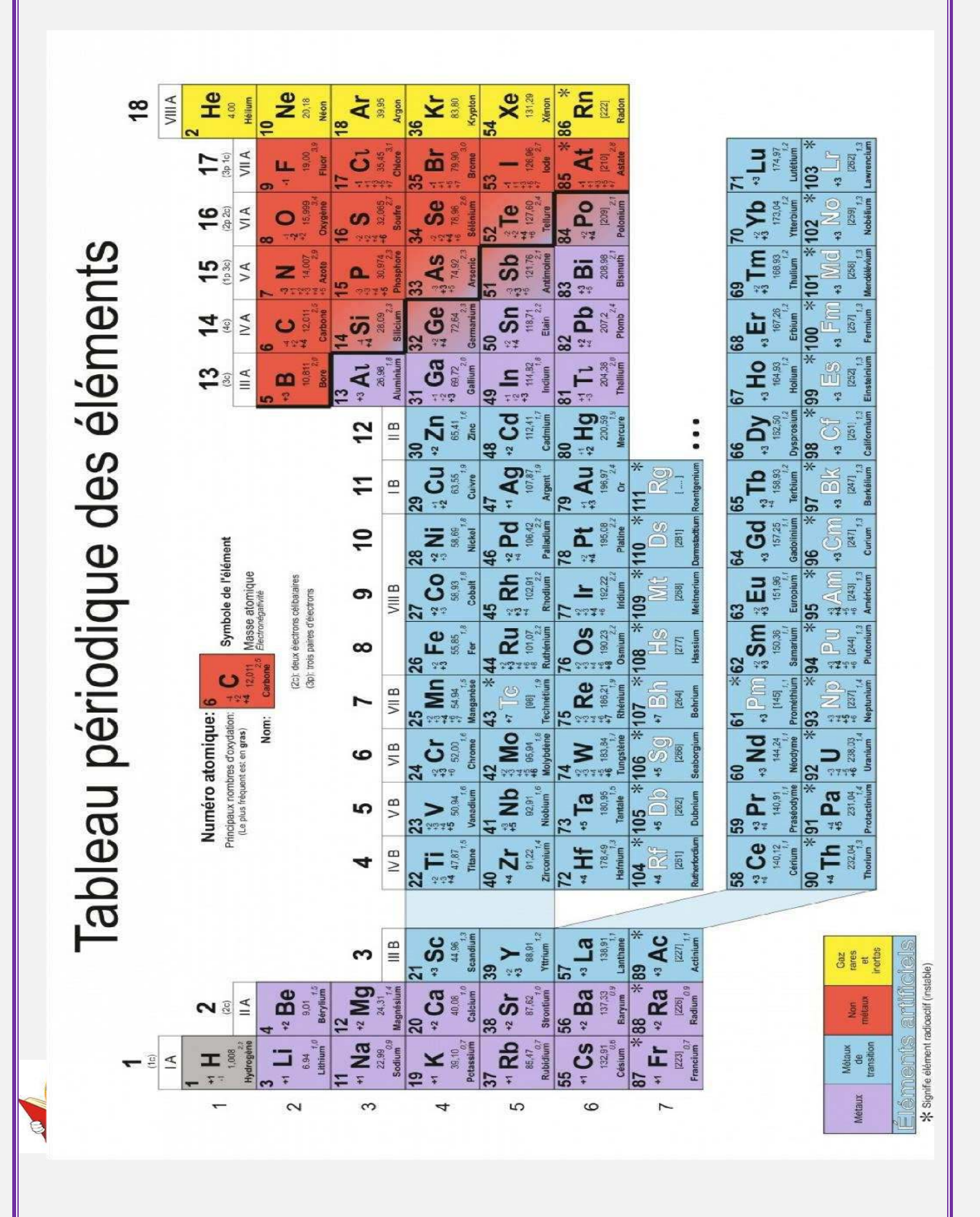

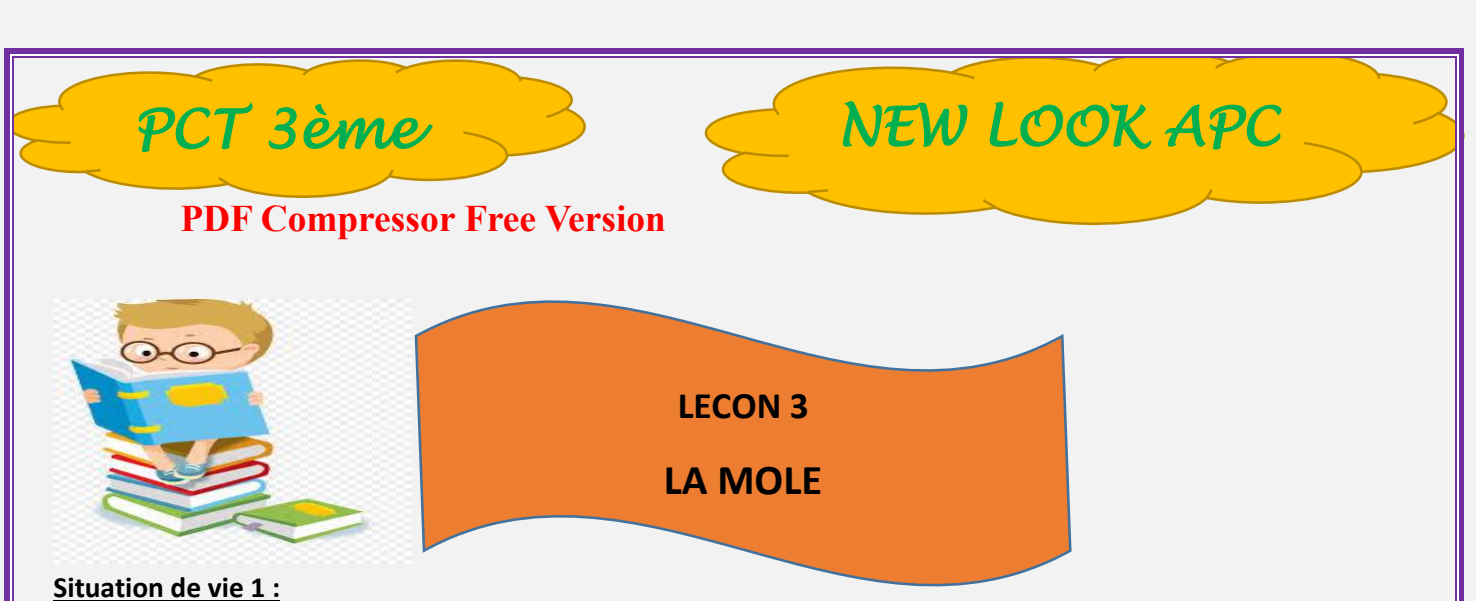

L'élève **TAGNE** doit donner un médicament de formule brute **C9H8O4** a sa mère gravement malade. Cependant, elle ne dispose pas d'indications sur la posologie prescrit par le médecin ou celles affichées sur la notice du médicament. Heureusement, elle possède un certain nombre d'information :

- La masse corporelle de sa maman est de **80 kg**

- La masse d'un comprimé de ce médicament est de **0,045 g**

- On suppose qu'une personne de **10kg** a besoin de **0,00015 mol** de ce médicament par jour.

**Tâche 1** : Bien analyser le problème et trouver le nombre de mole de ce médicament que sa maman de **80kg** doit prendre.

**Tâche 2** : Trouver le nombre de mole que renferme un comprimé de ce médicament

**Tâche 3** : Trouver enfin le nombre de comprimé que **TAGNE** doit administrer à sa maman.

#### $M_H = 1g/mol$   $M_C = 12g/mol$   $M_0 = 16g/mol$ **Situation problème 2**

Compétence visée : **Détermination du nombre de comprimés à administrer à un patient**

L'élève NDONGO doit donner un médicament de formule brute  $C_9H_8O_4$  à sa mère gravement malade. Cependant, elle ne dispose pas d'indications sur la posologie prescrite par le médecin ou celle affichées sur la notice du médicament. Heureusement, elle possède un certain nombre d'informations :

- La masse corporelle de sa maman est de 80kg;
- La masse d'un comprimé de ce médicament est de 0,054g ;
- · On supposera qu'une personne de 10kg a besoin de 0,00015mol de ce médicament par jour.

**Consigne1** : Déterminer le nombre de mole (ou quantité de matière) de médicament que sa maman de 80kg doit prendre.

**Consigne2** : Déterminer le nombre de mole contenu dans un comprimé de ce médicament.

**Consigne3** : Déduire le nombre de comprimés que NDONGO doit administrer à sa maman par jour.

#### **Compétences visées**

- Définir la mole, constante d'Avogadro et masse molaire
- Calculer la masse molaire moléculaire
- Ecrire et appliquer la relation entre la quantité de matière et la masse molaire

#### **A RETENIR**

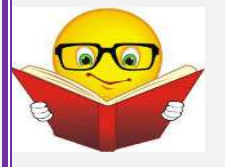

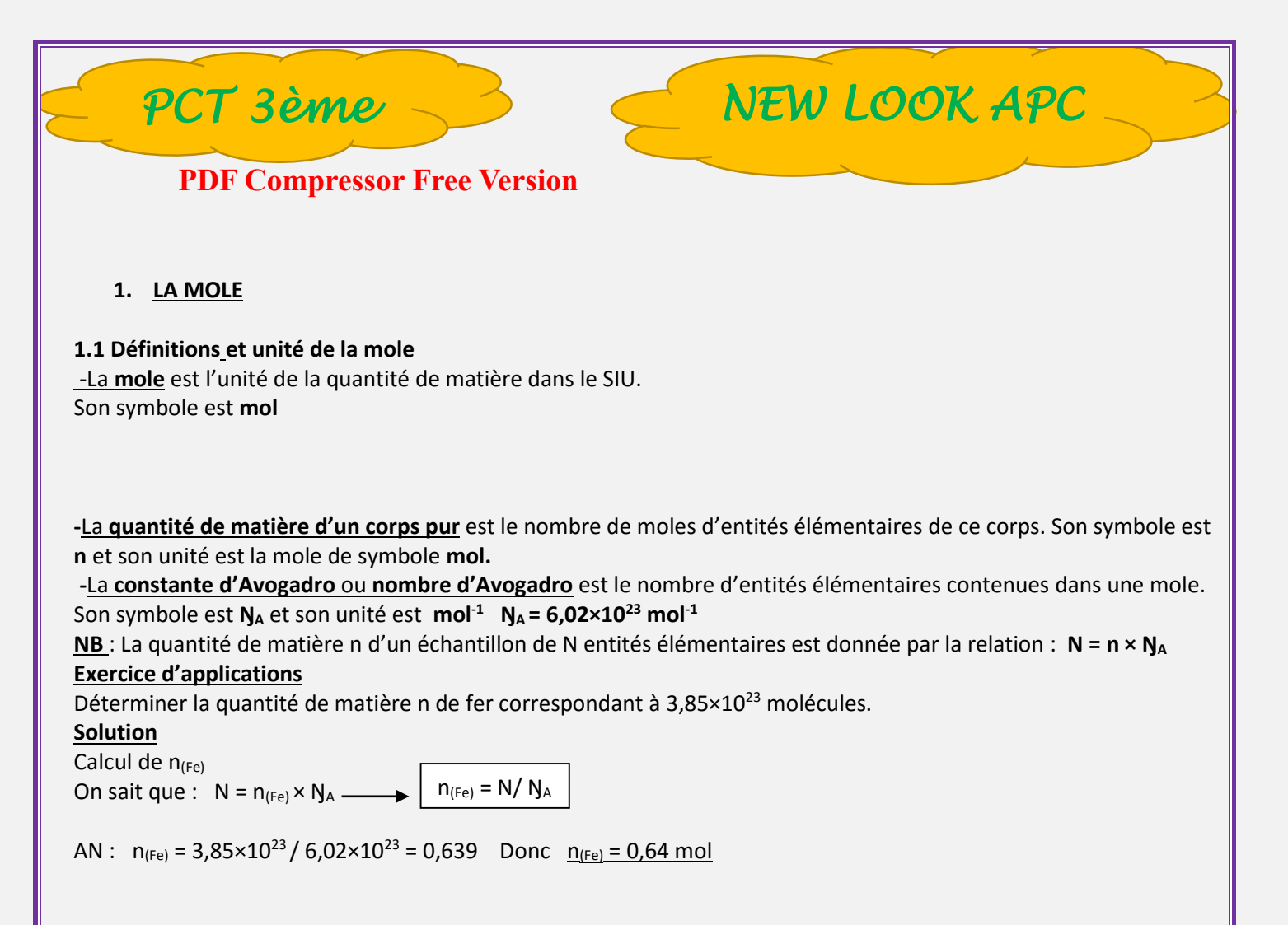

#### **2. MASSES MOLAIRES**

#### **2.1 - Définitions**

On distingue deux types de masses molaires :

La **masse molaire atomique d'un élément chimique X** est la masse d'une mole d'atomes de cet élément. Elle se note  $M(x)$  et s'exprime g/mol ou g.mol<sup>-1</sup>. Exemples :  $M_H$  1g/mol ;  $M_C = 12g/mol$  ...

*Tips : Donner les masses molaires atomiques de quelques éléments les plus usuels.* 

**NB** : La masse atomique est la masse **m** d'un atome de l'élément X. Elle s'exprime en **gramme** de symbole **g**  - La **masse molaire moléculaire d'un composé** est la masse d'une mole de molécules de ce composé. Son

symbole est **M** et s'exprime en g/mol ou g.mol<sup>-1</sup>

**NB** : La masse molaire moléculaire d'un composé  $A = C_XH_YO_ZN_T$  se calcule en faisant la somme des masses molaires atomiques de tous les atomes constituant la molécule, chacune multipliée par son indice (nombre). **NB** : La masse moléculaire est la masse **m** d'une molécule. Elle s'exprime en **gramme** de symbole g

 $M_A = M_{CxHyOzNt} = xM_C + yM_H + zM_O + tM_N$ 

Exercices d'application

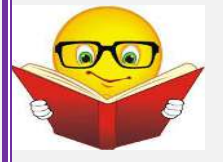

## PCT 3ème  $\leq$  O NEW LOOK APC

#### **PDF Compressor Free Version**

Calculer les masses molaires des composés suivants :  $CO_2$ ; H<sub>2</sub>O;  $C_2H_6O$  ... sachant que les masses molaires atomiques du C ; H et O sont respectivement 12 ; 1 et 16 g/mol

#### **Solution Exercice 2**

l,

La quinine 650 de formule C**20**H**24**N**2**O**<sup>2</sup>** est un médicament antipaludéen utilisé dans le traitement et la prévention du paludisme.

 Votre petit frère souffre du paludisme. A l'hôpital, le docteur lui prescrit la quinine et recommande d'avaler **3,01x10<sup>22</sup> molécules** pour une personne donc la masse est de **50kg**, or votre petit frère a une masse de **30kg** et la masse d'un comprimé de quinine est de **650mg.**

- 1) Aide ton petit frère à obtenir la quantité de matière de la quinine contenue dans un comprimé.
- 2) Aide-le à obtenir le nombre de molécules de la quinine.
- 3) Calculer le nombre **de molécules de la quinine** que doit avaler votre petit frère pour guérir ?

**On donne :** Nombre d'Avogadro : **6,02 10<sup>23</sup>mol-1**

#### **2.2 – Relation entre la masse molaire M et la quantité de matière n**

**n =**   $\boldsymbol{m}$  $\overline{M}$ 

La masse m et la quantité de matière n d'un échantillon de masse molaire M sont liées par la relation :

Quantité de matière masse de l'échantillon

 $(mol)$   $\longrightarrow$   $n = \frac{m}{2}$  (g)

Masse molaire (g/mol)

**Exercices d'applications** 

1 - Déterminer la quantité de matière dans 36g de fer

2 – Calculer la quantité de matière dans 3,6g d'eau.

3 – Le saccharose (sucre) a pour formule brute  $C_{12}H_{22}O_{11}$ . On ajoute un morceau de sucre (saccharose) de 6g dans une tasse de café au lait.

- a) Calculer sa masse molaire.
- b) Calculer la quantité de matière de sucre contenue dans cette tasse de café.
- 4 Calculer la quantité de matière correspondant à  $30.1 \times 10^{23}$  entités élémentaires.

#### **Solution**

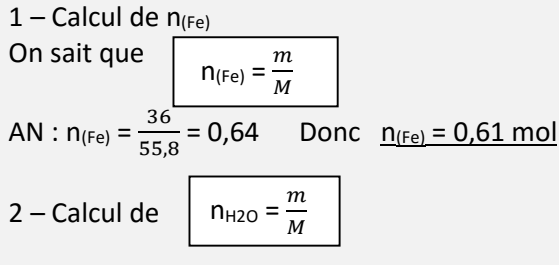

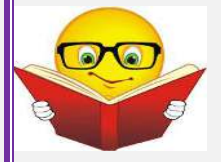

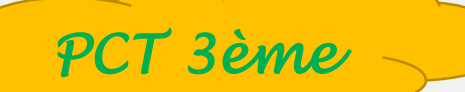

M

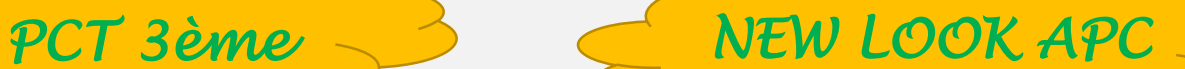

#### **PDF Compressor Free Version**

AN : 
$$
n_{H2O} = \frac{3.6}{M18} = 0.2
$$
 Donc  $n_{H2O} = 0.2$  mol.  
a) Calculate la masse molaire M du saccharose.

AN : M  $_{c12H22011}$  = 12 × 12 + 22 × 1 + 11 × 16 ; M  $_{c12H22011}$  = 342 g/mol b) Calcul de la quantité de matière n  $n = \frac{m}{n}$  AN:  $n = \frac{6}{34}$  $n = 0,0175$  mol  $M$  C12H22O11 = 12 $M_c$  + 22 $M_H$  + 11 $M_O$  $n = \frac{m}{M}$ 

4 – Calculons la quantité de matière correspondant à  $30,1 \times 10^{23}$  entités élémentaires.

Données : N = 30,1× 10<sup>23</sup> entites ; N<sub>A</sub> = 6,02×10<sup>23</sup> mol<sup>-1</sup> On sait que : N = n × N<sub>A</sub>

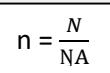

AN :  $n = 30,1 \times 10^{23} / 6,02 \times 10^{23}$  n = 5 mol *1. Compléter le tableau suivant* 

342

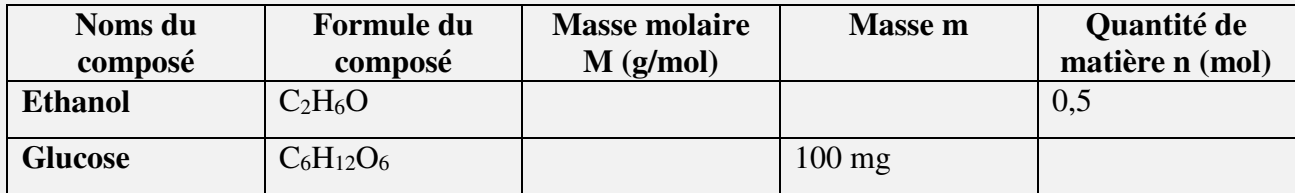

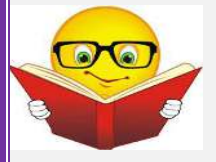

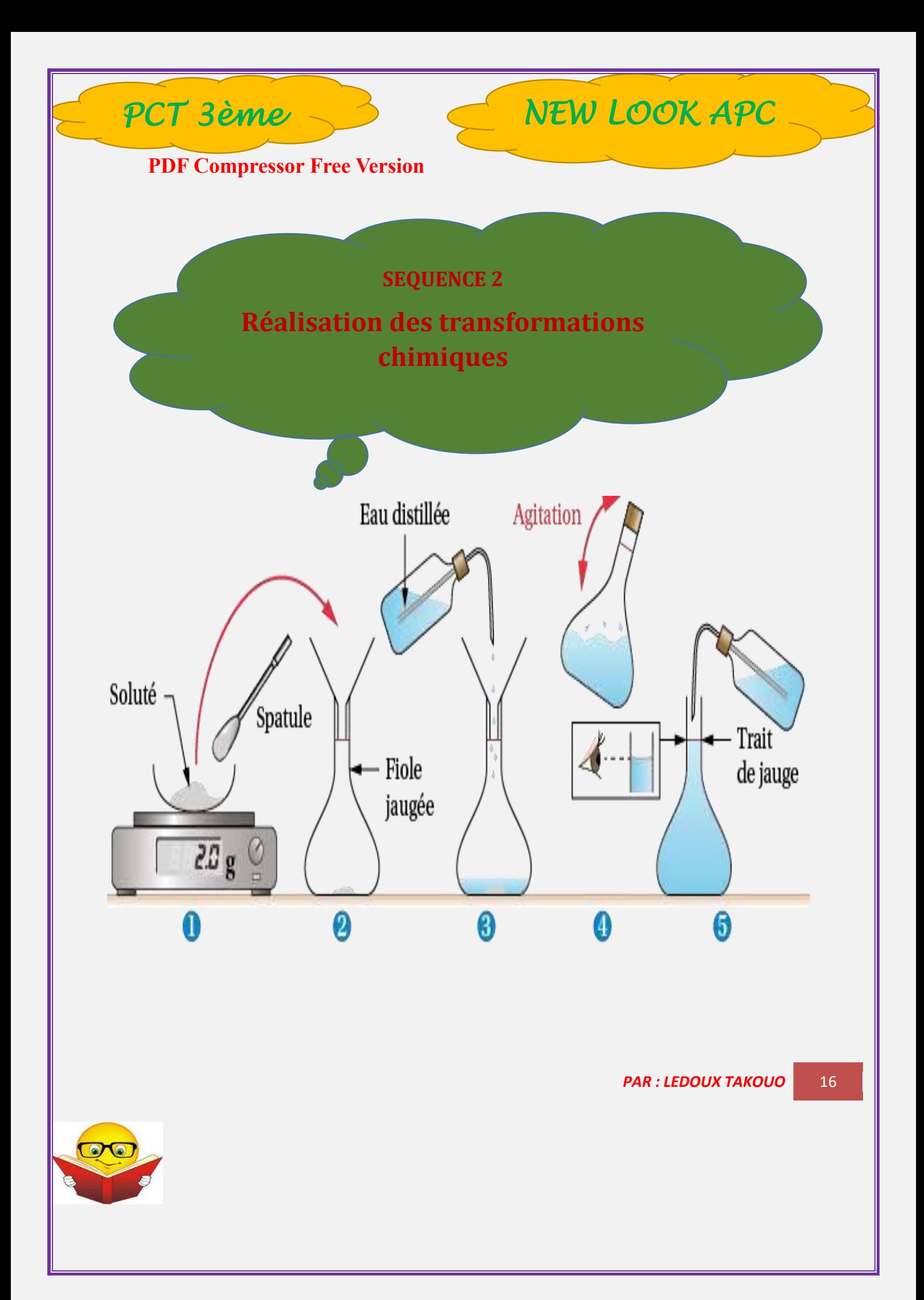

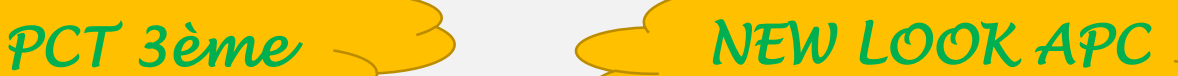

#### **PDF Compressor Free Version**

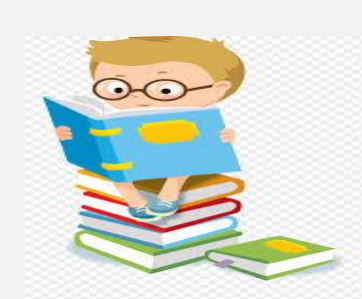

#### **LECON 4 NOTION DE REACTION CHIMIQUE**

#### **Situation de vie**

l,

Votre maman prépare du riz sauter sur le gaz domestique et quelques faits sont observer par elle : la couleur de la flamme ; le dégagement de chaleur, la présence d'eau etc…………

 Tache : expliquer de façon détaillée ce qui se passe lorsque le gaz brule. Qu'est-ce qui entretient cette flamme ?

#### **Compétences visées**

- Définir : Réaction chimique, Réactif et Produit
- Enoncer et appliquer la loi de conservation de la matière
- Ecrire, équilibrer et exploiter une équation- bilan
- **1. Notion de réaction chimique**

#### **1.1 – Définitions**

- **Réaction chimique** : transformation au cours de laquelle des corps purs sont consommés tandis que de nouveaux corps purs sont formés.
- **Réactif** : corps pur qui est consommé au cours d'une réaction Chimique.
- Produit : corps pur nouveau qui est formé au cours d'une réaction chimique.

#### Exemples

1 – La combustion de méthane dans le dioxygène de l'air est une réaction chimique dont l'équation-bilan est :

- $CH_4 + 2O_2$   $\longrightarrow$   $CO_2 + 2H_2O$
- Comme réactifs, on a : méthane  $(CH_4)$  et le dioxygène  $(O_2)$
- Comme produits, on a : dioxyde de carbone  $(CO<sub>2</sub>)$  et l'eau  $(H<sub>2</sub>O)$

2 – La combustion de la bougie ; du soufre ; du carbone …. dans le dioxygène de l'air sont des réactions chimiques. **1.2 – Loi de conservation e la matière ou loi de Lavoisier** 

**Enoncé** : Au cours d'une réaction chimique, la masse totale des réactifs consommés est égale à la masse totale des produits formés.

**NB** : Au cours des réactions chimiques, les atomes des différents éléments se conservent

#### **2. EQUATION – BILAN**

#### **2.1 – Définition**

 Une équation-bilan est un schéma qui met en évidence un bilan en quantité de matière de la réaction chimique tout en respectant la conservation des atomes.

#### **2.2 – Ecriture des équations – bilans**

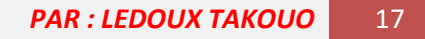

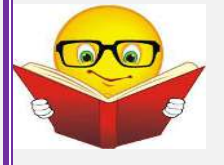

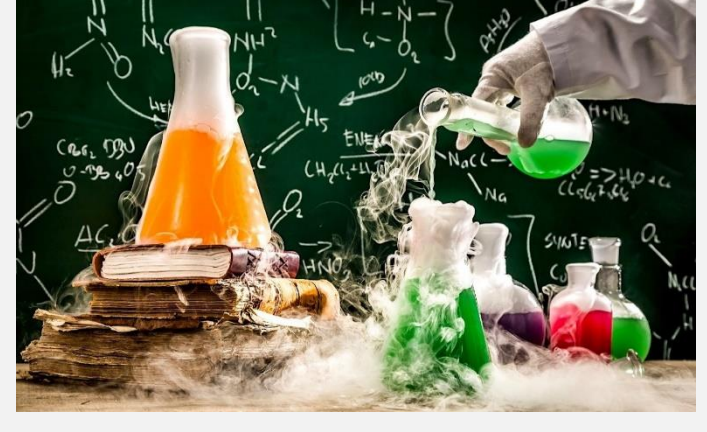

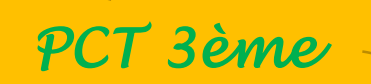

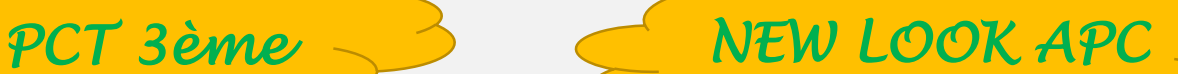

#### **PDF Compressor Free Version**

De façon littérale, une équation s'écrit :

Réactifs **— Produits** 

**Règle** : Pour équilibrer une équation – bilan, on place devant la formule des réactifs et des produits des nombres appelés **coefficients stœchiométriques** afin d'assurer la conservation des nombres des atomes de chaque élément chimique dans les deux membres de l'équation.

**NB** : Un mélange est dit stœchiométrique lorsque les réactifs sont pris dans les proportions de l'équation-bilan équilibrée de la réaction.

#### **Exemples**

l,

Equilibrer les équations – bilans ci – dessous :

- a) …CH<sub>4</sub> + …O<sub>2</sub>  $\longrightarrow$  …CO<sub>2</sub> + …H<sub>2</sub>O
- b) …Al + …S ————————> …  $Al_2S_3$
- c) …Fe + …Cl<sup>2</sup> …FeCl<sup>3</sup>
- d) …CaC<sub>2</sub> + …H<sub>2</sub>O ———————> …C<sub>2</sub>H<sub>2</sub> + …Ca(OH)<sub>2</sub>

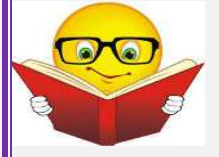

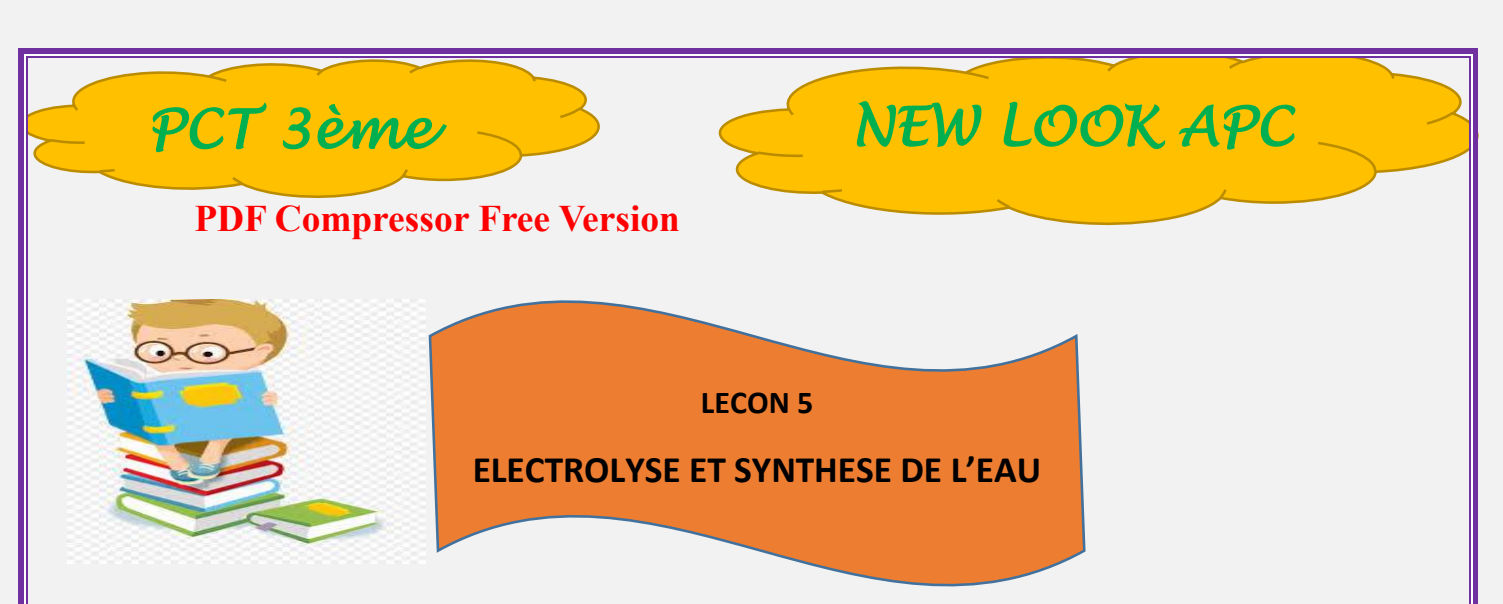

#### **SITUATION DE VIE**

Dans un centre hospitalier, afin de prendre en charge un patient atteint du COVID19, le médecin chef estime qu'il faut environ 10L de dioxygène pour entretenir son système respiratoire pendant 4 heures de temps et renouveler tous les 4 heures pendant un jour et son traitement peut durer 2 semaines. Malheureusement au centre hospitalier, il y a rupture du dioxygène et tu es interpeller à en fabriquer. On met à ta disposition toute la verrerie du laboratoire qu'il faut, 1700 L d'eau pure et une quantité de sel de cuisine suffisante, une batterie de 9V, un interrupteur, des fils conducteurs de résistances faibles, une lampe à incandescence approprié et une cuve à électrolyse.

*Tache :* Mobilise les ressources appropriées et ton expertise pour dire si le dioxygène que tu produiras sera suffisant pour le traitement de ce patient.

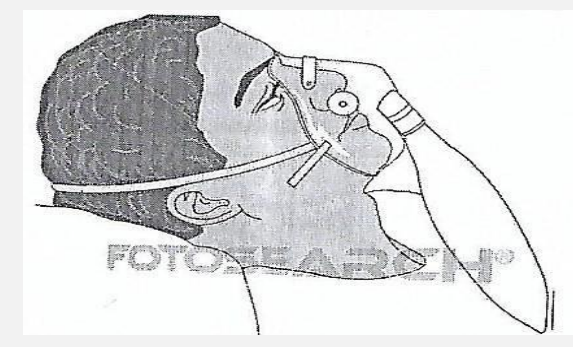

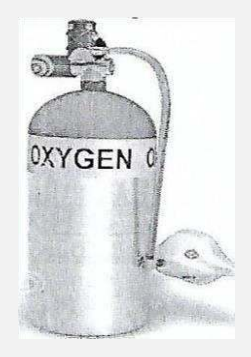

#### **Compétence :**

Savoir comment décomposer et analyser l'eau

#### **1. ELECTROLYSE DE L'EAU**

#### **1.1 - Définition**

 **Electrolyse de l'eau** : décomposition de l'eau par le courant électrique en deux gaz : le dioxygène (O2) et le dihydrogène  $(H<sub>2</sub>)$ 

#### **2.2 - ELECTROLYSE DE L'EAU**

#### **a) Activité expérimental**

Considérons un électrolyseur (cuve à électrolyse) contenant de l'eau pure et muni de deux électrodes au-dessus des quelles sont retournés deux tubes à essais.

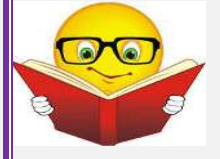

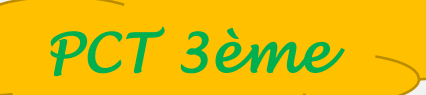

## $PCT$  3ème  $\leq$   $\leq$  NEW LOOK APC

#### **PDF Compressor Free Version**

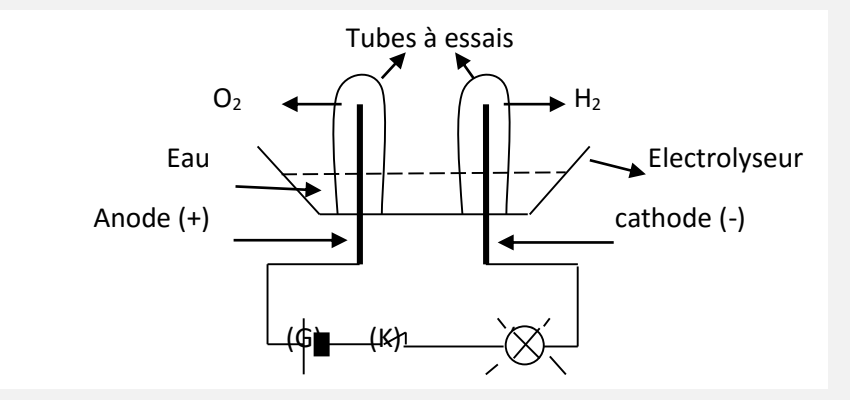

#### **b) Observations et interprétations**

Lorsque (K) est ouvert on observe aucun phénomène. Lorsque (k) est fermé t, on observe :

- Un dégagement gazeux aux électrodes : le dioxygène (O<sub>2</sub>) à l'anode et le dihydrogène (H<sub>2</sub>) à la cathode.
- Une baisse de niveau d'eau dans les tubes à essais.

Le dioxygène et le dihydrogène dégagés proviennent de la décomposition de l'eau : cette décomposition est appelée électrolyse de l'eau. L'équation- bilan de l'électrolyse de l'eau s'écrit : 2H<sub>2</sub>O - + + 2H<sub>2</sub> + O<sub>2</sub>

**NB** : Le volume de dihydrogène dégagé est le double de celui du dioxygène lors de l'électrolyse de l'eau. Remarques

- Le dihydrogène  $(H_2)$  dégagé à la cathode détone (explose) à l'approche d'une flamme.
- Le dioxygène  $(O_2)$  dégagé à l'anode ravive (rallume) la flamme d'une buchette allumée.

#### **2. LA SYNTHESE DE L'EAU**

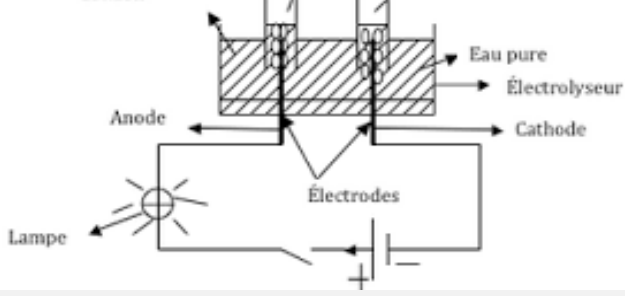

Eau pure + quelques gouttes de solutio de NaOH

La synthèse de l'eau est la formation de l'eau à partir du dihydrogène (H<sub>2</sub>) et du dioxygène (O<sub>2</sub>). La synthèse de l'eau est donc la combustion du dihydrogène dans le dioxygène.

**NB :** La réaction de formation de l'eau est une réaction explosive (violente). L'équation- bilan de l'électrolyse de l'eau s'écrit :

 $2H_2 + O_2 \longrightarrow 2H_2O$ 

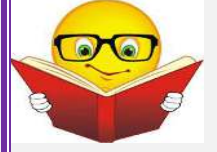

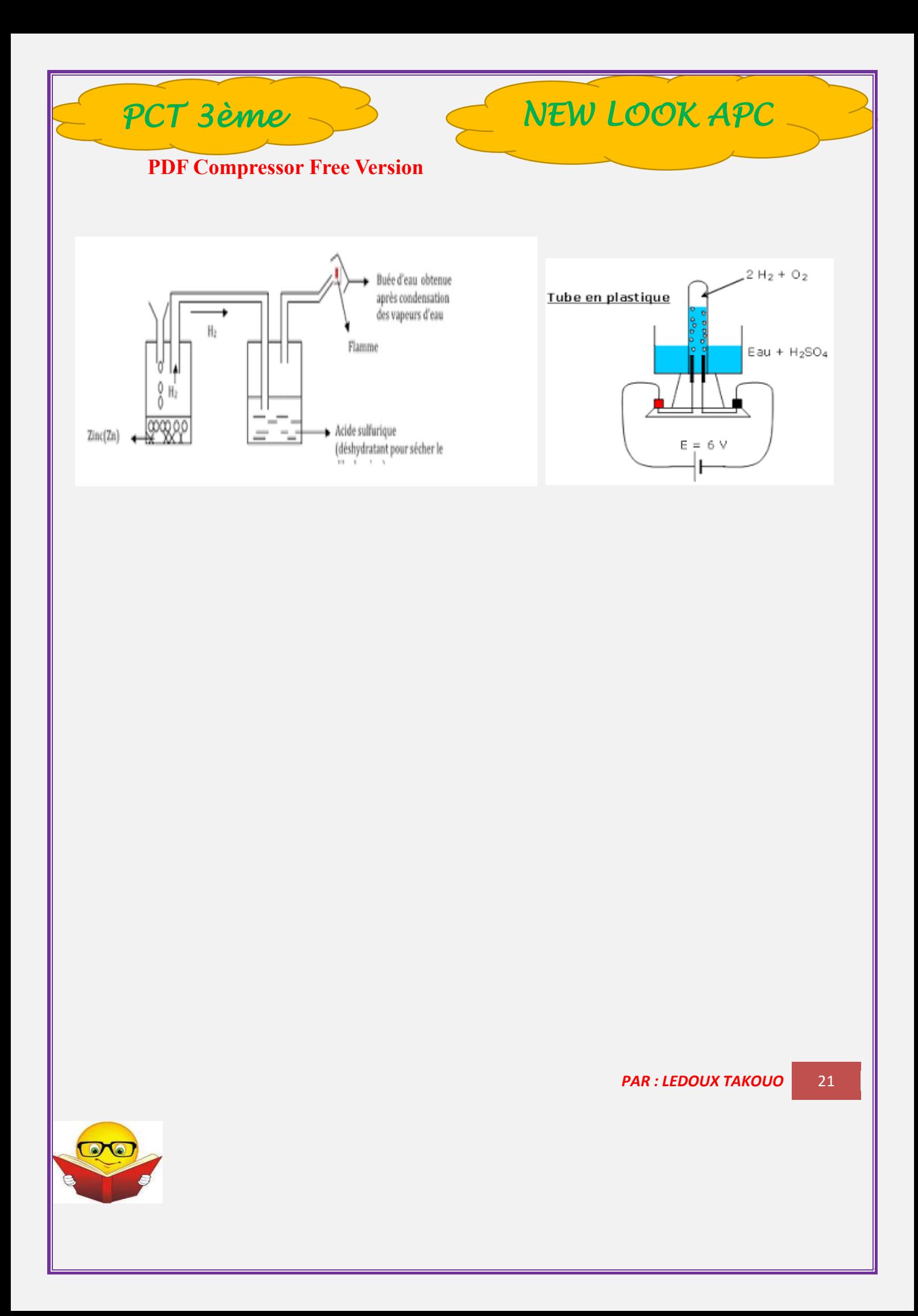

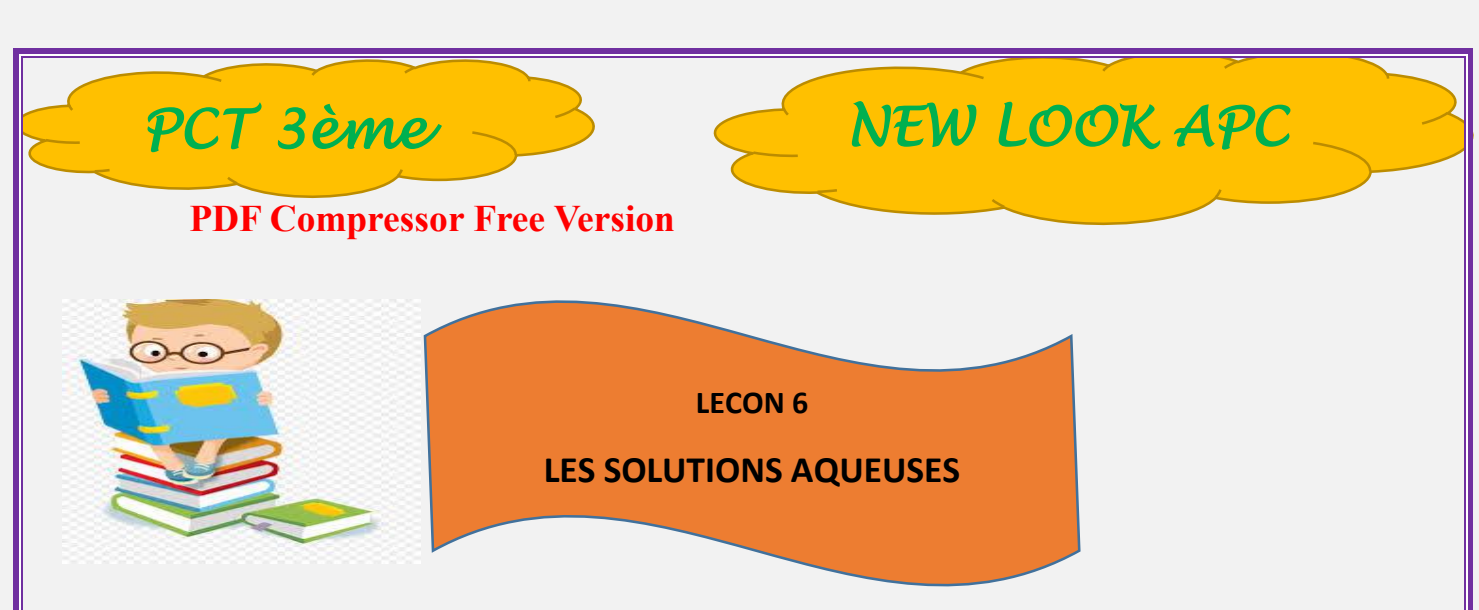

#### **Situation de vie 1 :**

#### **Compétence visée** : *Analyser une solution aqueuse.*

Dans le Laboratoire du Lycée d'Akwa, un groupe d'élèves trouve trois flacons identiques une solution aqueuse de HCl, une solution aqueuse de  $Al<sub>2</sub>(SO<sub>4</sub>)<sub>3</sub>$  et une solution aqueuse de NaCl. Lorsqu'il a fallu utilisés ces flacons, les étiquettes des flacons étaient illisibles.

Proposer un protocole expérimental qui permettra à ce groupe d'élèves

#### **Situation problème 2**

Votre tante Olga a une calcémie (carence en calcium). Le médecin lui conseille de prendre en plus des fruits 1L d'une eau minérale qui peut lui apporter au moins 100mg calcium par jour

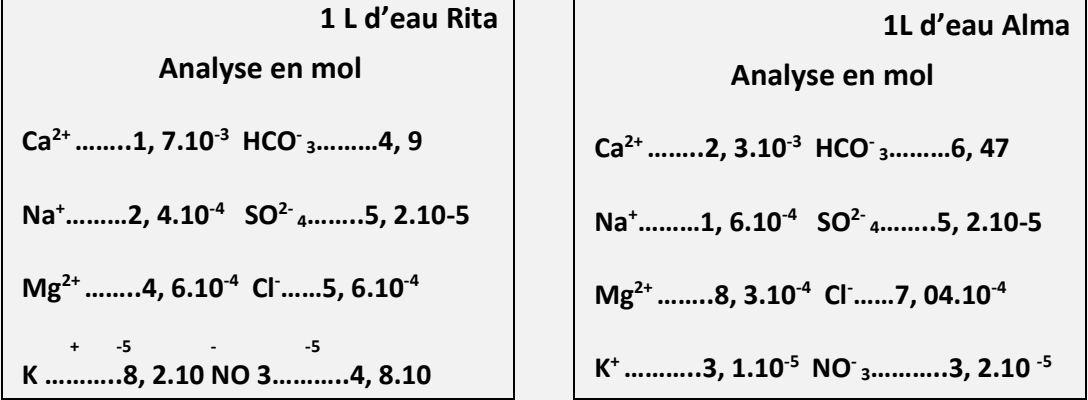

Tâche 1 : Que représentent les formules chimiques sur ces deux emballages ? Classe lès en deux groupes. **Tâche 2 :** A partir de tes connaissances, aide tante Olga à faire son choix.

**Tâche 3 :** Quel risque cours tante Olga si elle ne prend pas cette eau ? Justifier votre réponse

#### **Compétences visées :**

- Définir : solution aqueuse ;
- Décrire les tests d'identification de quelques ions en solution ;
- Déterminer le caractère acide ou basique d'une solution ;

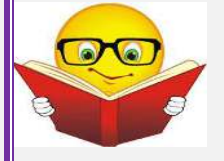

## **PDF Compressor Free Version**

- Calculer la concentration molaire d'une espèce chimique en Solution
- **1. SOLUTIONS AQUEUSES – solutions conductrices**

#### **1.1 – SOLUTIONS AQUEUSES**

#### **a) Définitions**

l,

- Soluté : corps (substance) chimique qui se dissout dans un solvant
- **Solvant :** liquide dans lequel peut se dissoudre une espèce Chimique.
- **Solution** : mélange homogène d'un solvant et d'un soluté.
- **Solution aqueuse** : solution de mélange de solvant et de soluté dont le solvant est l'eau.

#### **1.2 - Solutions non conductrices et solutions conductrices**

#### **Activité**

#### **Considérons le schéma du montage ci-contre :**

Dans l'électrolyseur introduisons dans ; de l'eau pure ; de l'eau sucrée et de l'huile. On constate que la lampe ne brille pas : ce sont des solutions aqueuses non conductrice (qui ne contiennent pas d'ions). Remplaçons maintenant l'électrolyte par de l'eau salée ; du sulfate de cuivre ; du vinaigre ou de la soude. Nous constatons que la lampe brille, preuve que ces solutions sont conductrices car elles contiennent les ions.

#### **Remarque**

 Une solution conductrice du courant est une solution qui renferme les ions. On distingue deux types d'ions :

- Les ions positifs appelés **cations** 
	- Les ions négatifs appelés **anions**

**NB** : Une solution conductrice du courant est appelée électrolyte (eau salée, eau savonneuse …)

**2. DISSOLUTION DANS L'EAU DES SOLIDES IONIQUES, CONCENTRATION MOLAIRE D'UN ION ET ELECTRO-NEUTTRALITE** 

#### **2.1 - DISSOLUTION DANS L'EAU DES SOLIDES IONIQUES**

Les solides ioniques se dissolvent dans l'eau en donnant deux types d'ions : les cations et les anions.

**Exemples** : Ecrire l'équation de dissolution de chacun des composés suivants : NaCl ; Na<sub>2</sub>SO<sub>4</sub> ; KOH ... **Solution** :

- NaCl  $(s)$  eau Na<sup>+</sup> + Cl<sup>-</sup>
- Na<sub>2</sub>SO<sub>4 (s)</sub> eau 2Na<sup>+</sup> + SO<sub>4</sub><sup>2-</sup>
- KOH<sub>(s)</sub> eau k<sup>+</sup> + HO<sup>-</sup>

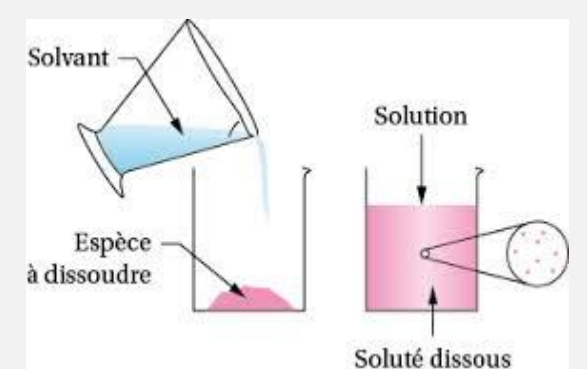

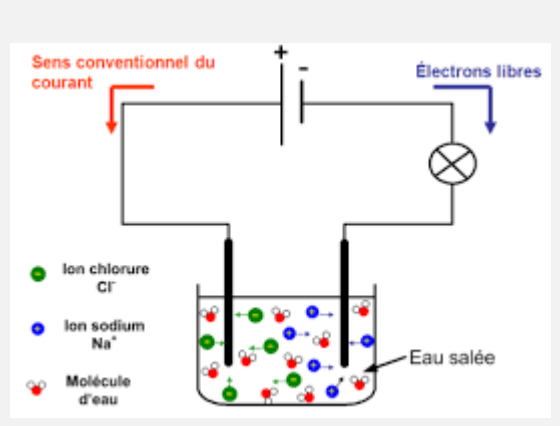

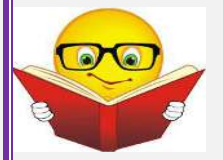

## PCT 3ème  $\leq$  O NEW LOOK APC

PCT 3ème  $\leq$  O NEW LOOK APC

#### **PDF Compressor Free Version**

**NB** : Chaque solide ionique dissout libère deux espèces d'ions (cations et anions). Le nombre de charges positives est égal au nombre de charges : la solution obtenue est dite **électriquement neutre** (car contient autant de cations que d'anions)

*Tips : Ecrire les équations de mise en solution de quelques solides ioniques des plus simples au plus complexes.* 

#### **2.2 - CONCENTRATION MOLAIRE D'UN ION EN SOLUTION**

a) **La concentration molaire** d'un ion X en solution est le rapport de

sa quantité de matière  $n_x$  par le volume V de la solution. La concentration molaire de l'ion X se note [X] et s'exprime en mol/L ou mol.L-1

> $[X] = \frac{n_x}{V}$  $n_x$ : quantité de matière de l $\ell$ ion X (mol)  $V: volume de la solution (L)$ [X]: concentration molaire de l′ ionX en solution (mol/L)

b) **La concentration massique Cm** d'un composé (constituant) dans un volume V de solution est égale au quotient de la masse du composé m par le volume V

$$
(g/L) \longrightarrow C_m = \frac{m}{V} \longrightarrow \begin{pmatrix} g \\ g \end{pmatrix}
$$

c) **La concentration molaire C d'un soluté** est le rapport de sa

quantité de matière n par le volume V de la solution

 $\overline{\phantom{a}}$  (mol)  $\text{(mol/L)}$   $\qquad \qquad$   $\qquad \qquad$   $\qquad$ 

**NB** : La concentration molaire C d'un constituant est liée à sa concentration massique par la relation :

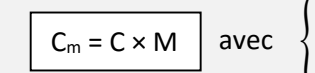

 $\mathcal{C}m$ : concentration massique  $(g/L)$  $C: concentration\, mol (mol/L)$ M: masse molaire moléculaire (g/mol)

#### **Exercice d'application**

On dissout 3,42g de sulfate d'aluminium Al2(SO<sub>4</sub>)<sub>3</sub> dans 0,1L d'eau.

- 1- Calculer la masse molaire de ce composé.
- 2- Ecrire l'équation de mise en solution de ce composé.
- 3- Calculer la concentration molaire C de ce composé et en déduire
- celles des espèces en solution.
	- 4- En déduire la concentration massique  $C_m$  de ce solide ionique.

On donne en g/mol:  $M_{Al} = 27$ ;  $M_S = 32$ ;  $M_O = 16$ 

#### **Solution**

ſ

l,

1- Calculons la masse molaire M du sulfate d'aluminium

 $M_{A12(SO4)3} = 2M_{A1} + 3M_{S} + 12M_{O}$ 

AN :  $M = 2 \times 27 + 3 \times 32 + 12 \times 16$  Donc  $M = 342.3$  g/mol

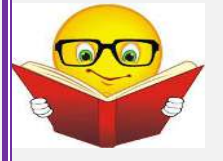

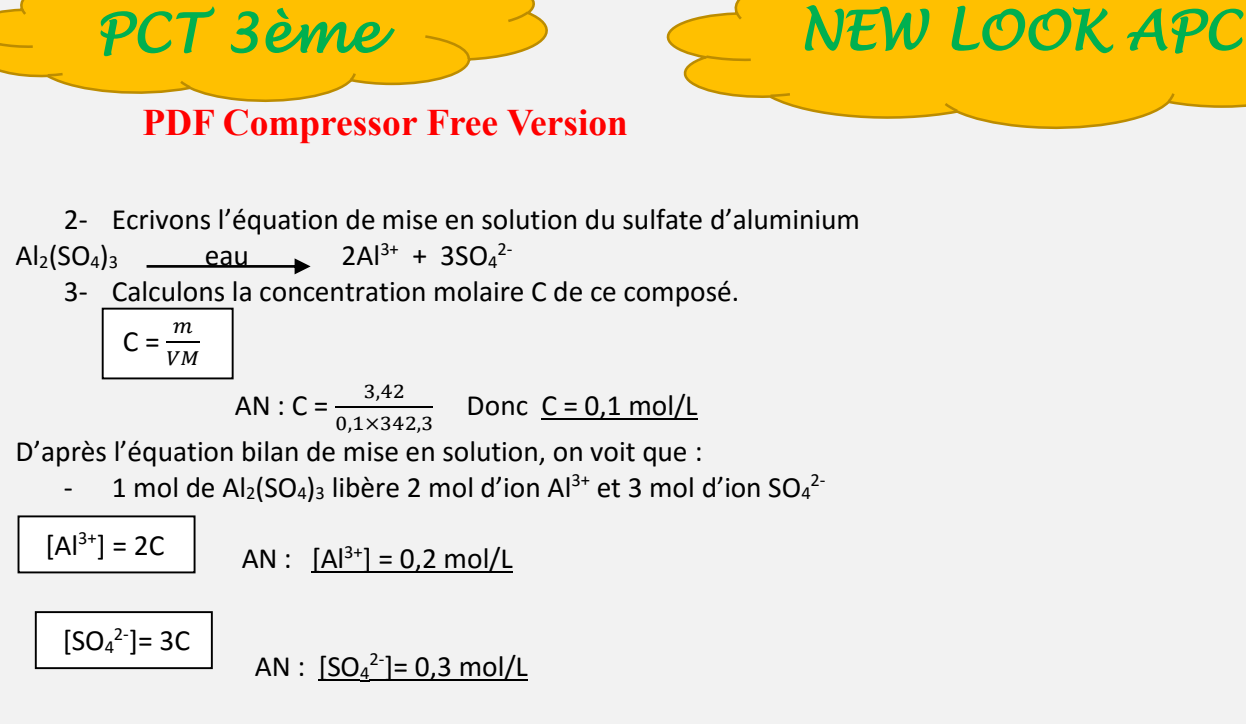

4 – Déduisons la concentration massique Cm de ce solide ionique.

On sait que :  $C_m = C \times M$ 

AN :  $C_m = 0.1 \times 342.3$  Donc  $C_m = 34.23$  g/L *Tips : Multiplier autant que possible les exercices d'application des plus simples au plus complexes.*

#### **2.3 - ELECTRO-NEUTTRALITE D'UNE SOLUTION**

 Dans une solution, il y a toujours autant de charges positives que de charges négatives : on dit qu'une telle **solution est électriquement neutre** 

*Tips : Ecrire et expliquer l'équation d'électro neutralité de quelques solutions tout expliquant clairement.* 

#### Exemple :

l,

Soit l'équation bilan de mise en solution du sulfate d'aluminium suivante :  $Al_2(SO_4)_3$  eau >  $2Al^{3+} + 3SO_4^{2-}$ 

On a :  $2 \times (3$  charges positives (+)) du cation  $Al^{3+}$  soit 6 charges (+) au total

 $3 \times (2$  charges négatives (-)) de l'anion SO<sub>4</sub><sup>2-</sup> soit 6 charges (-) au total

Cette solution est donc électriquement neutre car contient 6 charges (+) pour 6 charges (-).

#### **2.4 – Identification des ions en solution aqueuse**

un test d'identification d'ion par précipitation permet de vérifier la présence d'un ion donné en solution aqueuse. Il met en jeu une réaction de précipitation impliquant l'ion testé et un autre ion avec lequel il forme un composé de faible solubilité

NB : En solution aqueuse, chaque ion présente des caractéristiques spécifiques permettant son identification.

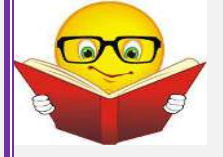

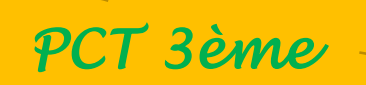

## $PCT$  3ème  $\leq$   $\leq$  NEW LOOK APC

#### **PDF Compressor Free Version**

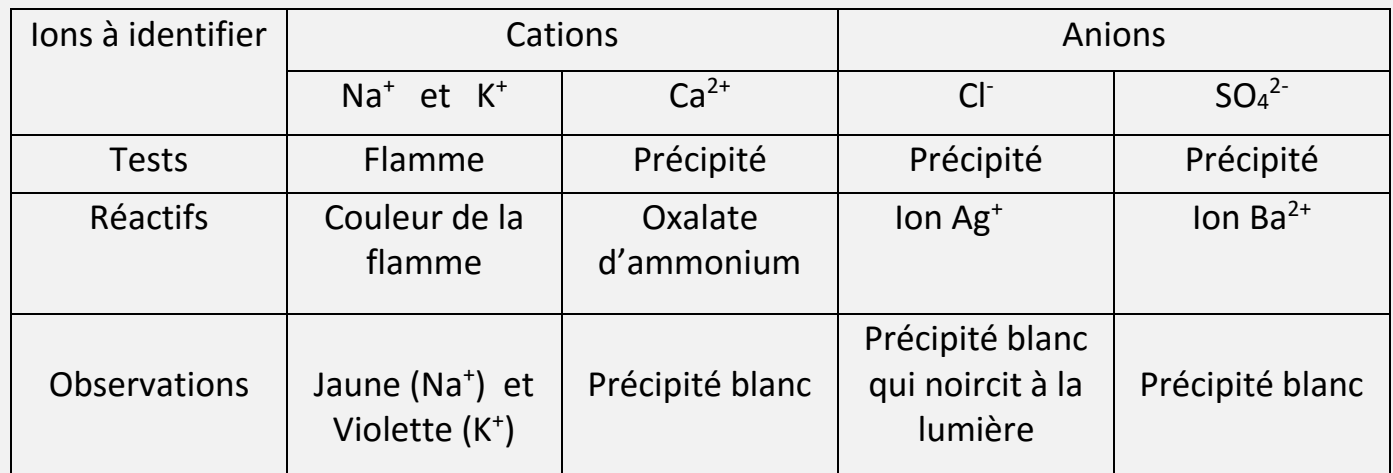

#### 3. **LE pH DES SOLUTIONS AQUEUSES**

#### **3.1 – Définition du pH d'une solution**

 Le pH ou potentiel d'Hydrogène est une grandeur sans unité comprise entre 0 et 14, qui permet de déterminer le degré d'acidité ou de basicité d'une solution. On distingue ainsi :

- **Solution acide** : solution dont le ph < 7
- **Solution basique** : solution dont le pH > 7
- **Solution neutre**: solution dont le pH = 7

*pH* **0** Solutions acides **14 <b>neutres** 14 **Solutions basiques** *Tips : tracer le diagramme de pH au tableau pour mieux expliquer.*  **3.2 – Mesure du pH d'une solution**

#### On peut mesurer le pH d'une solution à l'aide de :

- Le pH mètre (mesures précises)
- Le papier pH ou Indicateur Coloré (mesures approximatives)

**NB**: La saveur (gout) acide d'une solution est due aux ions H<sub>3</sub>O<sup>+</sup> (ions hydroniums ou oxoniums).

**Remarque** : pour utiliser **du papier Ph** ; placé dans un plat en porcelaine une bande de papier Ph, déposer dessus une goutte de liquide à mesurer prélever à l'aide d'une tige de verre, et le

déposer sur le papier Ph et comparer la couleur à celles sur la boite de papier Ph.

#### **3.3 – Action des Indicateurs Colorés sur les solutions aqueuses**

 **Indicateur coloré ou indicateur acido-basique** : substance chimique qui change de couleur en fonction du ph du milieu réactionnel.

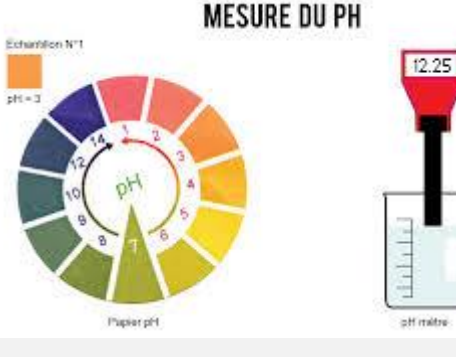

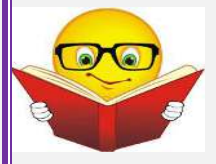

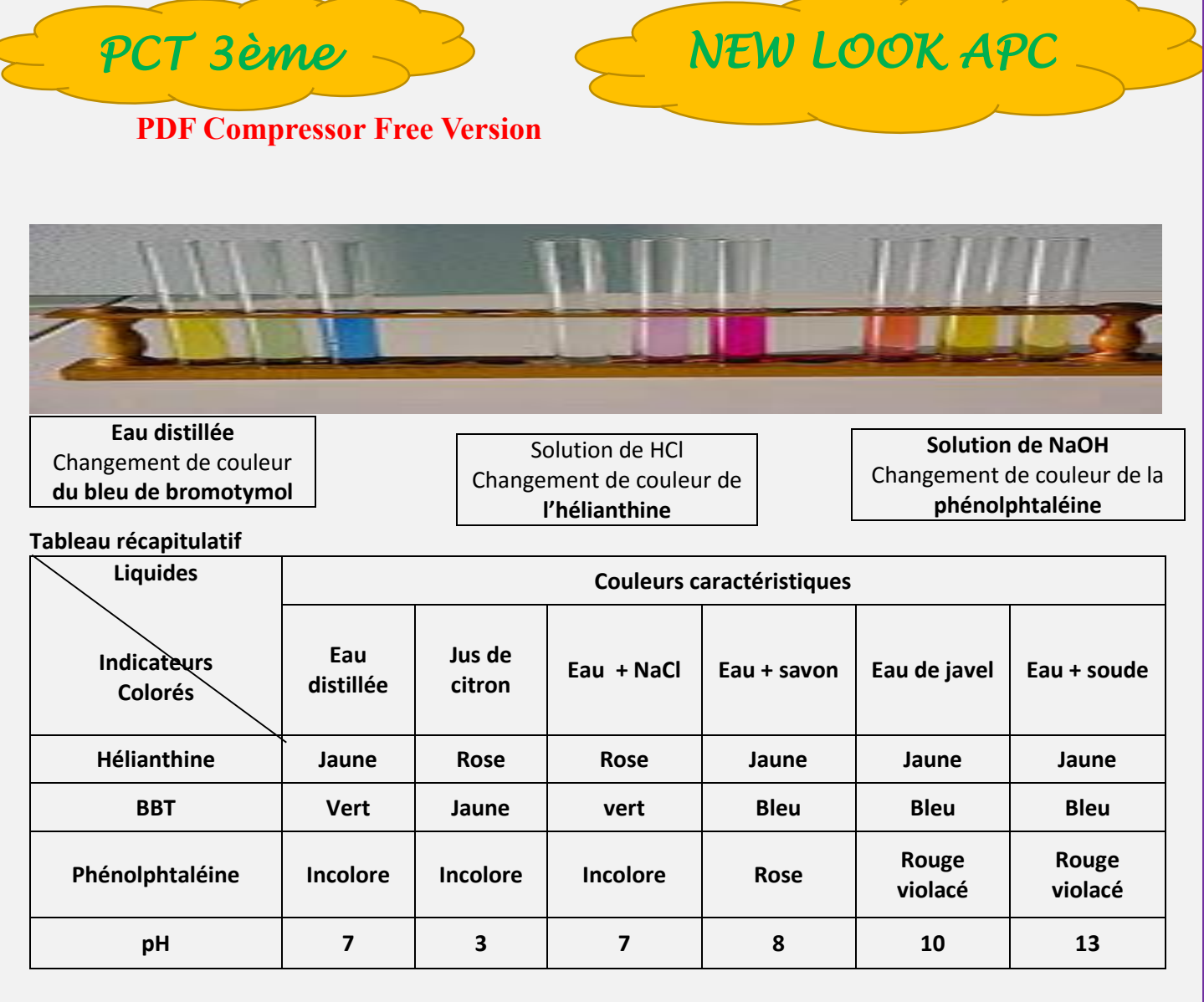

**NB** : Toutes les solutions acides et basiques conduisent le courant électrique : ce sont des électrolytes.

- La connaissance du pH d'un sol permet d'y adapter une culture

Appropriée et d'améliorer la productivité agricole.

- Les ions HO<sup>-</sup> (ions hydroxydes) caractérisent les solutions basiques

#### 4- **Règles de sécurités dans un laboratoire** :

Dans un laboratoire de chimie il faudra appliquer les règles suivantes :

- **•** Interdit de manger, de boire, etc……………….
- **•** Porter des lunettes de sécurité ;
- **•** Porter des gants de protection ;
- **•** Toujours porter une blouse blanche de laboratoire
- **•** Etc………………

#### **Exercices d'application** :

*PAR : LEDOUX TAKOUO* 27

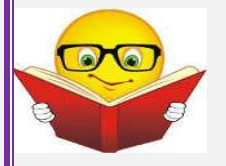

l,

## PCT 3ème  $\leq$  NEW LOOK APC

l,

**PDF Compressor Free Version** 

- 1 On dissout 2,80g de chlorure de calcium CaCl<sub>2</sub> dans 50mL d'eau. On donne en g/mo : M<sub>Ca</sub> = 40 ; M<sub>Cl</sub> = 35,5 : M<sub>Na</sub>  $= 23$ ; M<sub>H</sub> = 1; M<sub>O</sub> = 16
	- a) Ecrire l'équation de mise en solution de ce solide ionique
	- b) Calculer la concentration molaire de chacune des espèces en solution
	- c) Montrer que la solution obtenue est électriquement neutre
- 2 On dissout une masse inconnue m d'hydroxyde de potassium KOH dans 400mL d'eau
	- a) Ecrire l'équation de dissolution du KOH
	- b) Calculer la concentration molaire des ions K<sup>+</sup> si celle des ions HO<sup>-</sup> vaut 0,02 mol/L
	- c) Calculer la quantité de matière n du soluté et en déduire sa concentration molaire C
	- d) Calculer la masse m de KOH dissoute dans l'eau et en déduire sa concentration massique Cm

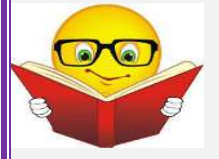

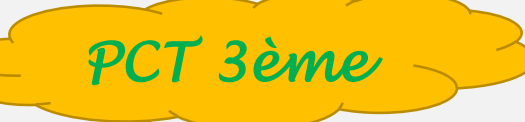

 $PCT$  3ème  $\geq$  0 NEW LOOK APC

**PDF Compressor Free Version** 

# **MODULE 2**

## ACTION MECANIQUE ET ENERGIE ELECTRIQUE

#### FAMILLE DE SITUATIONS :

- Application des actions mécaniques
- Utilisation de l'énergie électrique au quotidien.

**Séquence 1 : Application des actions mécaniques** 

**Séquence 2 : Production et utilisation de la tension alternative** 

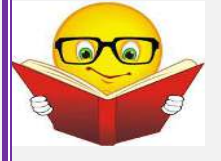

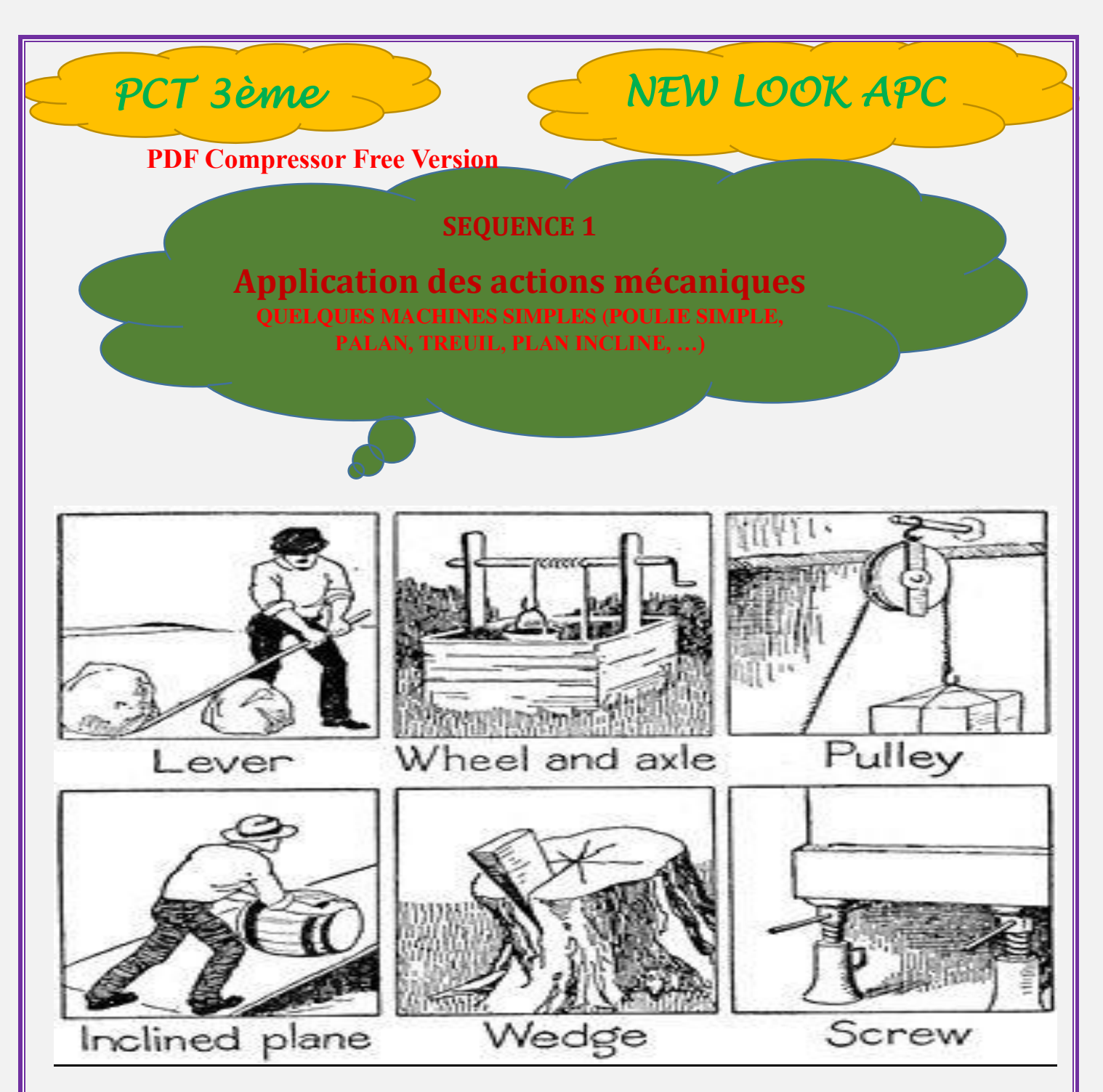

#### **Situation problème**

M. TOBORO est un débrouillard, ce matin il lui a été proposé plusieurs tâches qui pourront lui donner un peu d'argent.

- $\triangleright$  Soulever un camion pour changer son pneu.
- Arracher des clous enfoncés profondément dans des planches au chantier.
- Enlever le couvercle d'un pot de peinture fermé hermétiquement.

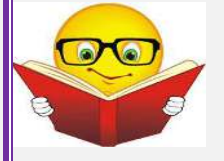

## PCT 3ème  $\leq$  O NEW LOOK APC

#### **PDF Compressor Free Version**

Envoyer le béton armé à un maçon situé au troisième étage d'un immeuble en chantier. Descendre une voiture d'un conteneur.

**Consignes :** en indiquant le matériel utilisé pour chaque cas, aidez M. TOBORO a effectuer toutes ces tâches en fournissant moins d'effort.

**1.** Quel est l'outil le mieux adapté dans chacun des cas ? Comment appelle-t-on l'ensemble de ces outils ?

**2.** Dans chaque cas, réaliser un dessin en indiquant le point d'appuis, l'endroit où il faut exercer la force et préciser s'il faut pousser ou tirer)

**3.** Dans chaque cas, comment obtenir le meilleur résultat ?

#### **GENERALITES**

l,

#### **1. Définition de machine simple**

Une *machine simple* est un objet technique constitué qui sert à simplifier l'accomplissement d'un travail physique. **Exemples :** 

 $\triangleright$  Ouvrir une bouteille de bière  $\triangleright$  Soulever des

charges très lourdes.

Une machine simple est constituée d'éléments simples comme des roues, des cordes, des poulies, des planches, des leviers.

#### **2. Les différents types de machines simples**

Il existe cinq grandes familles de **machines simples** :

- Les leviers
- $\triangleright$  Les poulies
- Les engrenages
- Le plan incliné
- La roue

Ces machines font partie des plus importantes inventions de l'homme.

Nous allons étudier en détail les *poulies simples, palan, treuil et le plan incliné*. Ces machines simples seront utilisées pour soulever d'une hauteur *h* une charge de poids *P*.

#### **3. L'intérêt d'une machine simple**

L'intérêt d'une machine simple est de changer une ou plusieurs propriétés de la force à appliquer.

#### **Bon à savoir :**

C'est à Archimède que l'on attribue la paternité du mot machine c'est ainsi qu'il dit alors :

#### *« Donnez-moi un point d'appui et je soulèverai le Monde ».*

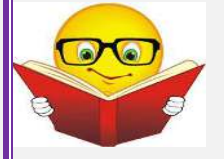

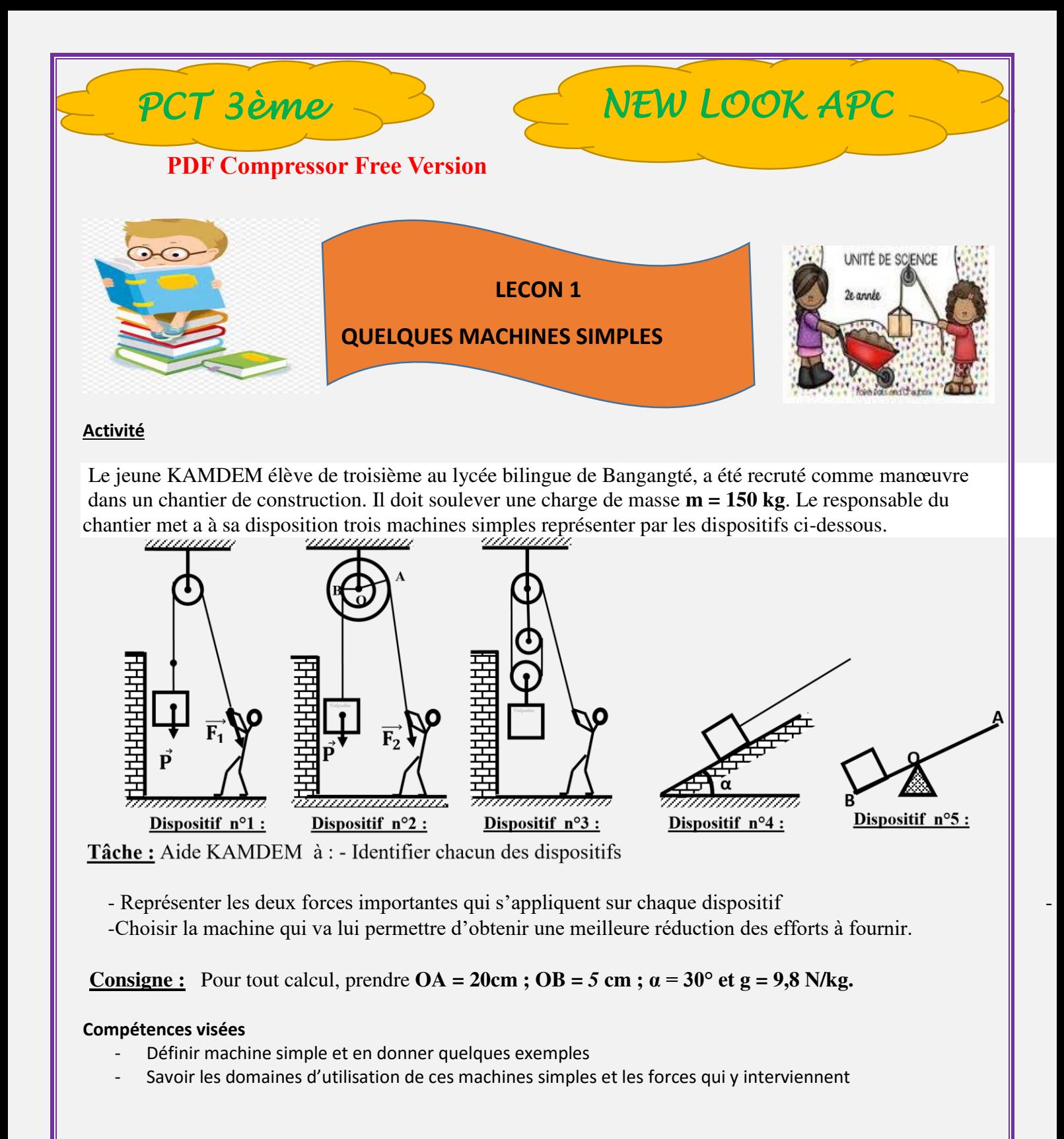

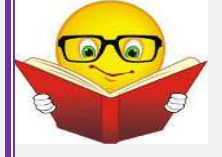

# **PDF Compressor Free Version**

#### **1.– Description et utilisation de quelques machines simples**

#### **1.1 Les poulie**

l,

On distingue : les polies simples ou poulies de levage, les palans (association de plusieurs poulies fixes) et le moufle (association d'une chape et d'une ou de plusieurs poulies).

 **Une poulie simple** est un dispositif Constitué d'une roue métallique mobile autour d'un axe fixe soutenue par une chape.

**NB** : Avec une poulie à un brin, l'intensité de la force F à exercer pour soulever une charge est égale à celle du poids P de la charge. **F = P** 

#### **Relation entre la hauteur (***h)* **d'élévation de la charge et le déplacement** *(l )* **du dynamomètre**

Pour monter la charge d'une hauteur (*h)*, nous devons déplacer le point d'application de la force  $\vec{F}$  d'une distance (*l*) égale à la hauteur :

#### **Exemple**

Déterminer l'intensité de la force F qu'il faut fournir pour soulever un sac de ciment de 50kg à l'aide d'une poulie simple.

 $l = h$  avec  $\begin{cases} h:$  hauteur d'élévation de la charge (en **m**)<br> $l = h$  avec  $\begin{cases} l:$  déplacement ou longueur de la corde tirée (en **m**)

#### **Solution**

 $m = 50kg$ ,  $g = 10 N/kg$ . On sait que **P = mg** AN : P = 500N Par ailleurs, pour une poulie de levage à un brin, F = P = 500N

#### **1.2.Poulie a deux brins ou palan simple**

*Un palan* est une association d'une ou plusieurs poulies fixes à une ou plusieurs poulies mobiles pour changer à la fois la direction et l'intensité de la force. Selon le nombre de poulies associées, on distingue :

#### **a) Les palans simples ou palans à deux poulies ou deux brins**

*Un palan simple* est une association d'une poulie fixe à une poulie mobile pour changer à la fois la direction et l'intensité de la force.

#### **Représentation et bilan des forces qui interviennent**

#### **Relation entre l'intensité de la force motrice et l'intensité du poids de la charge**

Dans le cas d'un palan à deux brins :

 $\triangleright$  Si on néglige le poids de la poulie l'intensité de la force motrice  $\vec{F}$  à appliquer à l'extrémité de la corde est égale à la moitié de l'intensité du poids **P** de la charge soulevée.

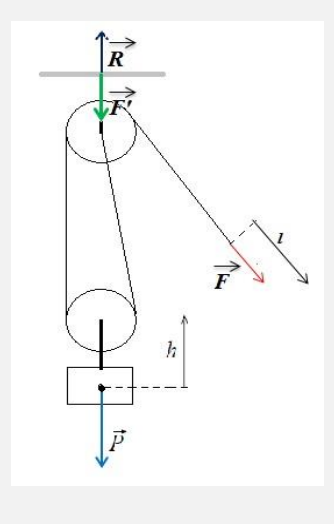

**PAR : LEDOUX TAKOUO** 33

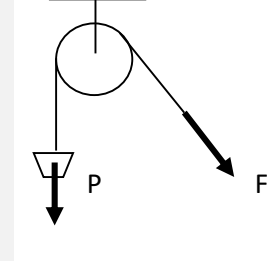

 $PCT$  3ème  $\geq$  0 NEW LOOK APC

 $PCT$  3ème  $\leq$   $\leq$  NEW LOOK APC

#### **PDF Compressor Free Version**

$$
F = \frac{P}{2} \, \text{avec } P = m \times g \, \begin{cases} \text{m: masse de la charge (en kg)}\\ \text{g: intensité du champ de la pesenteur (en N/kg)}\\ \text{P et F en Newton (N)} \end{cases}
$$

 **Relation entre la hauteur (***h)* **d'élévation de la charge et le déplacement** *(l )* **du dynamomètre**  Pour monter la charge d'une hauteur  $(h)$ , nous devons déplacer le point d'application de la force motrice  $\vec{F}$ d'une distance **(***l)* égale au double de la hauteur :

 $l = 2h$  avec  $\begin{cases} h:$  hauteur d'élévation de la charge (en **m**)<br> $l = 2h$  avec  $\begin{cases} l:$  déplacement ou longueur de la corde tirée (en **m**)

#### b) **Les palans divers ou palan à plus de deux poulies ou plus de deux brins**

#### **Généralisation**

l,

Selon le nombre de brins ou nombre de poulies, l'intensité de la force motrice  $\vec{F}$  à appliquer à l'extrémité de la corde est égale à l'intensité du poids **P** de la charge soulevée divisée par le nombre de brin ou nombre de poulie *n*.

 $m$ : masse de la charge (en  $kg$ )  $g$ : intensité du champ de la pesenteur (en  $N/kg$ )<br>P et F en Newton (N)  $F = \frac{P}{n}$  avec  $P = m \times g$  $\mathbf{u}$ : nombre de brins ou nombre de poulies dans le palan

#### Pour monter la charge d'une hauteur **(***h)*, nous devons déplacer le point d'application de la force motrice  $\vec{F}$  d'une distance (*l*) égale à la hauteur d'élévation multipliée par *n*.

$$
l = n \times h \ \mathit{avec} \ \Biggl\{
$$

 $h$ : hauteur d'élévation de la charge (en  $m$ )  $l$ : déplacement ou longueur de la corde tirée (en  $m$ )  $\left(n: \text{nombre de brins ou nombre de poulies dans le palan}\right)$ 

**NB** : Dans le cas d'un palan à **n brins** ou à **n poulies,** la relation entre l'intensité de la force F et le poids P de la charge à soulever est donnée par la formule générale suivante :

$$
P = n.F
$$

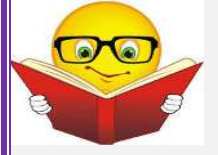

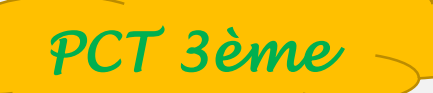

## PCT 3ème  $\leq$  O NEW LOOK APC

#### **PDF Compressor Free Version**

**1.3.La poulie à deux gorges** 

L'intensité de la force F à développer est d'autant plus petite que celle du poids P lorsque le rayon de la grande gorge R est supérieur au rayon de la petite gorge r ie  $(R > r)$ . D'où la relation :

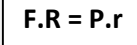

# $\overline{P}$   $\bullet$   $\overline{F}$  $\overline{P}$

#### **1.4.Le treuil**

l,

*Le treuil* est une machine simple constitué d'un tambour sur lequel s'enroule un câble et qui tourne grâce à l'action d'une manivelle ou d'un mécanisme.

- **a) Représentation et bilan des forces qui interviennent**
- **a) Schéma**

 **OA= d2= R : longueur du bras de la manivelle OB= d1= r : rayon du tambour ou du cylindre** 

- **b) Inventaire des forces appliquées**
- $\triangleright$  Le poids  $\vec{P}$  de la charge ou force résistante
- $\triangleright$  La force motrice  $\vec{F}$

#### **b) Enoncé de la condition d'équilibre ou loi du levier**

« Lorsque l'ensemble est en équilibre, le produit de l'intensité de la force motrice **F** par la longueur **R** du bras de la manivelle est égale au produit de l'intensité du poids **P** de la charge par le rayon **r** du tambour. »

$$
F\times R=P\times r
$$

**c) Relation entre l'intensité de la force motrice et l'intensité du poids de la charge** 

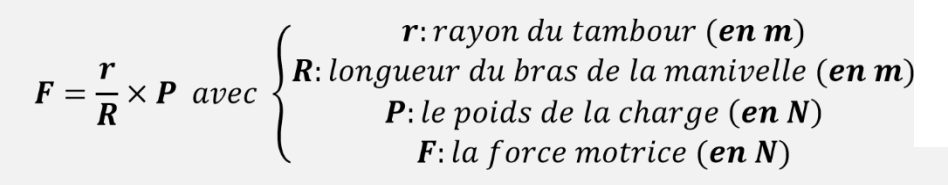

#### **d) Avantages et Inconvénients des treuils**

Le treuil est très utilisé pour soulever de très lourdes charges

- e) **Domaines d'application du treuil** Le treuil peut être utilisé :
- Comme Bobine d'une canne à pêche

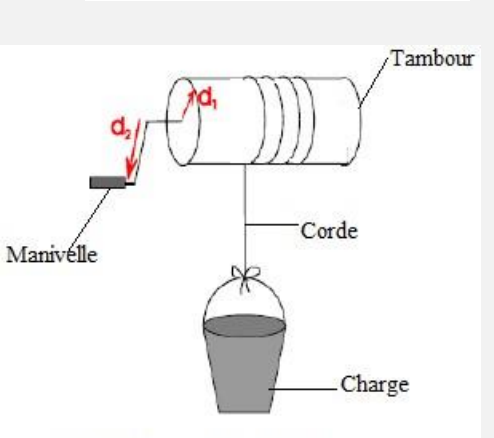

Schéma annoté d'un Treuil

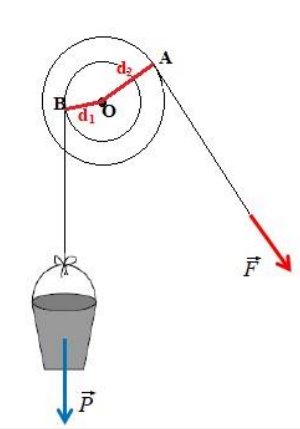

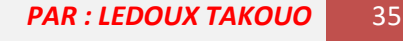

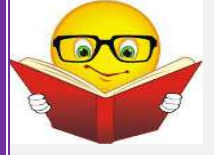

PCT 3ème  $\leq$  NEW LOOK APC

#### **PDF Compressor Free Version**

- Pour l'élévation de l'eau dans un puits
- Dans le système des Ascenseurs
- Pour faire accoster des bateaux

#### **1.5.Le plan incliné**

Pour monter une charge, on peut également utiliser un plan incliné, par exemple une planche ou une route ascendante.

#### **a) Définition de plan incliné**  *Un plan incliné* est un plan qui forme un angle avec le sol

horizontal.

- **b) Représentation et bilan des**  Le poids  $\vec{P}$  de la charge ou force résistante
	- $\triangleright$  La force motrice  $\vec{F}$

 $\triangleright$  La force exercée par le support sur la poulie  $\vec{R}$ 

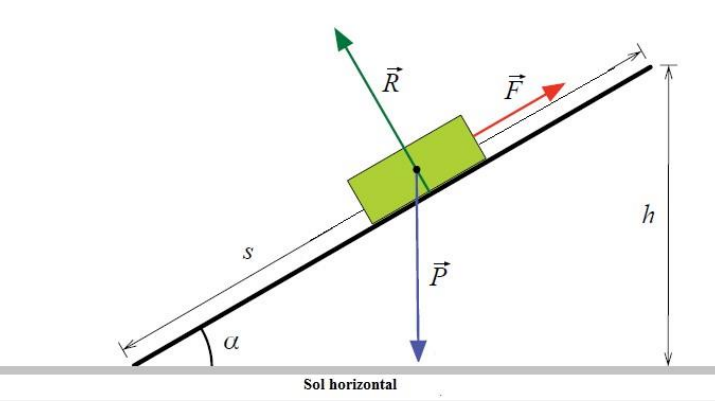

#### **c) Relation entre l'intensité de la force motrice et l'intensité du poids de la charge**

 $F = P \times \sin \alpha$   $\begin{cases} P = m \times g \text{ le poids de la charge (en N)} \\ \alpha: l'angle d'inclinaison du plan (en degré) \\ F: intensité de la force motrice (en N) \end{cases}$ 

#### **d) Relation entre la hauteur (***h)* **d'élévation du plan et le déplacement** *(d )* **de la charge**

$$
d = \frac{h}{\sin \alpha} \begin{cases} \textbf{h}: \text{hauteur (en m)} \\ \alpha: \text{l}' \text{angle } \text{d}' \text{inclina} \text{isondu plan (en degré)} \\ d: \text{distance du déplacement de la charge (en m)} \end{cases}
$$

**e) Influence de la pente du plan sur la force à exercer pour y faire monter une charge :** 

- Plus la pente est faible, plus la force à exercer est faible
- Plus la pente est importante, plus la force à exercer est importante

#### **f) Influence de la pente du plan sur la distance sur laquelle il faut faire monter la charge**

 $\triangleright$  Plus la pente est faible, plus la longueur est importante

Plus la pente est importante, plus la longueur est petite.

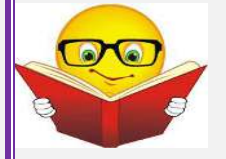
# PCT 3ème  $\leq$  O NEW LOOK APC

# **PDF Compressor Free Version**

# **g) Domaines d'application du plan incliné** Le plan incliné peut être utilisé :

- Pour les rampes des trottoirs pour handicapés,
- $\triangleright$  L'accès aux garages pour les voitures,
- Quelques malles-arrière des camions
- Pour décharger une voiture d'un conteneur.
- $\triangleright$  Pour le sport des cascadeurs

# **2.8. Avantages et Inconvénients du plan incliné**

#### **a. Avantages**

l,

- $\triangleright$  L'effort fourni à chaque pas est plus petit.
- L'effort à exercer dépend de l'angle que fait le plan incliné avec le sol horizontal.

### **b. Inconvénients**

Le plan incliné augmente la longueur du trajet le long duquel il faut déplacer

# **2– INCONVENIENTS ET AVANTAGES DES MACHINES SIMPLES**

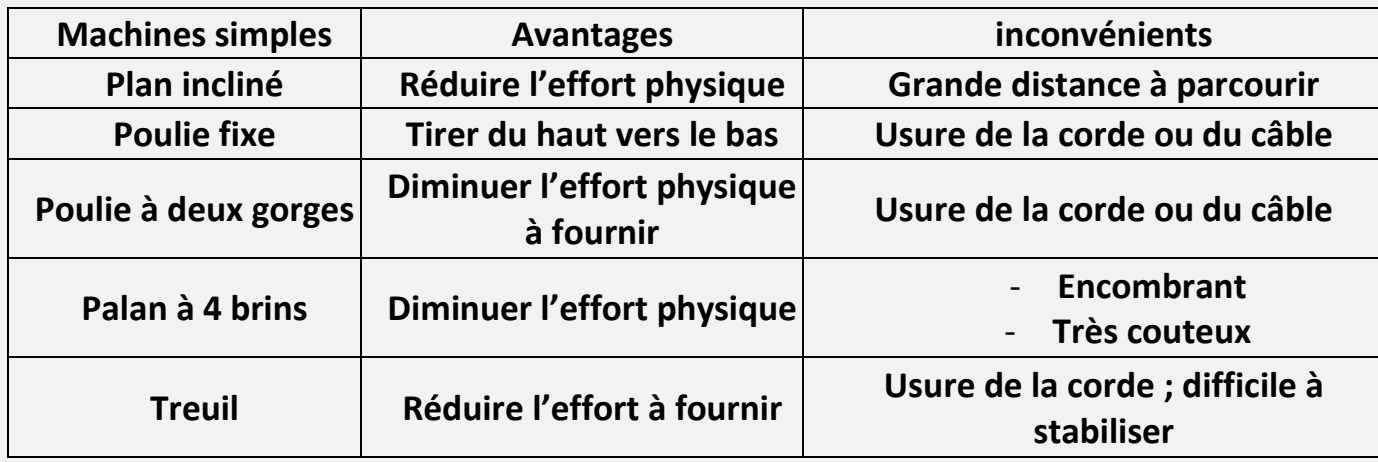

### **Exercices d'application**

1 - Calculer l'intensité de la force F qu'il faut fournir pour soulever un objet de masse m = 2kg si l'intensité de la pesanteur g est g = 10 N/kg dans chacun des cas suivants :

- a) A l'aide d'une poulie fixe
- b) A l'aide d'un palan à 6 brins

2 - On désire soulever la charge ci-dessus à l'aide d'un treuil dont le rayon du tambour r vaut r = 10cm et le bras de la manivelle mesure L = 1m.

- a) Faire le schéma et indiquer les forces F et P ainsi que L et r
- b) Calculer l'intensité de la force F

3 – Un ouvrier exerce une force F d'intensité F = 5N pour soulever à l'aide d'une poulie à deux gorges, une charge dont le poids P est P = 20N. On donne diamètre de la petite gorge r = 12cm.

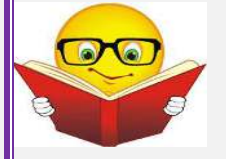

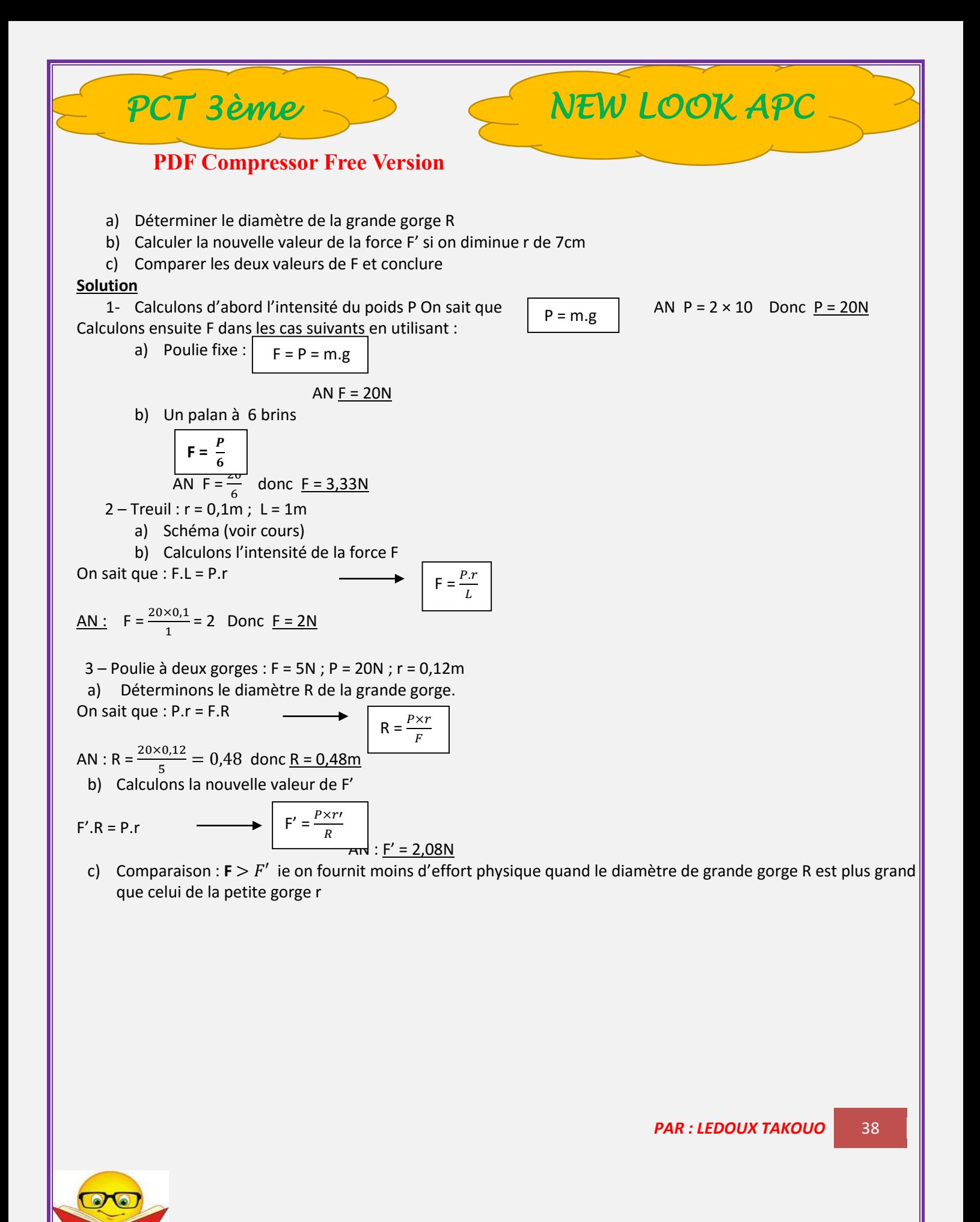

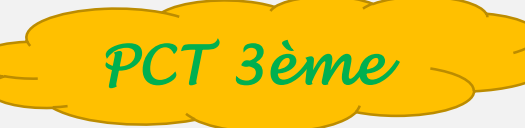

l,

PCT 3ème > ENEW LOOK APC

# **PDF Compressor Free Version**

**SEQUENCE 2** 

# **Production et utilisation de la tension alternative**

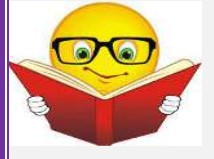

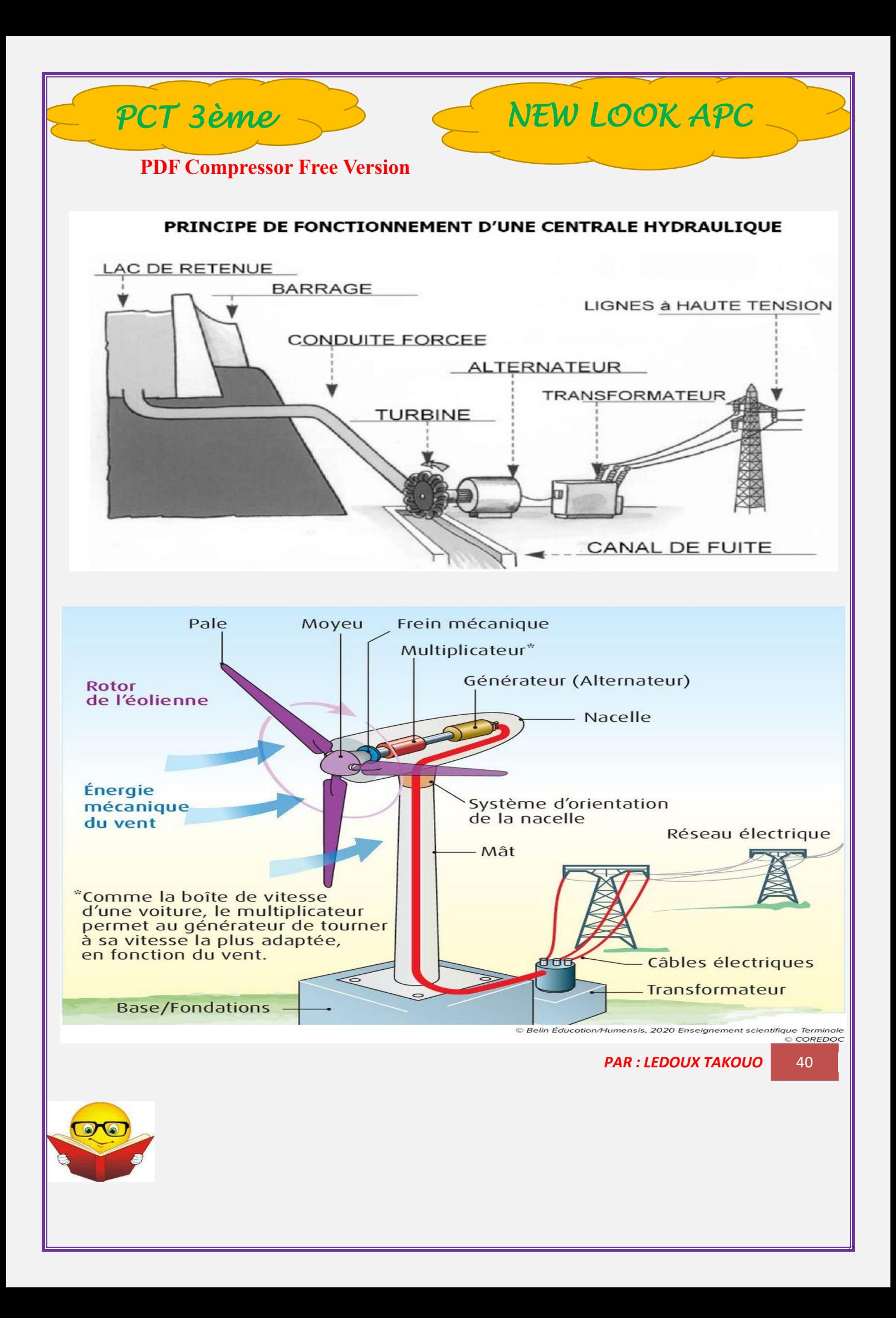

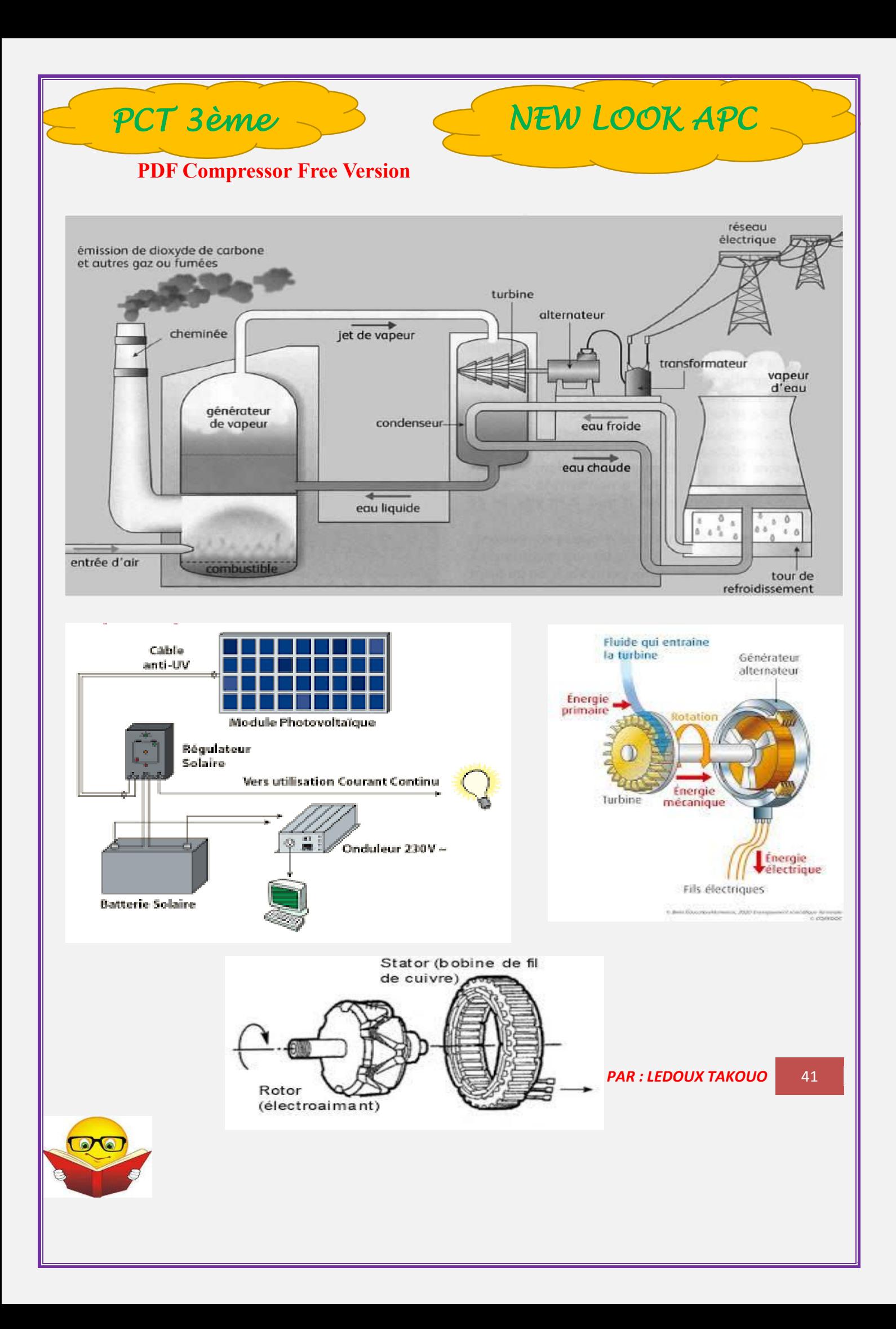

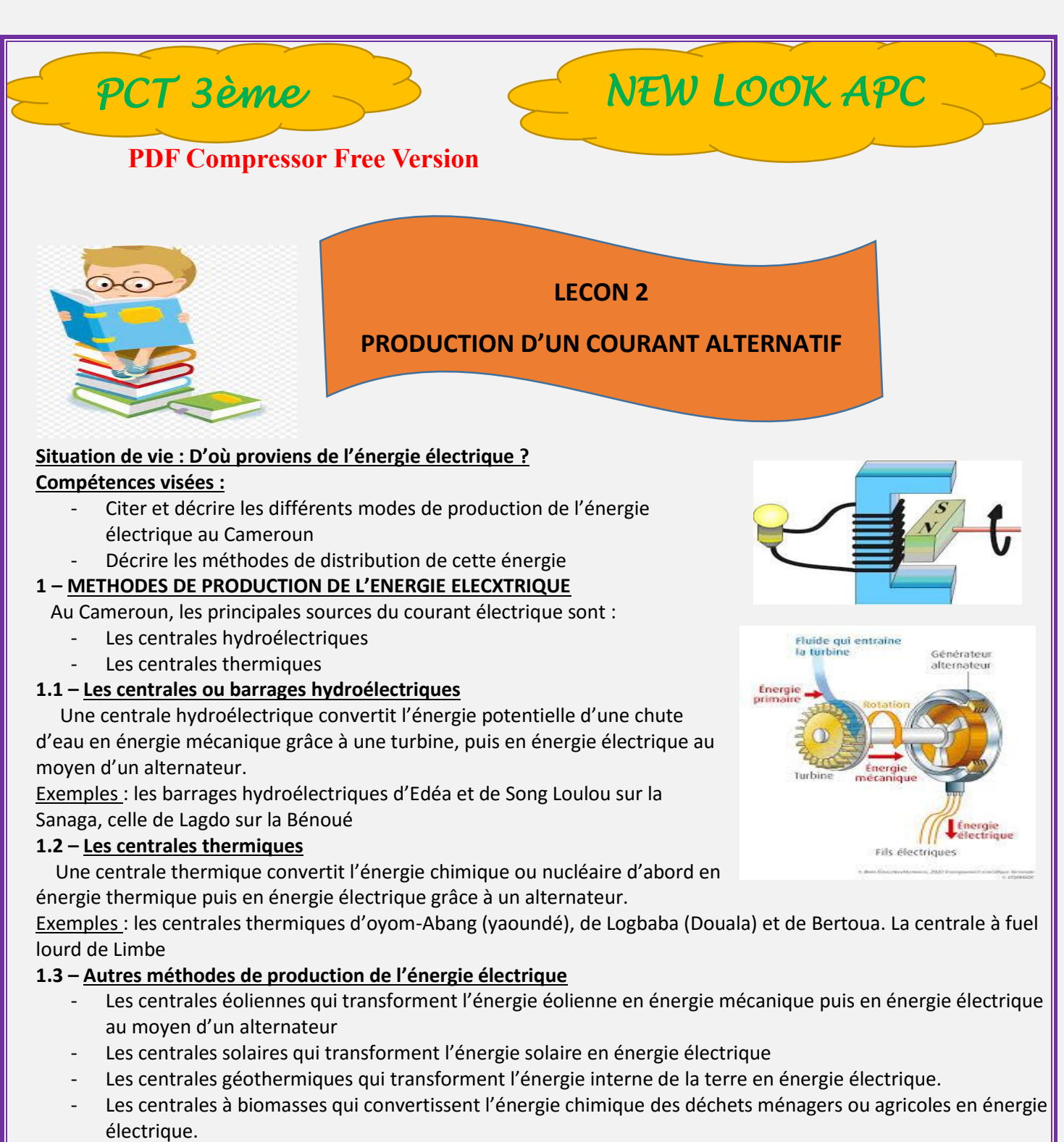

# 1 **– PRODUCTION D'UN COURANT ALTERNATIF**

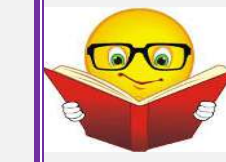

# PCT 3ème  $\leq$  O NEW LOOK APC **PDF Compressor Free Version**

# **2.1 – principe d'un alternateur**

l,

 Un alternateur est générateur de courant alternatif. Il est constitué deux principales parties :

- Une partie fixe appelée **stator** constituée des aimants et des balais
- Une partie mobile appelée **rotor** constituée de la bobine et le(s) collecteur(s)

**NB** : C'est la rotation du rotor devant le stator qui produit la tension alternative qui fournit donc le courant alternatif

# **3 – Réseaux de distribution de l'énergie électrique**

Stator (bobine de fil de cuivre Rotor (électroaimant

 Pour transporter l'énergie électrique des sites de production vers les centres de consommation, les compagnies d'électricité (**éneo** …) Utilisent les transformateurs et des lignes faites de câbles métalliques (Al ou Cu) soutenus par des pilonnes dont l'ensemble constituent le **réseau de distribution** selon le diagramme suivant :

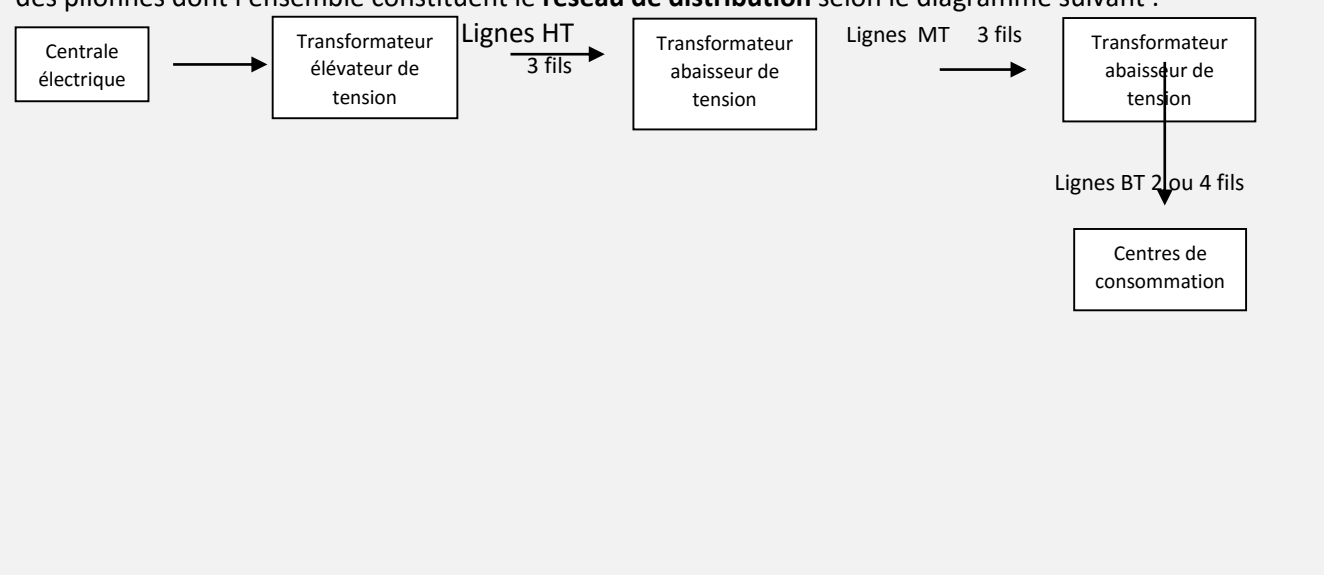

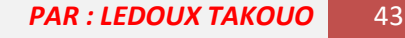

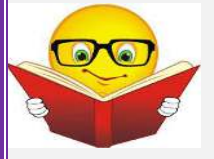

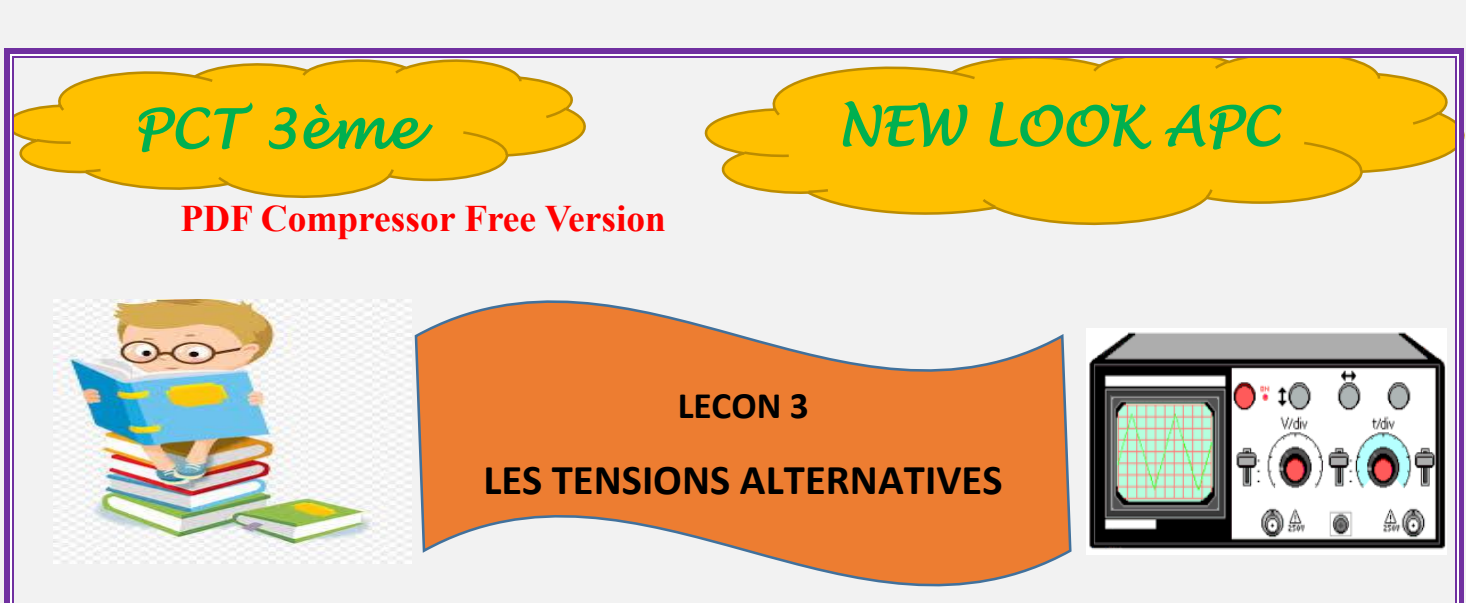

# **Situation problème**

Les élèves de 3<sup>ème</sup> ESP décident de mesurer les caractéristiques de la tension électrique du secteur utilisé pour l'alimentation en énergie de leurs différentes machines. Pour cela, elles disposent d'un

appareil qui, convenablement branché, son écran affiche la courbe ci-contre.

**1.** Quel nom donne-t-on à l'appareil qui a permis d'obtenir la courbe ci-contre ?

- **2.** Comment appelle –t- on la courbe donnée par l'écran de cet appareil ?
- **3.** Quelle est la grandeur physique visualisée par l'écran de l'appareil ?
- **4.** Déterminer la valeur maximale Umax de cette grandeur sachant que la sensibilité verticale de l'appareil est de 2V/divisions.

### **Compétences visées :**

- Définir : tension alternative
- Distinguer une tension alternative sinusoïdale et en donner les Caractéristiques

### **1 – TENSION ALTERNATIVE ET TENSION ALTERNATIVE SINUSOIDALE**

### **Activité**

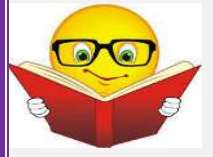

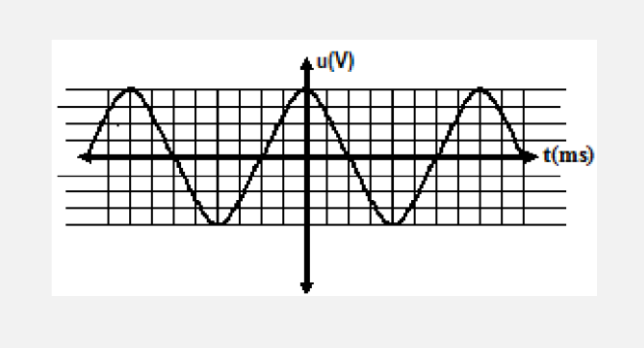

# **PDF Compressor Free Version**

Les quatre graphiques ci-dessous représentent des tensions. Attribue à chaque graphique les bonnes caractéristiques en choisissant des termes de la liste suivante : *périodique* **;** *alternatif* **;**  *alternatif et périodique* **;** *alternatif, périodique et sinusoïdal*.

 $PCT$  3ème  $\leq$   $\leq$  NEW LOOK APC

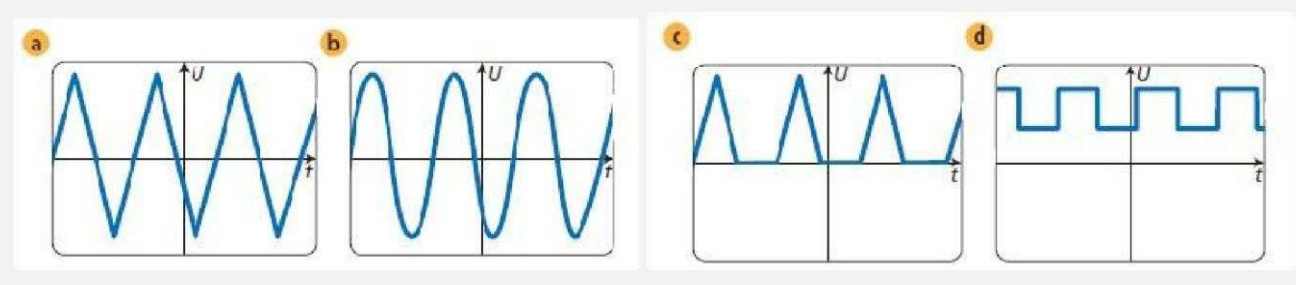

# **1.1 – Définitions**

l,

- **Tension continue** : tension dont le sens ne change pas au cours du temps. Elle est produite par des batteries.
- **Tension alternative** : tension qui change alternativement de signe au cours du temps. Elle est délivrée aux bornes d'une prise de courant de secteur.
- **Tension alternative sinusoïdale** : tension dont la courbe représentative est une suite d'ondes identiques appelée sinusoïde

# **1.2 – Visualisation d'une tension alternative sinusoïdale**

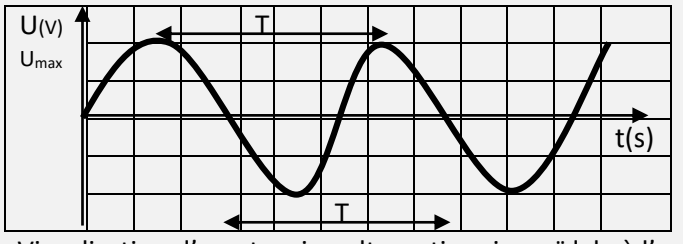

Visualisation d'une tension alternative sinusoïdale à l'oscilloscope

 **L'oscilloscope** est l'appareil qui permet de visualiser les variations d'une tension alternative en fonction du temps. La courbe ci-dessus appelée oscillogramme (sinusoïde) est la courbe représentative d'une tension alternative sinusoïdale.

 La partie de la courbe située entre deux sommets ou deux creux consécutifs est appelée **motif**. La durée qui sépare deux sommets consécutifs est appelée **période** (durée d'un motif) notée **T** et exprimée en **secondes (s)**. La **fréquence F** est l'inverse de la période T. c'est aussi le nombre de périodes par unité de temps. Elle s'exprime en Hertz (Hz). La fréquence F et la période T sont liées par la relation :

 $\left| \begin{array}{c} F = \frac{1}{T} \\ \end{array} \right|$  avec  $\left| \begin{array}{c} F \end{array} \right|$  $\boldsymbol{r}$ 

 $T:$  période en secondes  $(s)$  $(F: fr\acute{e}quence~en~Hertz~(Hz))$ 

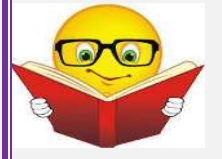

PCT 3ème  $\leq$  O NEW LOOK APC *Tips : Représenter sur le graphe* Umax ; T et les divisions sur les axes du repère afin de faciliter la compréhension des notions de **sensibilité verticale (s)** et de **balayage horizontal (b)** 1.3 **– Caractéristiques d'une tension alternative sinusoïdale** L'oscillogramme nous permet de mesurer : - La **période T** telle que  $T = n.b$   $\begin{array}{|c|c|}$ (n: nombre de divisions sur l'axe des temps en divisions (div)  $b:$  balayage horizontal en seconde/division  $(s/div)$  $\left(\right. T:$  période en secondes  $(s)$ - La valeur de la **tension maximale Umax** telle que  $\left| \begin{array}{c} \mathsf{U}_{\mathsf{max}} = \mathsf{n}.\mathsf{s} \end{array} \right| \left| \begin{array}{c} \end{array} \right|$  $(n: nombre$  de divisions sur l'axe des tensions en divisions  $(div)$ s: sensibilité verticale en Volt/division  $(V/div)$  $\bigcup$  Umax : tension maximale en volts  $(V)$ **1.4 – Valeur efficace d'une tension alternative sinusoïdale :**  La valeur de la tension efficace U<sub>eff</sub> est donnée par un voltmètre branché aux bornes d'un générateur de tension alternative. U<sub>eff</sub> et U<sub>max</sub> sont liées par la relation :  $\{ \text{Ueff} : \text{tension} \text{ mixture on } \text{totis} \text{ (V)} \}$  $\int$ Umax : tension maximale en volts  $(V)$  $U_{\text{max}} = \sqrt{2} \times U_{\text{eff}}$ **PDF Compressor Free Version** 

De meme, on peut avoir la relation entre l'intensité efficace I<sub>eff</sub> et l'intensité maximale I<sub>max</sub> telle que

 $I_{max} = \sqrt{2} \times I_{eff}$ 

# **Exemple**

l,

La tension électrique délivrée au réseau électrique par une usine a la même allure que la tension présentée sur l'oscillogramme ci-dessous

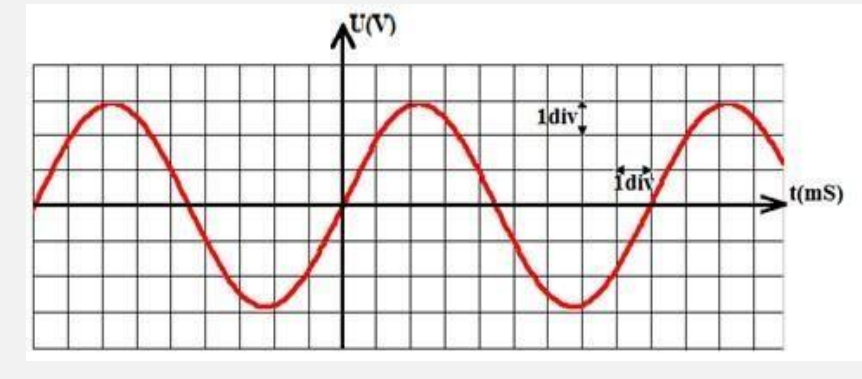

Reglages de l'oscilloscope Sensibilité verticale : 104 V/div Sensibilité horizontale : 2.22 mS/div

**1.** Parmi les termes ci-dessous, choisir celui (ou ceux) qui convient (conviennent) pour décrire la tension électrique : *Sinusoïdale* ; *positive* ; *continue* ; *alternative*.

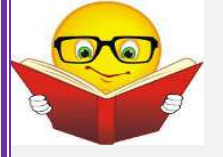

# $PCT$  3ème  $\leq$   $\leq$  NEW LOOK APC

# **PDF Compressor Free Version**

**2.** Un électricien veut mesurer la valeur efficace de cette tension électrique avec un multimètre. En utilisant l'oscillogramme ci-dessus :

- **2.1.**Représenter sur le graphe la période T de cette tension électrique puis calculer sa valeur
- 2.2. Représenter sur le graphe la tension électrique maximale U<sub>max</sub> de la tension électrique puis calculer sa valeur.
- **2.3.**Déduire des questions précédentes les valeurs de la fréquence f et de la tension efficace Ueff.

# **2 – DISPOSITIFS DE PRODUCTION DES TENSIONS ALTERNATIVES**

Le courant alternatif est essentiellement produit à partir des **alternateurs**. On distingue :

- Les alternateurs des centrales électriques
- Les générateurs de laboratoires
- Les générateurs de très basses fréquences (GBF)
- Les dynamos des bicyclettes ...

**NB** : Toutes les tensons alternatives ne sont pas sinusoïdales. Umax et Imax sont généralement indiquées par les compteurs électriques **éneo**. Chaque appareil électrique porte un chiffre suivi de la lettre V : c'est sa tension nominale ; Un générateur de tension alternative a pour symbole : G

### **Exercice d'application**

l,

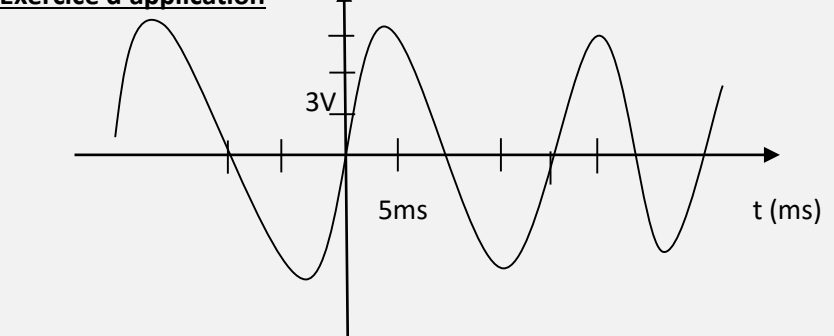

L'oscillogramme ci-dessus représente une tension alternative. Déterminer

- a) Le type de tension dont il est question.
- b) La période T et en déduire la fréquence F
- c) La valeur maximale et la valeur efficace de la tension

### **Solution**

- 1 Type de tension : tension alternative sinusoïdale car l'oscillogramme est une sinusoïde.
- 2 a) Déterminons la période T.

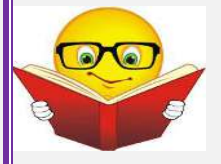

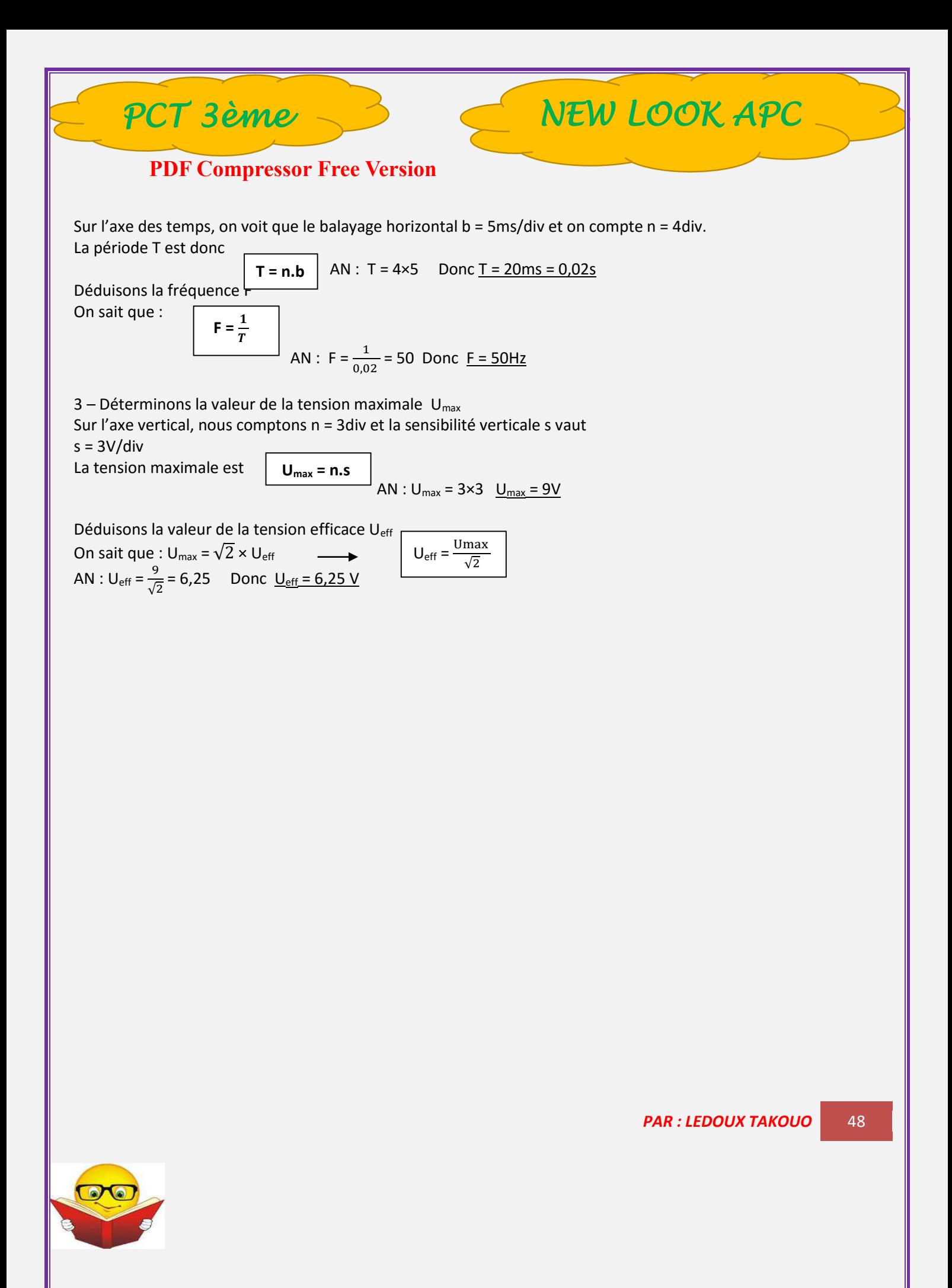

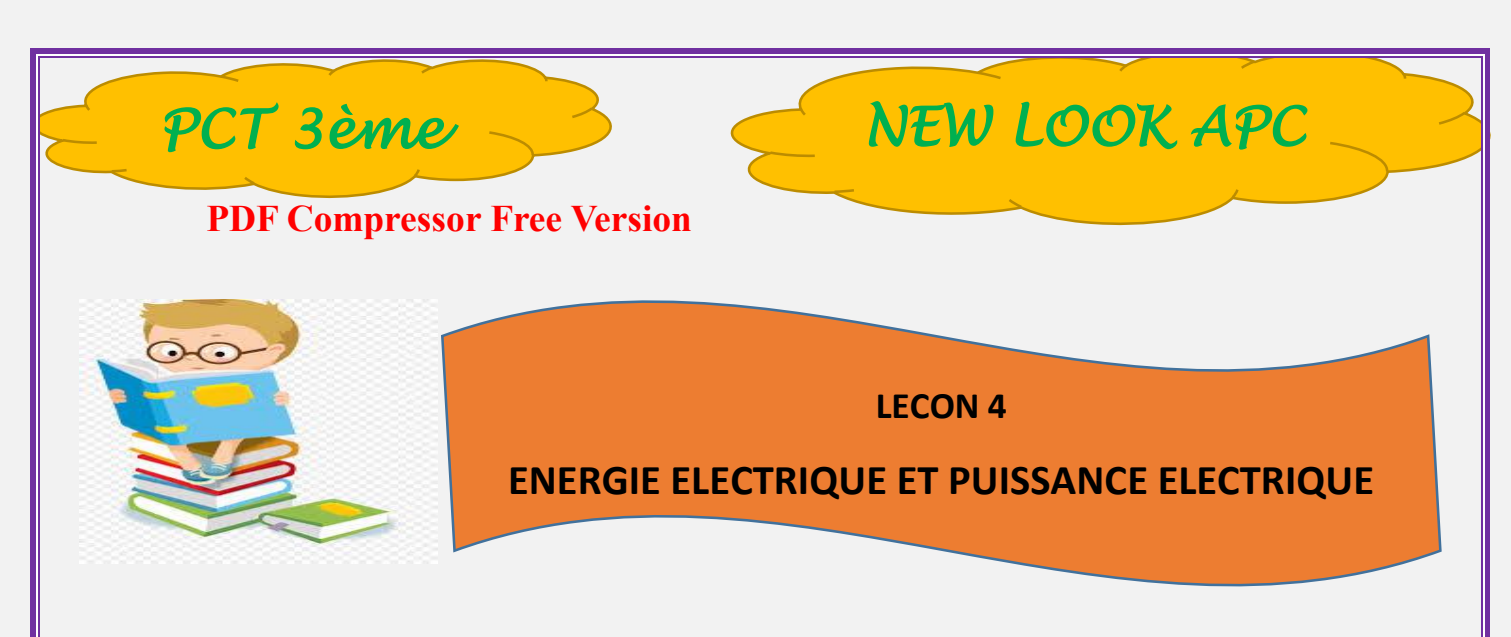

# **Situation problème : Qu'est-ce que l'énergie électrique ?**

**Compétences visées :** - -Décrypter une facture **éneo ;**  -Etablir et exploiter la relation entre la puissance et l'énergie Electrique.

# **1 – ENERGIE ELECTRIQUE**

**ACTIVITE** Recopier et compléter le tableau suivant :

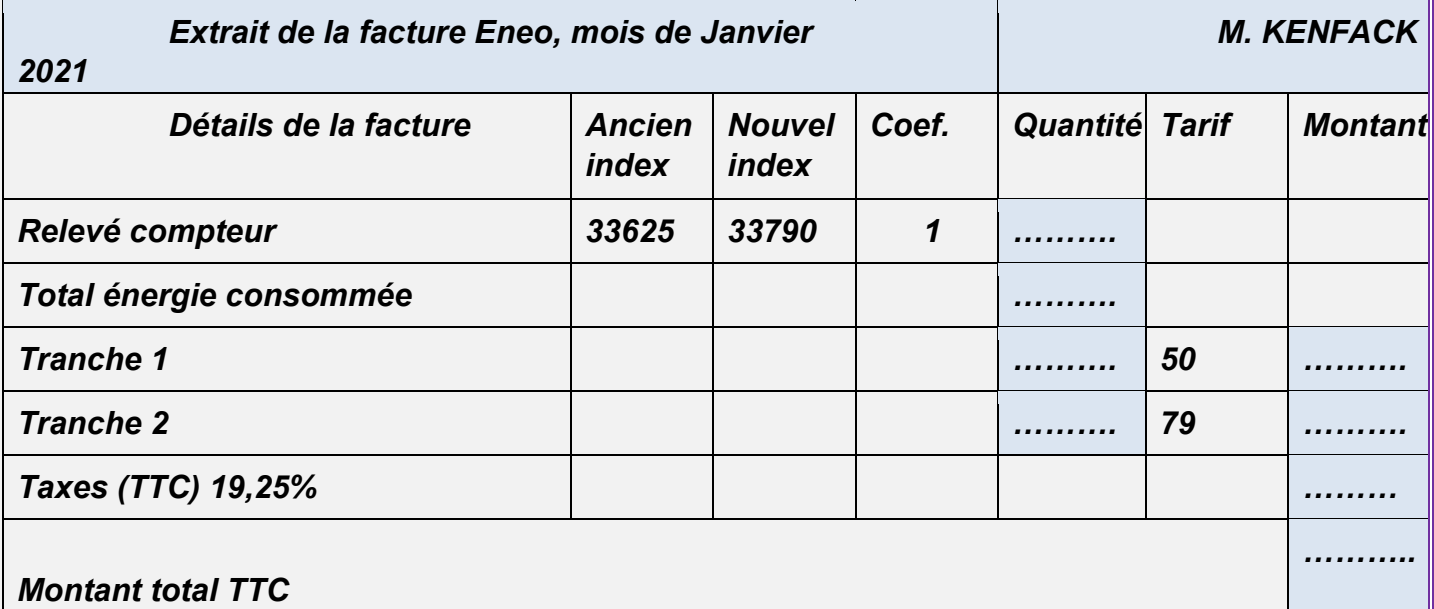

# **1.1 – Unité et mesure de l'énergie électrique**

 Le compteur électrique mesure l'énergie électrique consommée dans une installation. L'énergie électrique **E**  consommée dans une installation est donnée par la formule :

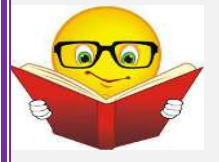

PCT 3ème  $\leq$  O NEW LOOK APC

# **PDF Compressor Free Version**

 $\left| \begin{array}{c} \mathsf{E}_{\mathsf{con}} = \mathsf{NI} - \mathsf{AI} \end{array} \right|$ 

(E: énergie électrique en kilowattheures (KWh) NI: Nouvel Index  $\overline{AI}$ : Ancien Index

**NB** :

l,

- $\cdot \cdot$  L'unité légale de l'énergie est le Joule (J) 1Wh = 3600 J ; 1kwh = 10<sup>3</sup> Wh
- L'énergie électrique peut également se calculer en fonction du nombre de tours « n » du disque du compteur en fonction de sa constante d'énergie C ; on aura alors  $E_{cons} = n.C.$

### **1.2 – Facturation éneo**

A la fin de chaque mois, la société **éneo** délivre à chaque abonné une facture d'électricité. D'après la loi de finance 2019, on peut établir le tableau de consommation suivant :

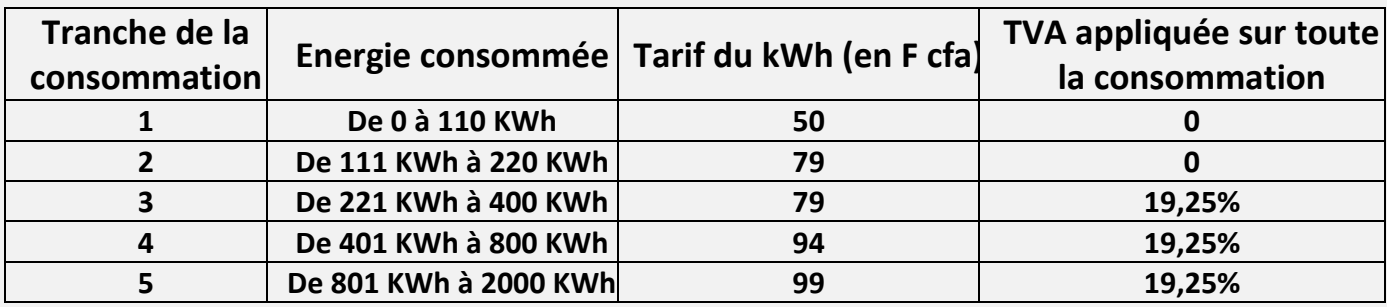

#### **3 – PUISSANCE ELECTRIQUE**

# **Activité**

Thomas possède un équipement informatique complet : un ordinateur et un écran plat ; un modem externe et une imprimante scanner. Il décide d'évaluer l'énergie consommée par son installation. Pour cela, Thomas relève les puissances nominales de ses appareils et évalue la durée quotidienne de fonctionnement en mode actif (ordinateur et écran allumés) la puissance délivrée par Eneo est 2200W.

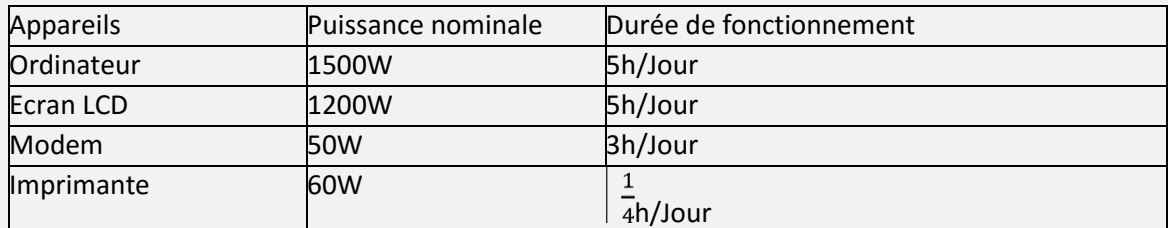

a) Sachant que le mois compte 30jours aider Thomas à déterminer sa consommation mensuelle

- b) Déterminer l'énergie consommée par chaque appareil par mois
- c) Déterminer l'énergie consommée par tous les appareils en un mois

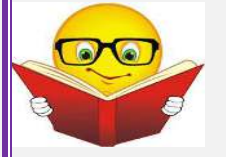

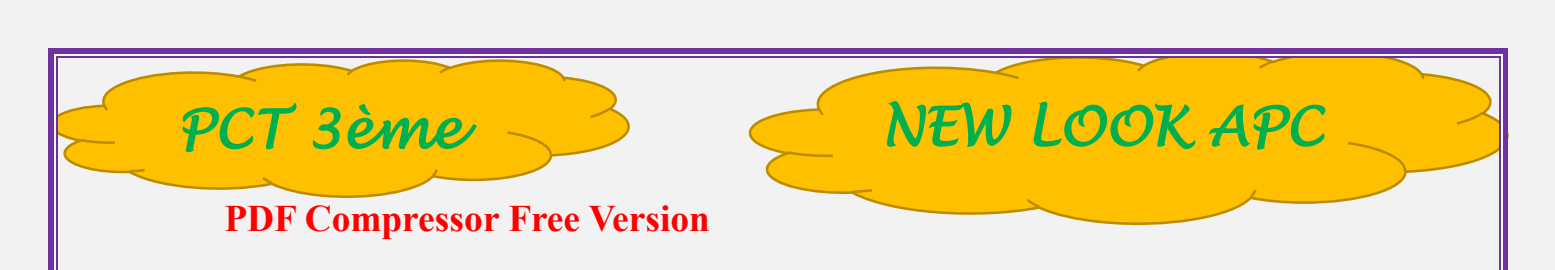

d) Etablir la facture Eneo : Calculer le net à payer de thomas à la fin du mois

# **2.1 – Puissance nominale**

Chaque appareil porte un nombre suivi de la lettre W : Cette valeur est la puissance nominale de cet appareil. La puissance nominale d'un appareil est la puissance qu'il consomme lorsqu'il fonctionne normalement (sous sa tension nominale). Elle est notée **P** et s'exprime en **Watt (W)**

- En courant continu, la puissance P consommée par un résistor est donnée par la formule :

 $\hat{P}$ : puissance électrique consommée en Watt  $(W)$ 

 $\left| \begin{array}{c} P = U \times I \end{array} \right|$ 

 $U$ : tension nominale en Volts  $(V)$ I: intensité du courant électrique en ampère (A)

- En courant alternatif, la puissance électrique consommée par un résistor est donnée par la formule :

 $\left| \begin{array}{c} P = U_{\text{eff}} \times I_{\text{eff}} \end{array} \right|$  avec  $\left| \begin{array}{c} P \end{array} \right|$ 

 $(P:puissance\ consommée\ (W)$ Ueff ∶ tension efficace (V) Ieff: Intensité efficace (A)

**NB** : La puissance électrique se mesure à l'aide d'un appareil appelé le wattmètre.

# **2.2 – Relation entre Puissance et énergie électrique**

 L'énergie électrique **E** consommée par un résistor est égale au produit de la puissance **P** de ce résistor par le temps de fonctionnement **t** 

 $\left| \begin{array}{c} \mathsf{E} = \mathsf{P} \times \mathsf{t} \end{array} \right|$  avec  $\left| \begin{array}{c} \end{array} \right|$ 

 $E$ : énergie électrique en Wattheures (Wh)  $P$ : puissance électrique en Watt  $(W)$  $(i: \textit{dur\'ee} \textit{de fonctionnement en seconds(s)})$ 

Tips : Expliquer que lorsque le temps est en secondes, l'énergie s'exprime en joule (J). Montrer également comment tirer P ou t à partir de la relation ci-dessus.

# **Exercices d'application**

Sur la plaque signalétique d'une lampe, on peut lire : 220 V – 59,4 W

- 1 Donner la signification de chacune de ces inscriptions.
- 2 Déterminer l'intensité du courant qui traverse cette lampe lorsqu'elle fonctionne normalement
- 3 Calculer l'énergie électrique consommée par cette lampe puor une durée de fonctionnement de 15 min
	- a) En Wattheures
	- b) En joules

# **Solution**

Lampe : 220 V – 59,4 W

1 – Donnons la signification des inscriptions :

220 V : tension nominale ou tension d'usage (tension sous laquelle la lampe fonctionne normalement)

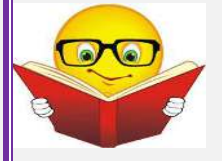

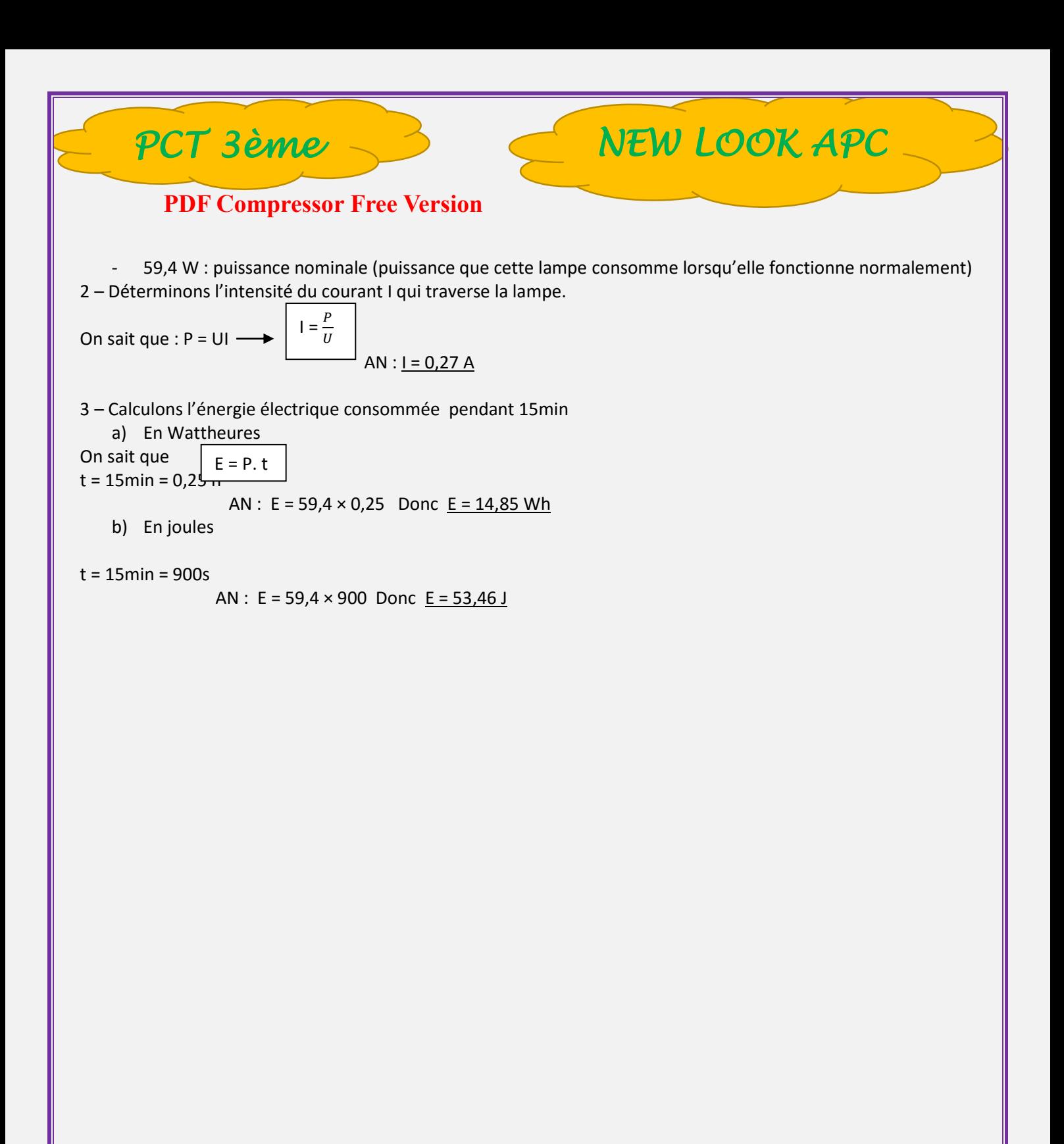

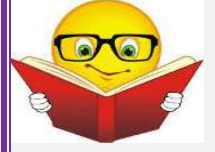

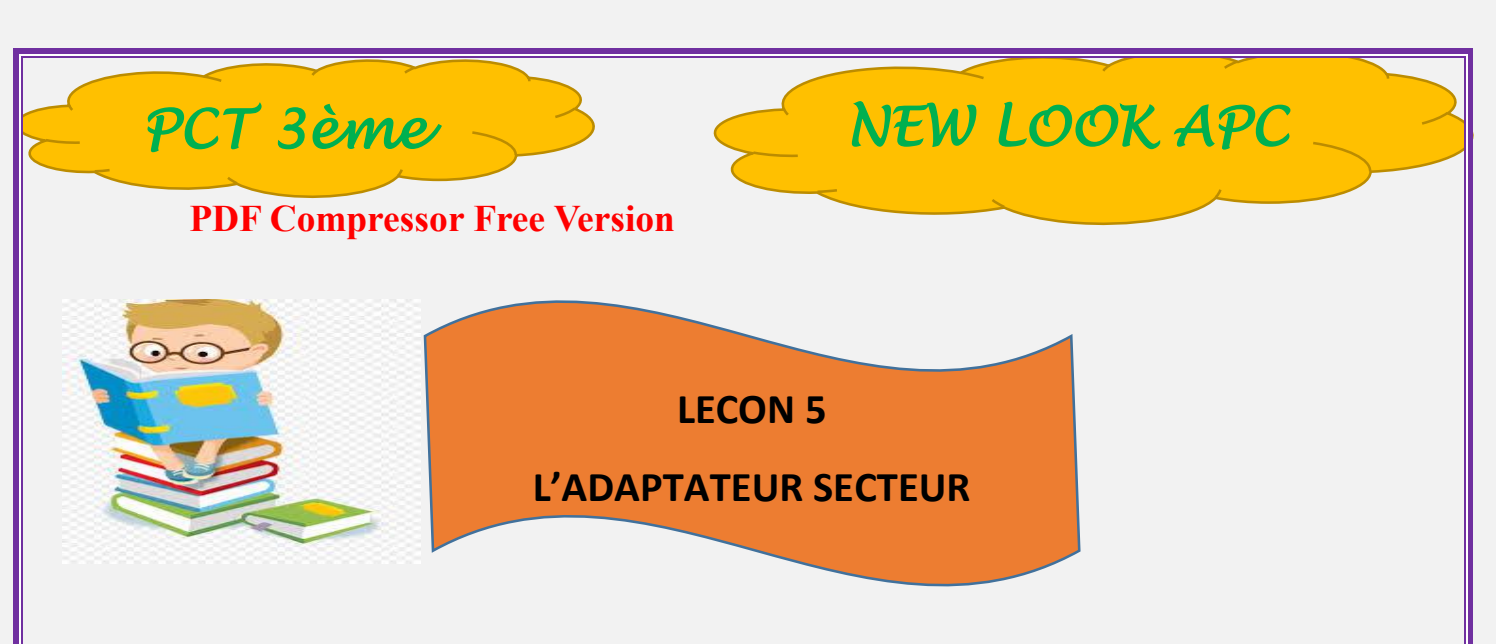

**Situation problème :** Vous êtes au village pendant les grandes vacances, avec votre grand-père. Quelques jours plus tard voilà votre oncle décide de faire un tour par le village, et a cet effet il offre un poste radio a votre grand papa voulant brancher son poste de radio sur le courant de secteur, il ne sait pas comment s'y prendre et il fait appel à vous. Expliquer en détail a votre grand papa comment il pourra procéder. **Compétence visée** :

- Connaître les différentes parties d'un adaptateur secteur et leurs différentes fonctions

# **1 – FONCTION D'UN ADAPTATEUR SECTEUR**

**Activité** : Observation d'un chargeur de téléphone portable

Un adaptateur secteur ou chargeur permet de transformer le courant alternatif de secteur en courant continu de très basse tension. La fiche signalétique d'un chargeur indique toujours :

- La tension d'entrée **Input** et
- La tension de sortie Output

Exemple : On peut lire sur la fiche signalétique d'un adaptateur secteur : 230 V ~ 4,5  $V$  ou 230 V AC ~ 4,5  $V$  DC où AC : Alternative Current et DC : Direct Current

# **2 – DESCRIPTION ET FONCTIONNEMENT D'UN ADAPTATEUR SECTEUR**

 Un adaptateur secteur comprend trois principales parties qui ont des fonctions bien précises : un transformateur ; un redresseur et un condensateur

### **2.1 – Le transformateur**

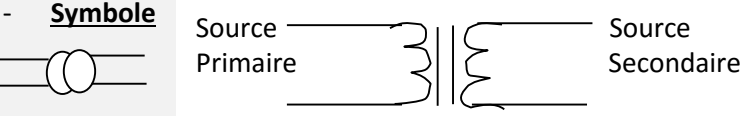

Transformateur

- **Fonction** : Le transformateur permet d'abaisser ou d'élever la

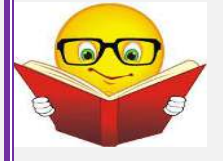

# PCT 3ème  $\leq$  O NEW LOOK APC **PDF Compressor Free Version**

valeur efficace d'une tension alternative (il change les 220V de la tension du secteur en une tension plus basse 1,5V par exemple)

**NB** : Le transformateur ne fonctionne pas en courant continu. Il existe deux types de transformateurs

Transformateur abaisseur de tension et

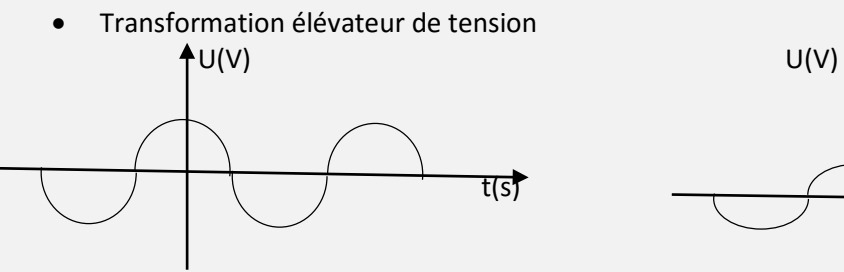

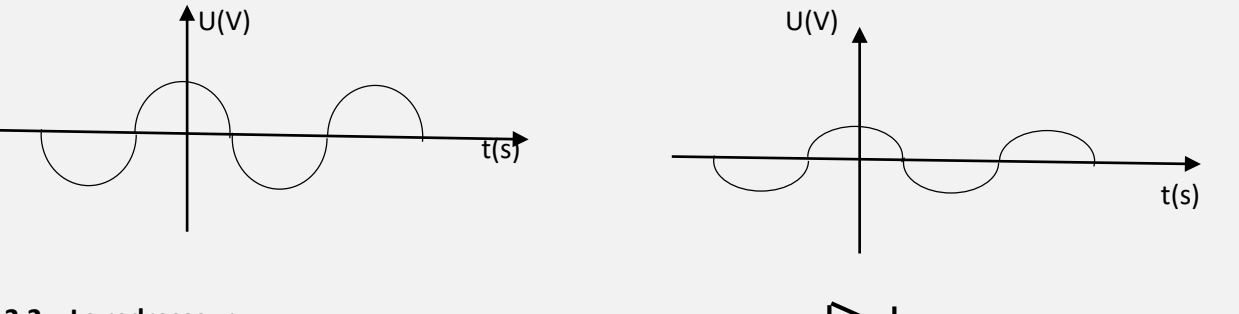

# **2.2 – Le redresseur**

l,

- Symbole Pont de Graetz ou Pont de diodes
- Fonction : Le redresseur transforme la tension sinusoïdale en une tension redressee (tension redressée dans le même sens)

# **2.3 – Le condensateur**

Symbole : Condensateur

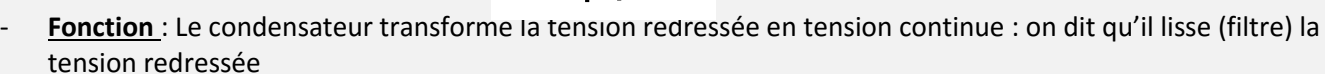

# **Conclusion** :

Un adaptateur est formé de trois principales parties :

- Un transformateur abaisseur de la tension alternative de la tension alternative de la tension de la tension de secteur
- Un pont de Graetz redresseur de la tension abaissée
- Un condensateur lisseur de la tension redressée

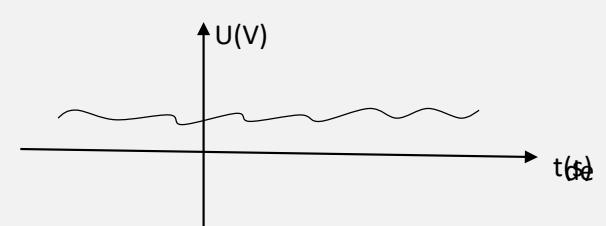

 $\longrightarrow$  t(s)

 $U(V)$ 

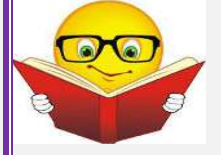

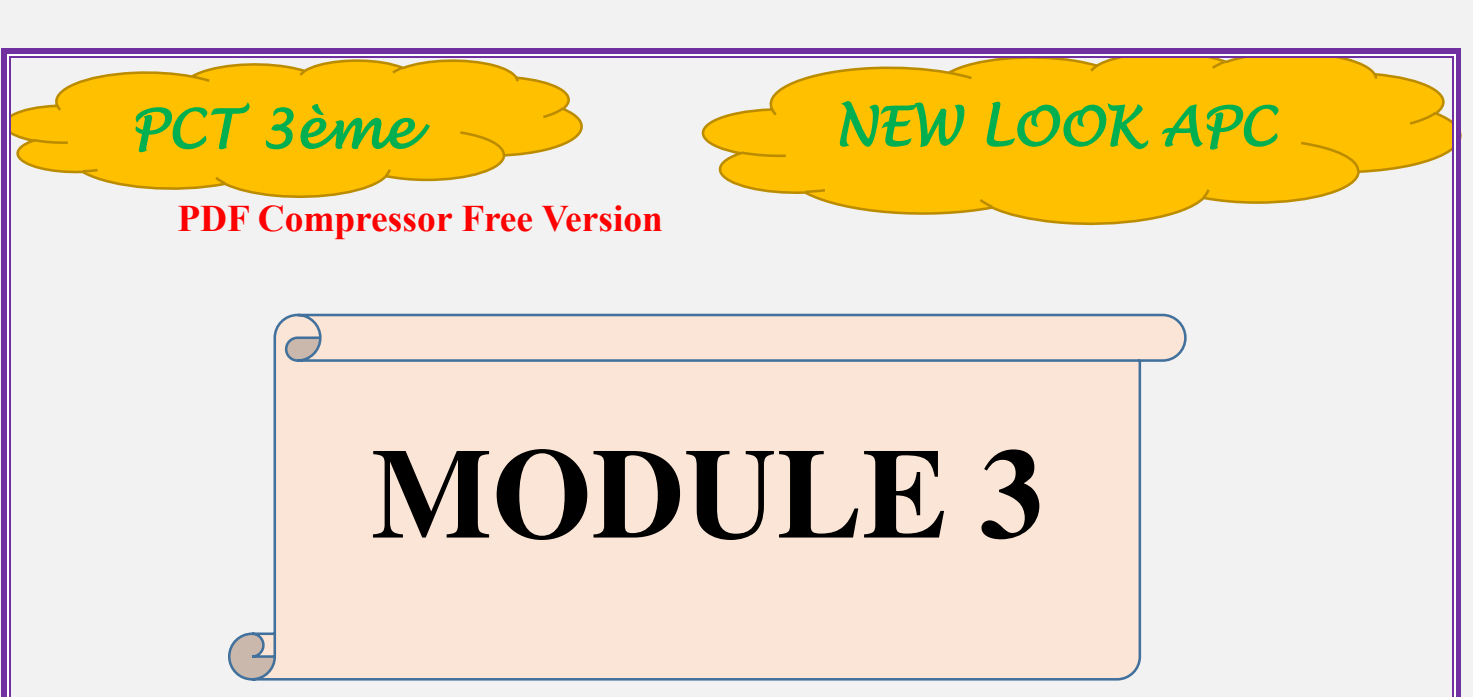

# CHIMIE ET PROTECTION DE L'ENVIRONNEMENT

# FAMILLE DE SITUATION :

# UTILISATION DES PRODUITS ET PROTECTION DE L'ENVIRONNEMENT

**SEQUENCE 1 : GESTION ET UTILISATION DES PRODUITS PETROLIERS** 

**SEQUENCE 2 : UTILISATION DES MATIERES PLASTIQUES** 

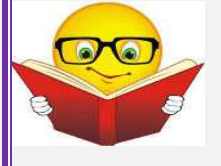

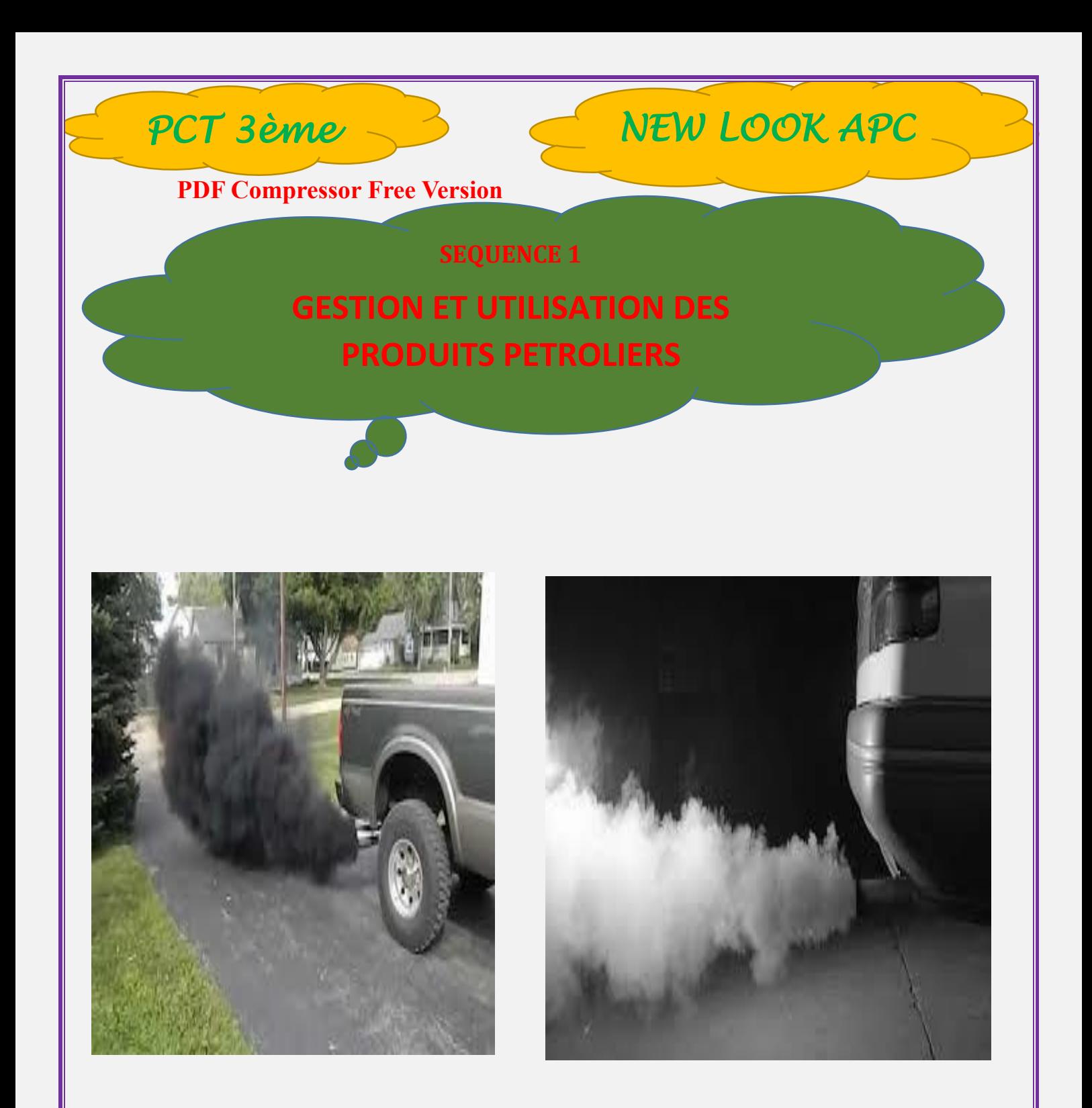

**Les conséquences de la pollution de l'air, des sols et des eaux lier à l'utilisation des produits pétroliers**

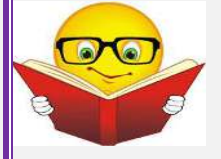

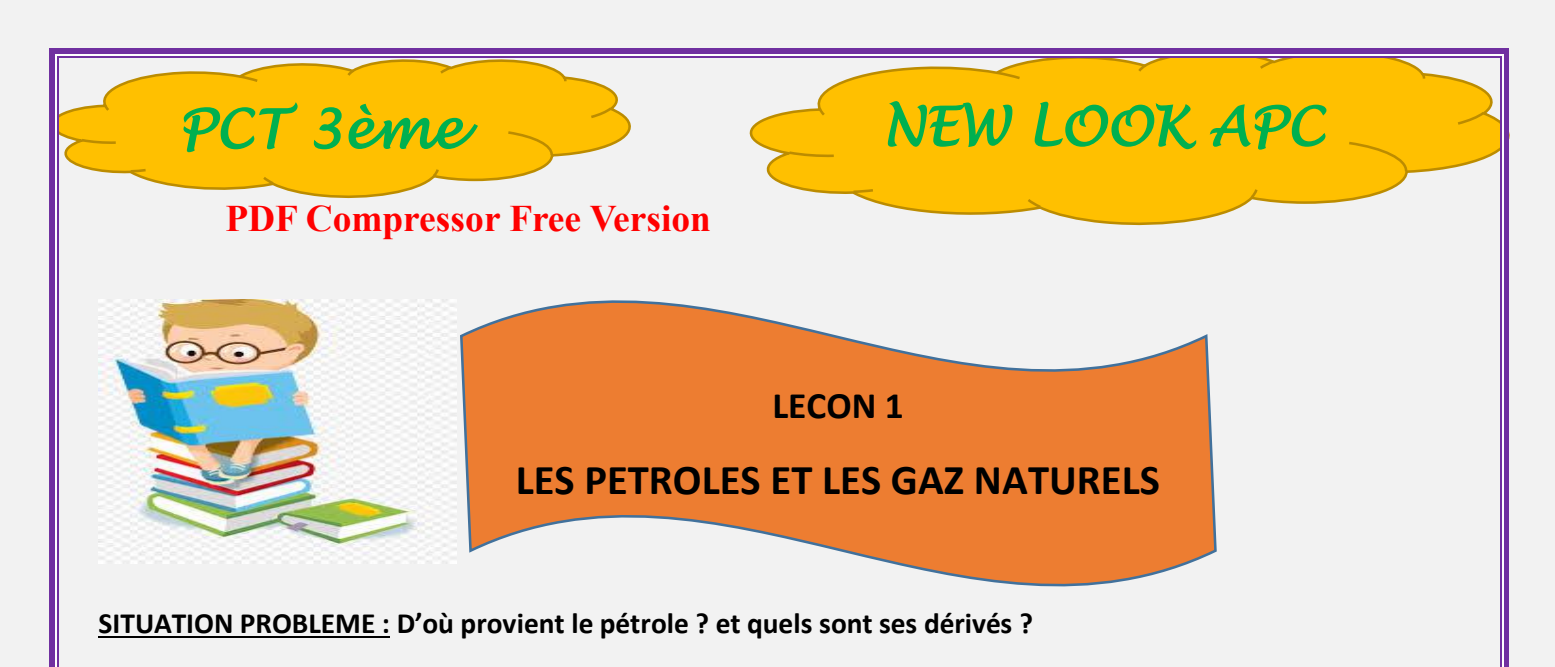

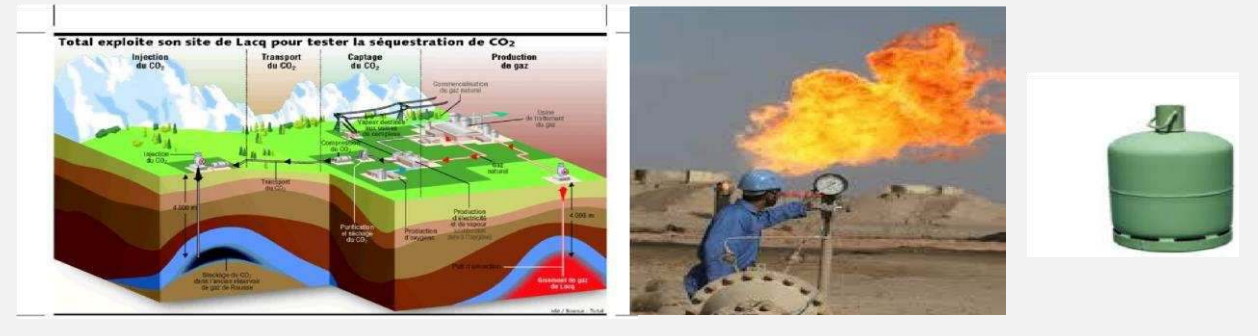

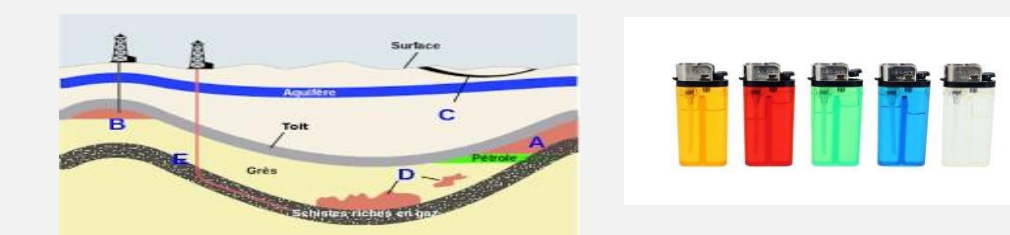

### **Compétences visées :**

- Connaître les origines et la composition des pétroles et des gaz naturels
- Connaître les opérations de traitement des pétroles
- Connaître les principales utilisations des produits pétroliers et les inconvénients qui en découlent

# **1 – LES PETROLES**

# **1.1 – Origine et composition des pétroles**

Les pétroles sont issus de la décomposition lente et en anaérobiose des débris des matières organiques et végétales déposés au fond des mers anciennes par des micro-organismes. Le pétrole est un liquide brun plus ou moins visqueux d'origine naturelle. C'est un mélange complexe d'hydrocarbures (alcanes ; cyclanes ; composés aromatiques …) Les facteurs qui interviennent dans la formation des pétroles sont :

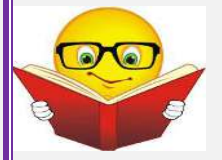

# PCT 3ème  $\leq$  O NEW LOOK APC

# **PDF Compressor Free Version**

- La composition de la matière organique initiale
- La géothermie (chaleur interne du sous-sol)
- La durée d'action de la géothermie

**NB** : Le pétrole brut est tout pétrole n'ayant subi aucune opération de traitement. Un hydrocarbure est un composé formé uniquement des éléments Carbone et Hydrogène de formule brute CxH<sup>y</sup>

# **1.2 – Raffinage des pétroles**

l,

 **Raffinage** : ensemble des opérations de traitement des pétroles bruts.

Le raffinage comprend deux types de traitements : le traitement physique et le traitement chimique.

- Le traitement physique concerne : la purification ; la distillation fractionnée et la distillation sous vide
- Le **traitement chimique** regroupe : le craquage et le reformage.

# **1.2.1 – Le traitement physique**

- **a) La purification :** elle a pour but de débarrasser les pétroles de leurs impuretés
- **b) Distillation fractionnée** : procédé de séparation des différents constituants du pétrole en fonction de leur température d'ébullition
- **c) La distillation sous vide** : elle conduit à l'obtention des fiouls lourds et des bitumes

# **1.2.2 – Le traitement chimique**

- **a) Le craquage** : opération qui consiste à transformer les hydrocarbures lourds en hydrocarbures légers
- **b) Le reformage** : opération qui consiste à modifier la structure d'un hydrocarbure sans changer son nombre d'atomes de carbone

**NB** : une coupe pétrolière est un ensemble d'hydrocarbures ayant des températures d'ébullition voisines.

Exemples de coupes pétrolières utilisées au Cameroun :

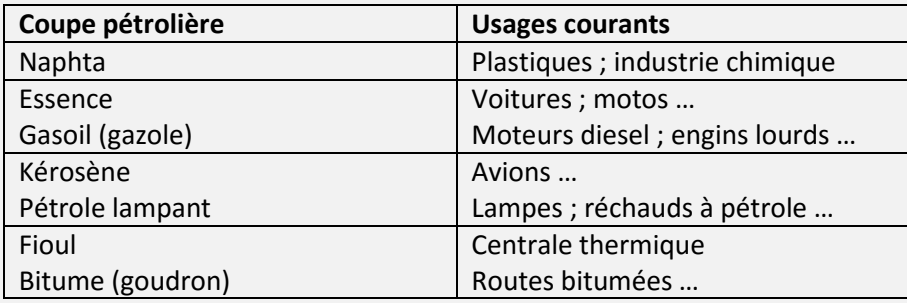

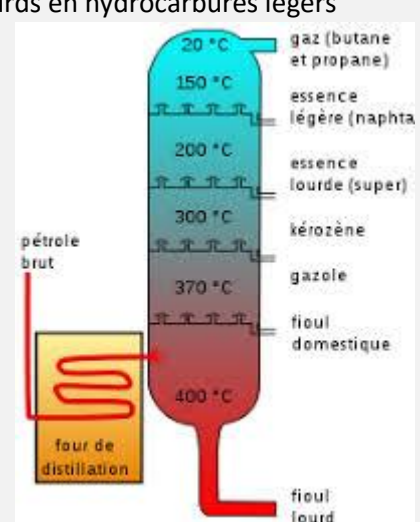

### **2 – UTILISATIONS DES PRODUITS PETROLIERS ET SES CONSEQUENCES**

### **2.1 - UTILISATIONS DES PRODUITS PETROLIERS**

 Les produits pétroliers sont utilisés au quotidien comme sources d'énergie et comme matières premières de synthèse dans l'industrie chimique.

### **a) Utilisations comme sources d'énergie**

Les produits pétroliers servent comme combustibles et comme carburants

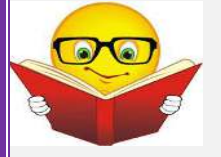

 $PCT$  3ème  $\leq$   $\leq$  NEW LOOK APC

# **PDF Compressor Free Version**

- **Combustibles** : fiouls dans les centrales thermiques ; pétrole dans les lampes et réchauds à pétrole ; le butane (gaz domestique) dans les réchauds à gaz …
- **Carburants** : le gasoil pour les moteurs diesel ; le mazout pour les bateaux ; le kérosène pour les avions à réaction ; l'essence super pour les voitures légères et les motos …

# **b) Utilisations comme matières premières**

Les composés provenant des pétroles sont utilisés dans l'industrie chimique pour :

- $\checkmark$  La fabrication des matières plastiques ; lubrifiants ...
- La fabrication des produits de la **pétrochimie** : savons ; détergents ; fibres textiles (tergal ; nylon …)
- $\checkmark$  La fabrication des produits cosmétiques : laits de beauté..
- La fabrication des produits phytosanitaires **Agrochimie** : insecticides ; fongicides … Le pétrole intervient comme principe actif dans certains médicaments (aspirine ; paracétamol ; certains antibiotiques ….)

# **2.2 – Inconvénients des produits pétroliers**

 Les produits pétroliers mal gérés peuvent avoir des conséquences graves sur l'environnement et sur la santé des personnes :

- C'est une source d'énergie non renouvelable
- C'est une énergie polluante
- La combustion des produits pétroliers libère le **CO<sup>2</sup>** (GES) et d'autres gaz toxiques (CO ; NO …)
- Déversés dans les mers, les produits pétroliers sont à l'origine des marées noires.
- Ils sont la cause de nombreuses catastrophes (celle de sam Efoulan) et des incendies.

# **3 – LES GAZ NATURELS**

### **3.1 – Définition**

l,

Gaz naturel : mélange d'hydrocarbures renfermant plus de 90% de méthane

### **3.2 – Origine et composition**

 Les gaz naturels proviennent de la décomposition lente des débris animaux et végétaux. Ils sont constitués à plus de 90% de méthane et renferment en outre l'éthane ; le propane ; le butane et le pentane

### **3.3 – Utilisations des gaz naturels et ses conséquences**

### a) **Utilisations**

- Les gaz naturels servent pour :
	- Le chauffage des habitations
	- La cuisson des aliments
	- La production de l'électricité
	- La production des engrais (agrochimie)

### b) **Avantages**

- Moins polluant que les produits pétroliers
- Produit plus de chaleur
- Moins salissant que le pétrole

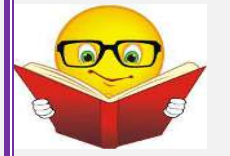

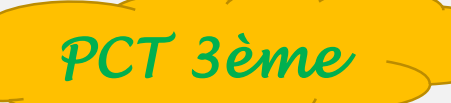

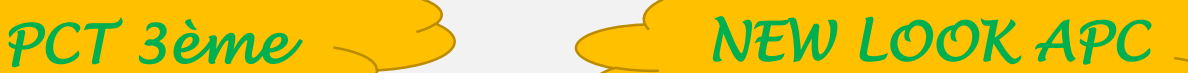

# **PDF Compressor Free Version**

c) **Inconvénients**

l,

- $-$  Libère plus de CO<sub>2</sub> (GES)
- Causent facilement les incendies
- Ressource épuisable

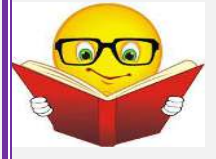

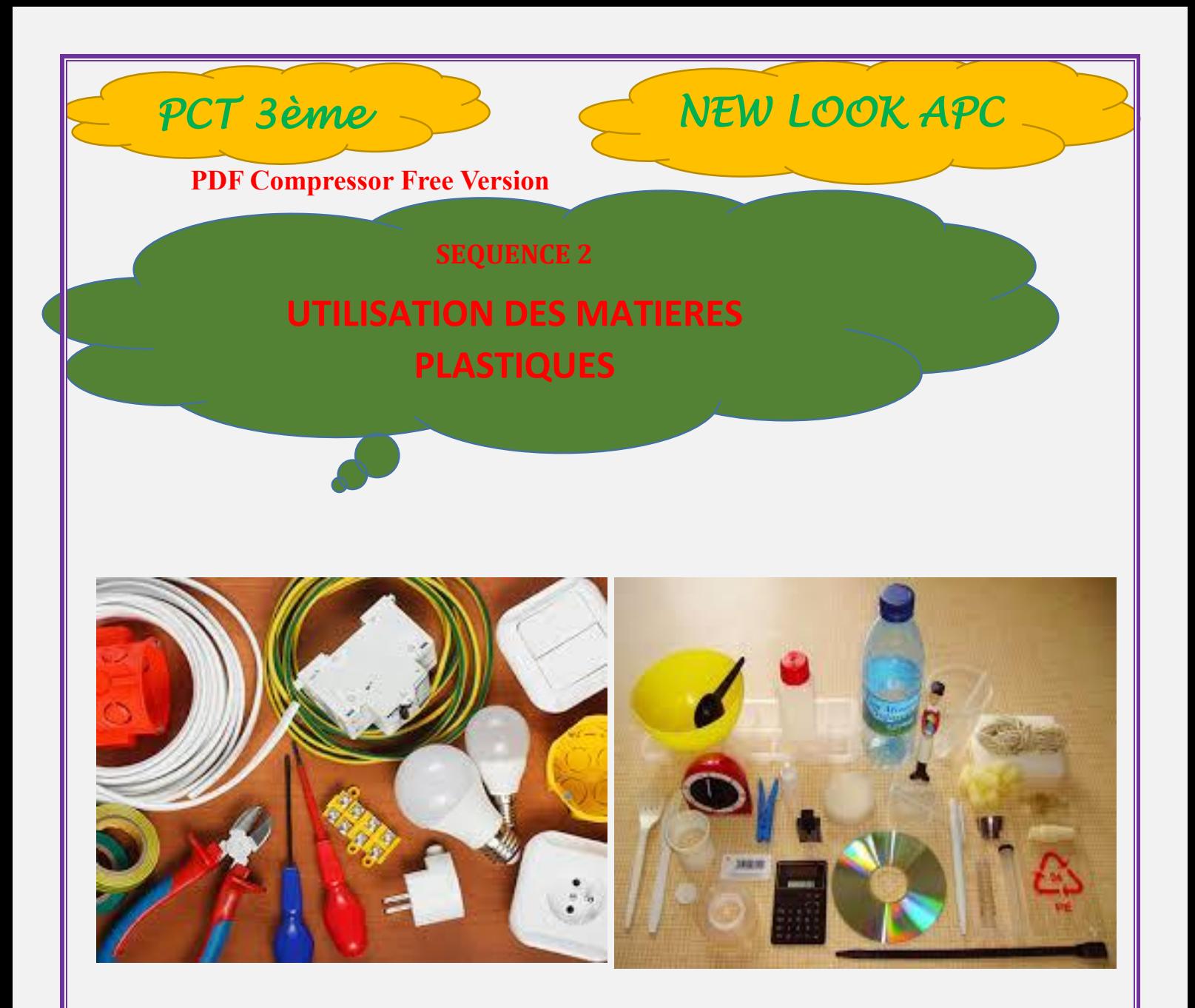

# **LA POLUTION DES SOLS PAR LES MATIERES PLASTIQUES**

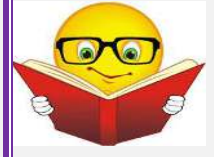

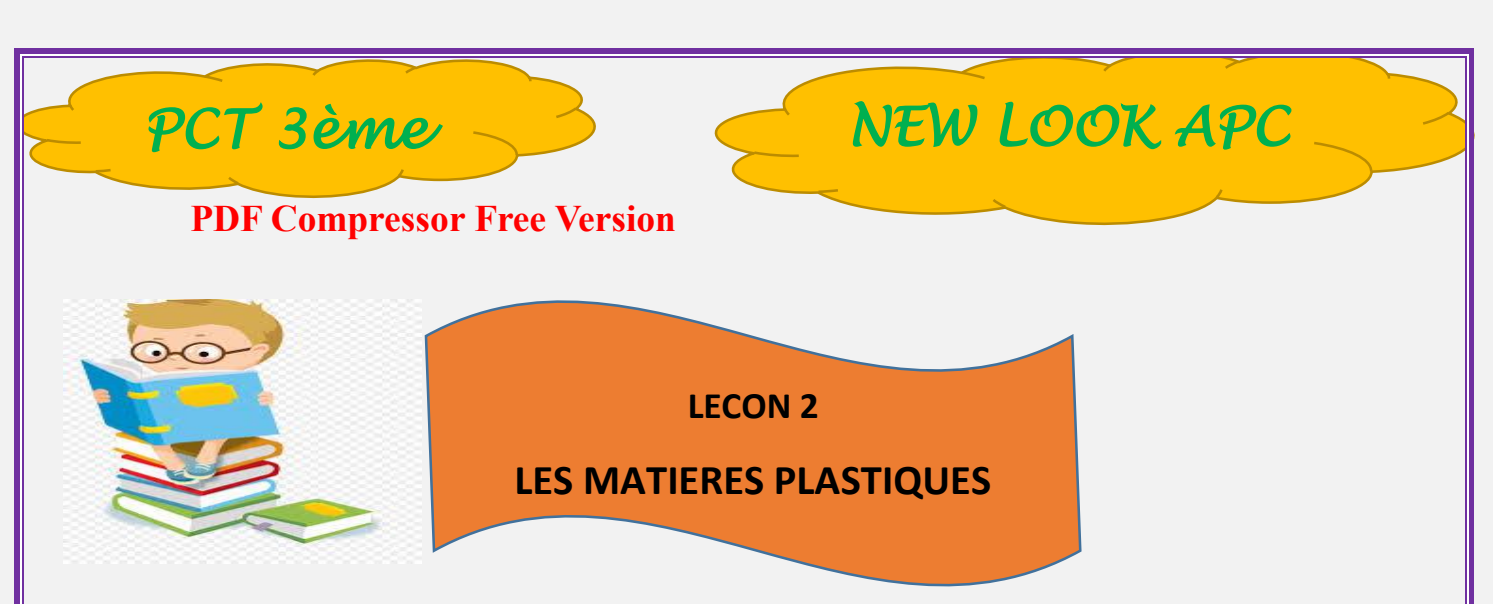

# **Situation de vie :**

L'utilisation massive de matières plastiques pour la fabrication d'objets à usage unique ou à courte durée de vie a des impacts négatifs sur l'environnement. En particulier, le recours massif aux plastiques pour les emballages et le manque de collecte systématique se traduisent par une accumulation de plastiques dans l'environnement, source de nuisance visuelle et de pollution des sols et des milieux maritimes**.** 

- a) Quel est le problème soulevé dans le texte ? Qu'est ce qui pourrait expliquer la nuisance causée par les matières plastiques (au moins trois arguments) ?
- b) Comment est gérer ce problème de flux massif des matières plastiques dans votre localité ? Quelles en sont les conséquences.
- **c)** Proposer trois solutions permettant de résoudre ces problèmes.

# **Compétences visées** :

- Définir et identifier une matière plastique
- Distinguer une matière biodégradable d'une matière non biodégradable
- Connaître les utilisations des matières plastiques et leurs différents modes de gestion

# **1 – LES MATIERES PLASTIQUES**

# **1.1 – Définition**

 **Matière plastique** : matériau organique ou synthétique constitué de macromolécules (grosses molécules) et d'adjuvants (substances associées aux polymères et destiner à améliorer ses caractéristiques : stabilisant ; plastifiant ; lubrifiant …)

**NB** : Un composé organique est un composé de carbone dont la combustion produit du CO<sub>2</sub> et de l'eau. On distingue : les matériaux biodégradables et les matériaux non biodégradables

- **Matériau biodégradable** : objet qui se dégrade rapidement dans la nature sous l'action des microorganismes (planctons ; bactéries). Exemples : feuilles mortes de manguier ; palmier abattu …
- **Matériau non biodégradable** : objet qui ne se dégrade pas du tout dans la nature. Exemples : bouteilles ; emballages en plastique …

# **1.2 – Utilisations et gestion des matières plastiques**

# a) **Utilisations**

Les matières plastiques sont utilisées dans de nombreux domaines

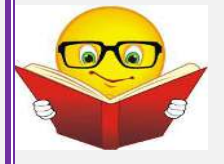

# $PCT$  3ème  $\leq$   $\leq$  NEW LOOK APC

# **PDF Compressor Free Version**

- **Industriel** : dans la fabrication des véhicules ; des avions
- - **Bâtiments et Travaux Publics (BTP) :** dans la construction des bâtiments ; des routes ; des ponts et chaussées …
- **Industries de pointe** : dans la fabrication des téléphones portables, des ordinateurs, des téléviseurs, des horloges …
- **Industries textiles :** fabrication des tissus (tergal ; nylon …) et dans les **sacheries** (fabrication des sachets plastiques)
- b) **Inconvénients**

l,

- Forte accumulation dans la nature
- Pollution visible
- Pollution des sols et des eaux (accumulation des bouteilles plastiques dans les cours d'eau).
- c) **Lutte contre la pollution due aux matières plastiques**
- Limiter l'utilisation des matières plastiques
- Valoriser les matières plastiques à l'**incinération** (bruler les plastiques pour produire l'énergie thermique) et le **recyclage** (reconvertir les déchets plastiques en d'autres nouvelles matières plastiques)

### **1.3 – Propriétés des matières plastiques**

 Les matières plastiques se divisent en deux grands groupes en fonction de leur comportement face à la chaleur. On distingue donc :

- **Les matières thermoplastiques** : elles se ramollissent et fondent réversiblement en présence de la chaleur. Exemples : **PE ; PCV ; PS ; PP**
- Les matières thermodurcissables : elles durcissent irréversiblement en présence de chaleur et sont non recyclables. Exemples : prise de courant ; bassines et sceaux d'eau …

### **2 – IDENTIFICATION DES PRINCIPALES MATIERES PLASTIQUES**

- Les matières plastiques peuvent être identifiées par deux méthodes :
- Code d'identification : exploiter les inscriptions portées sur l'objet
- Tests d'identification :

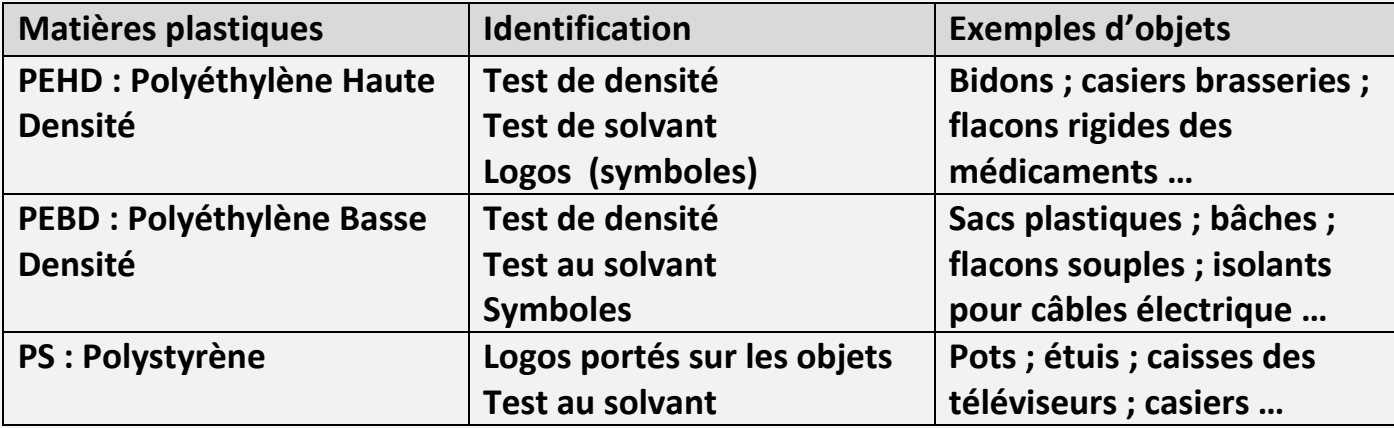

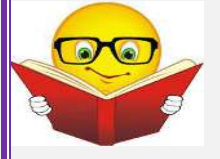

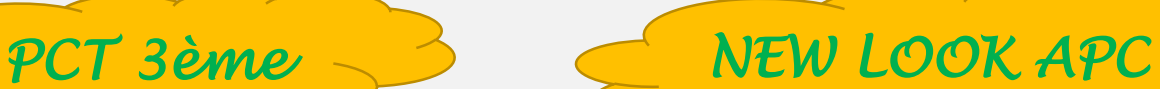

# **PDF Compressor Free Version**

l,

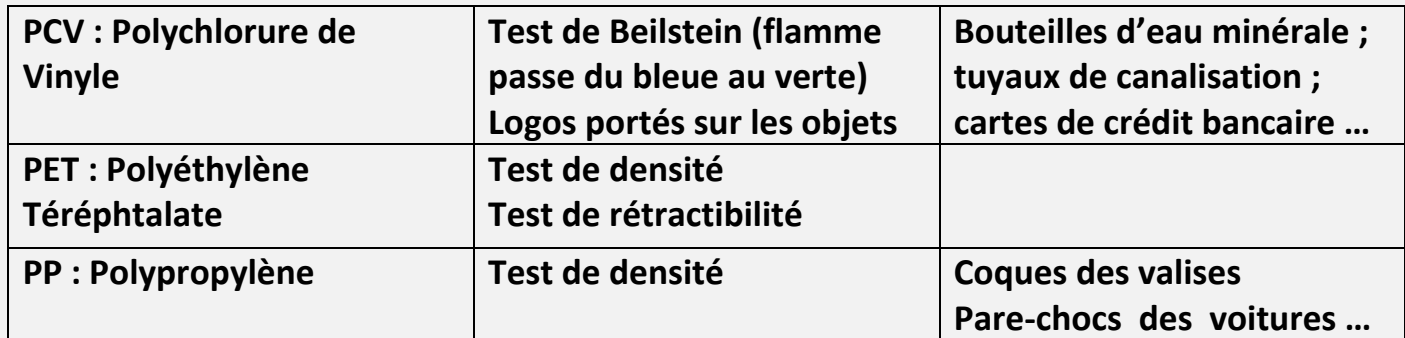

**Logo d'identification de quelques matières plastiques**

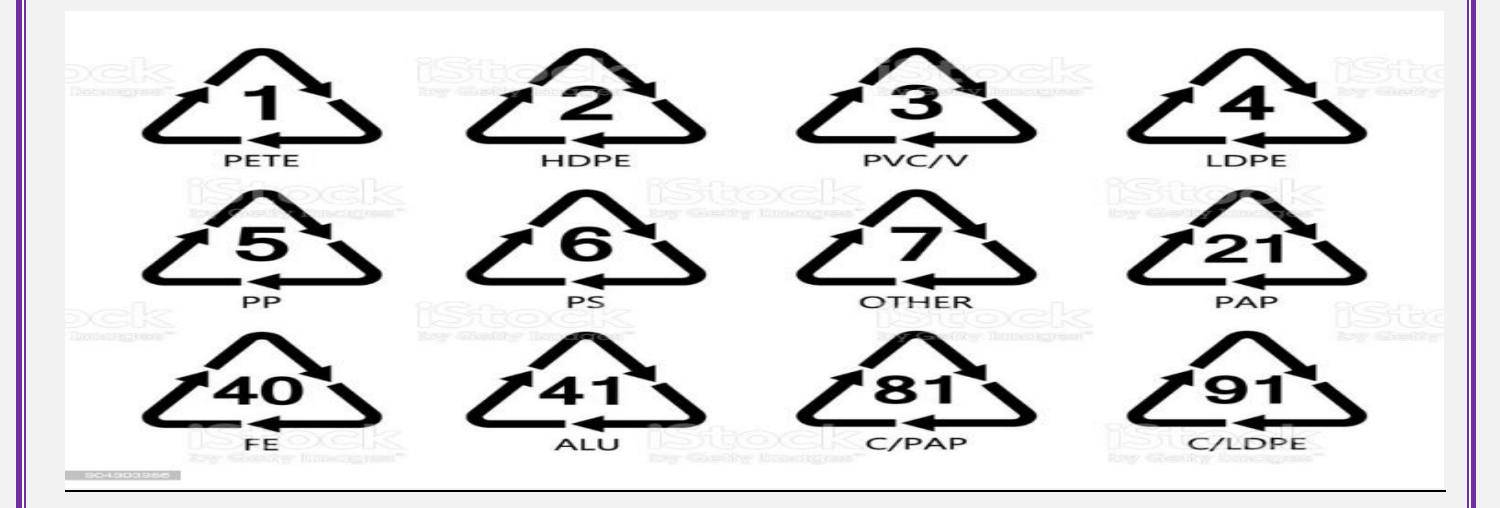

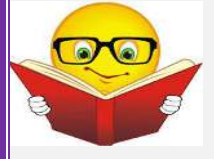

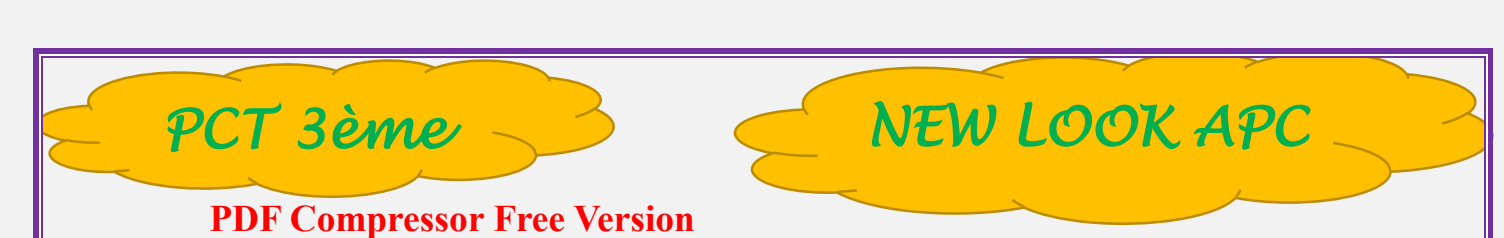

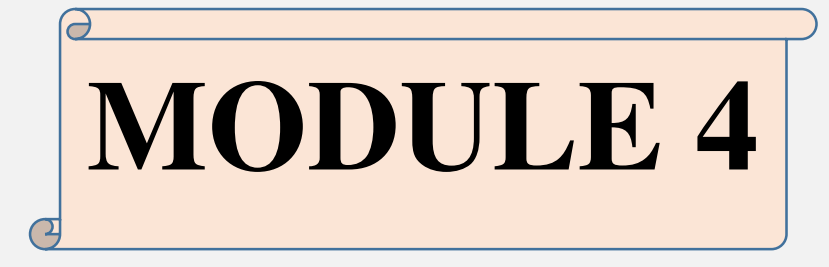

# PROJETS ET ELEMENTS D'INGENIERIE

# FAMILLE DE SITUATIONS : AMELIORATION DU CADRE DE VIE

**SEQUENCE 1 : DESSIN TECHNIQUE SEQUENCE 2 : TRANSMISSION DU MOUVEMENT DE ROTATION SEQUENCE 3 : PROJET DE PRODUCTION D'UN MOTEUR A COMBUSTION INTERNE SEQUENCE 4 : PROJET DE PRODUCTION D'UN MOTEUR ELECTRIQUE SEQUENCE 5 : PROJET DE PRODUCTION D'UN CIRCUIT ELECTRIQUE DOMESTIQUE SEQUENCE 6 : MAINTENANCE DES OBJETS TECHNIQUES** 

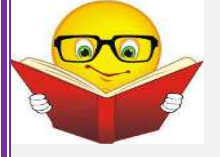

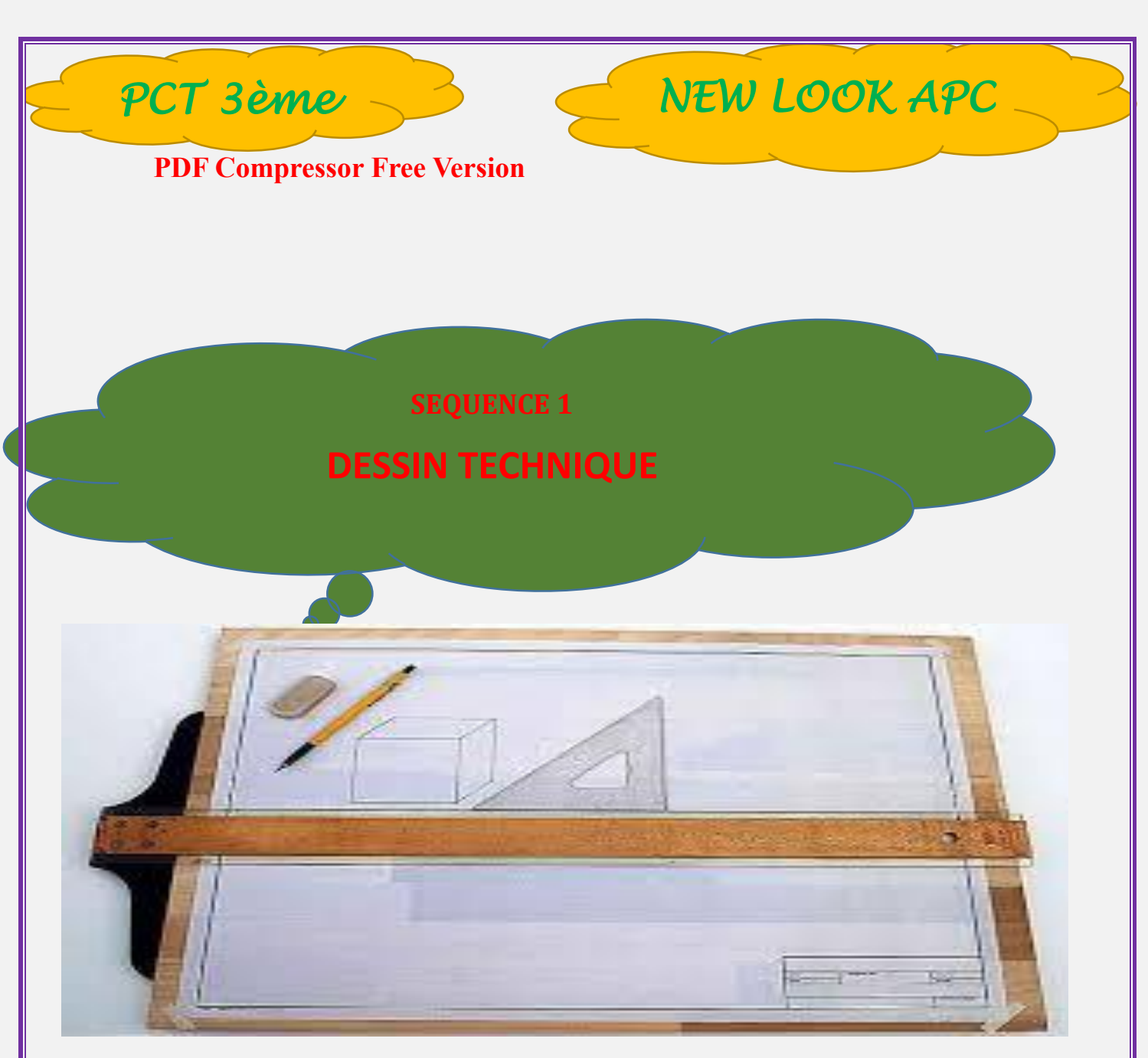

# **RESSOURCES**

# **1. Les généralités sur le dessin technique**

# **1.1- Echelle d'un dessin**

**L'échelle d'un dessin** est le nombre par lequel on multiplie les dimensions réelles d'une pièce pour obtenir celles du dessin.

 $l = L \times E$  ou  $E = \frac{l}{L}$  avec l ∶ dimension du dessin L: dimension réelle E: échelle du dessin

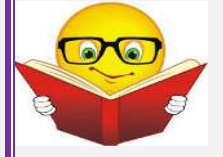

# $PCT$  3ème  $\leq$   $\leq$  NEW LOOK APC

# **PDF Compressor Free Version**

**Il existe différents types d'échelle ;** On distingue trois types d'échelle qui sont :

- Echelle vraie grandeur ou échelle d'exécution : c'est une échelle qui est égale à 1. Elle est sous la forme 1 : 1
- Echelle d'agrandissement : c'est une échelle supérieure à 1. Elle est sous la forme x : 1 avec x > 1. Exemple : 2 : 1 ; 4 : 1.
- Echelle de réduction : c'est une échelle inférieure à 1. Elle est toujours sous la forme 1 : x avec x > 1. Exemples : 1 : 2 ; 1 : 4.

# **Application**

l,

Une pièce représentée sur le dessin a pour hauteur  $L = 250$  mm. Sachant que sa hauteur réelle est de 500 mm.

- 1- Déterminer l'échelle de ce dessin.
- 2- En déduire le type d'échelle.

# **1.2- Les éléments de cotation**

 La cotation est réalisée dans le but de faciliter la tâche à l'ouvrier en vue de fabriquer une pièce dans atelier. Coter un dessin c'est inscrire sur ce dessin les dimensions réelles de l'objet dessiné. Chacun d'elle s'appelle cote. 50

 - **La cotation** est par définition l'opération qui consiste à inscrire les cotes (ou dimensions) réelles d'un objet sur un dessin.

 - **La cote** : C'est le chiffre en écriture bâton indiquant les dimensions réelles en mm de la pièce.

Exemple :

# **Remarque**

- Deux lignes de cotes ne doivent jamais se couper
- Une ligne d'attache ne doit jamais couper une ligne de cote
- La ligne de dessin ne sert jamais de ligne de cote.
- Dans certains cas une ligne du dessin peut servir de ligne d'attache, jamais de ligne de cote.
- La cotation d'un chanfrein se fait en indiquant l'angle d'une part et sa longueur d'autre part exception fait au chanfrein de 45° qui est coté tel que 10x45° ou 10 à 45°.

Lorsque les dimensions sont réduites, on peut remplacer une double flèche par un point.

# **1.3 – Les types de traits et leurs fonctions**

- Trait fort pour représenter les contours et les arêtes vus
- Traits interrompus courts (arêtes et contours cachés)
- Traits continus fins (hachures, arêtes fictives, cadres, cotation)

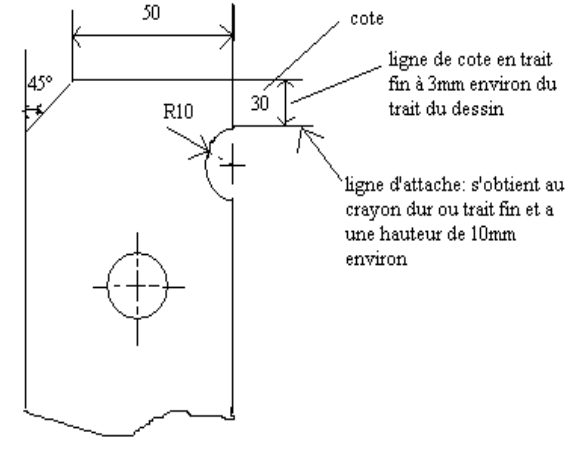

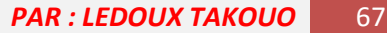

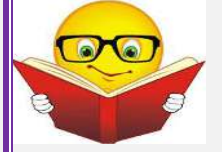

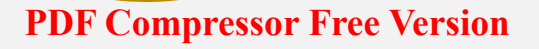

# Traits mixtes fins (axes de symétrie)

# **1.4-La représentation en perspective cavalière Activité :**

- Construire un carré ABCD de côté 40 mm.

- Par les quatre sommets, construire 4 lignes obliques de 20 mm inclinés vers la droite de 30° par rapport à la direction horizontale. Comment appelle-t-on cette ligne ? Que représente l'angle de 30° ?

 $PCT$  3ème  $\geq$  0 NEW LOOK APC

- Joindre les 4 extrémités de façon à avoir une face EFGH parallèle à ABCD. La figure obtenue est une perspective cavalière.

- Qu'est-ce qu'une perspective cavalière ?
- Oue représente la face ABCD ?
- La face EFGH est représentée dans le plan de projection. Qu'est-ce qu'un plan de projection ?
- **a) Définitions**

l,

La perspective cavalière est la projection oblique d'un objet dans un plan de projection.

**Le plan de projection** est le plan dans lequel on réalise le dessin d'un objet. Exemple : plan du tableau, plan du cahier…

**La face principale d'une pièce** est celle que le dessinateur voit et qui est parallèle au plan de projection. **La perspective cavalière a pour but** de :

- Mieux montrer la forme d'un objet et donner à un dessin l'apparence de la réalité,
- Permettre la représentation d'un objet en trois dimensions sur une surface plane.

# **b) Les éléments nécessaires pour la réalisation d'une perspective - La position de la pièce à dessiner et celle du dessinateur**

 La pièce doit être placée entre le dessinateur et le plan de projection. Le dessinateur doit être légèrement en dessous, un peu à droite ou à gauche de l'objet.

# **- Fuyantes et angles de fuyantes**

**On appelle fuyante** le trait représentant les arrêts perpendiculaires au plan de projection. Elles sont parallèles entre elles.

L'angle que fait chaque fuyante avec l'horizontal est appelé **angle des fuyantes**. Cet angle prend généralement les valeurs **30°, 45° ou 60°.** La longueur des fuyantes noté l se calcule par la relation :

# $l = L \times E \times K$  avec

l profondeur ou épaisseur de la pièce E: echelle du dessin K: coefficient de reduction

La direction des fuyantes a pour symbole

Fuyante vers la gauche Fuyante vers la droite

# **c) Méthode d'exécution d'une perspective cavalière**

Il existe 6 étapes à suivre pour exécuter une perspective cavalière :

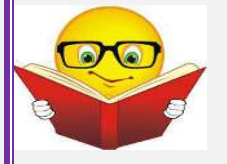

 $PCT$  3ème  $\leq$   $\leq$  NEW LOOK APC

# **PDF Compressor Free Version**

- Représenter la face principale de l'objet dessiné,
- Identifier les différents sommets de la face principale.
- Tracer les fuyantes en respectant un angle d'inclinaison,
- Calculer la longueur des fuyantes,
- Délimiter les fuyantes à l'aide d'un compas,
- Joindre les extrémités des fuyantes en s'inspirant de la face principale et effacer tous les traits inutiles.

# **Remarque :**

l,

- Les arrêts cachés sont représentés par les traits interrompus court-fins et les arrêts vus par les traits continu fort.
- Les faces parallèles au plan de projection ne sont pas déformées, par contre les faces perpendiculaires ne sont pas déformées.

# **Application**

1°) Réaliser la perspective cavalière du carré ABCD de côté 40 mm. On donne L = 40 mm,  $K = 0.5$ ;  $\alpha = 30^{\circ}$ ; et

 2°) Réaliser la perspective cavalière de l'objet dont la face principale est suivante : données : L = 80 mm ; E : $1/1$ ; R = 0,5;  $\alpha$  =30°

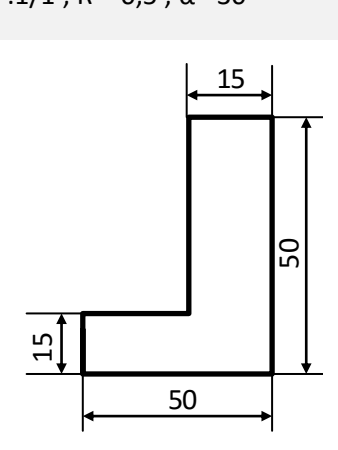

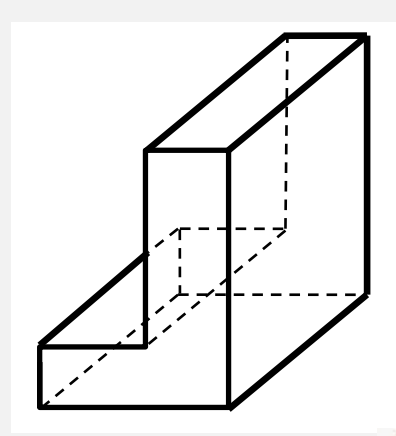

# **1.4-LA PROJECTION ORTHOGONALE**

Projection orthogonale : C'est la représentation orthogonale d'une

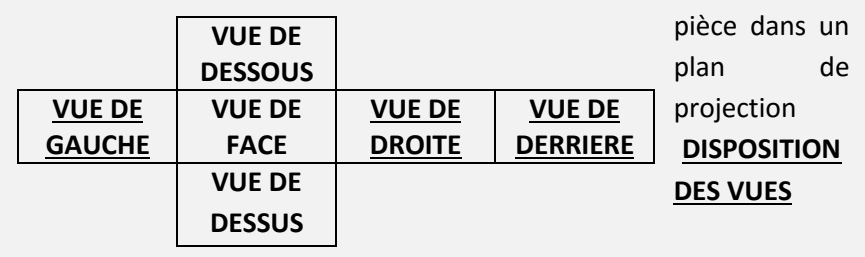

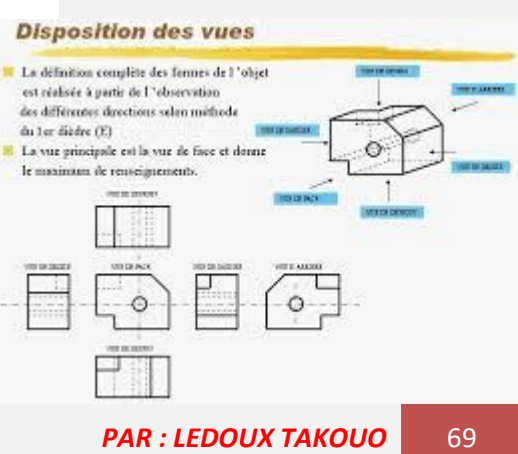

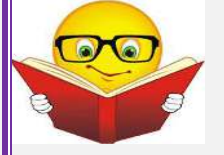

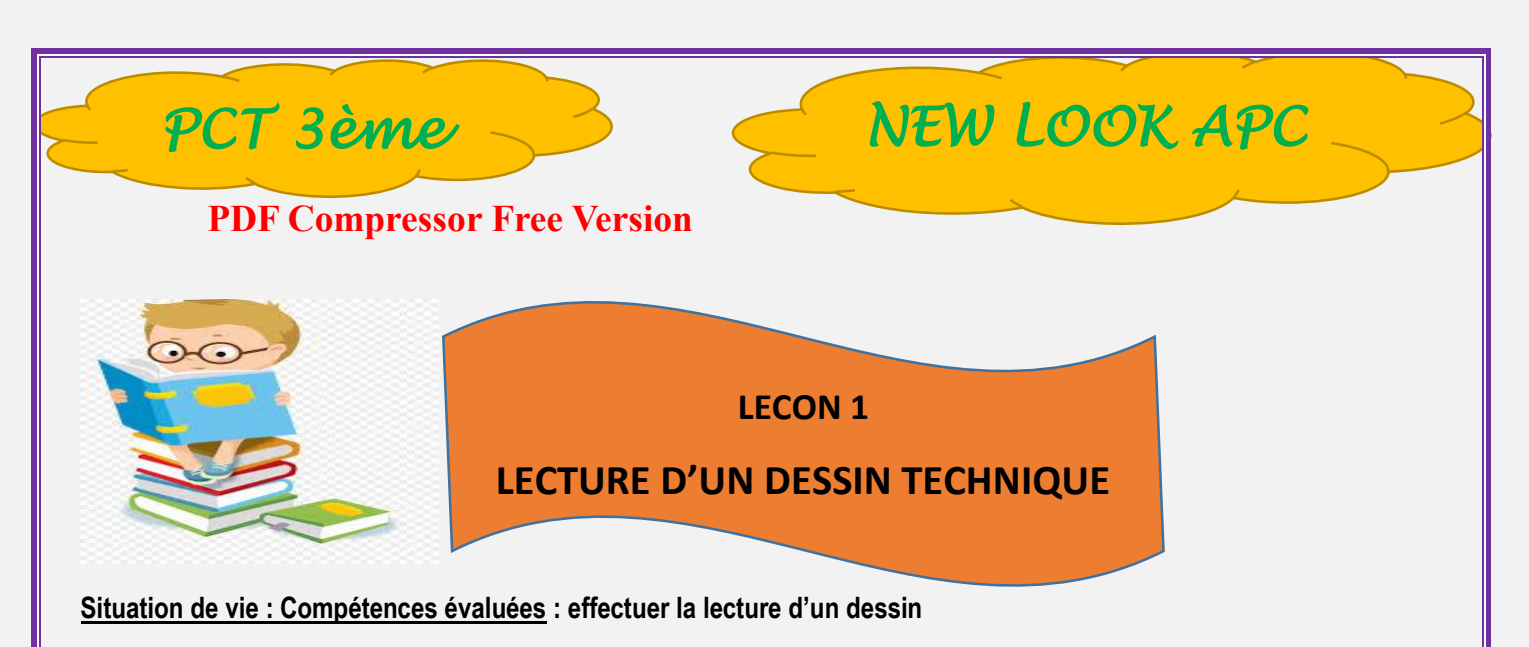

**SAMBA,** élève en classe de **3 ème de votre établissement** après avoir fait l'école buissonnière tout au long de la première séquence arrive à l'école le jour de la composition ; Il prend part à l'évaluation de **PCT** et effectue la lecture du dessin proposé. Il présente alors au professeur le dessin de la **figure2**. Le professeur lui fait des brimades et **SAMBA** s'explique en disant qu'il n'a pas tous les cours portant sur la lecture d'un dessin technique.

Observez ces deux figures et utilisez vos connaissances pour effectuer le travail demandé dans chacune des consignes suivantes : **1-**Proposez à **SAMBA** la démarche à suivre pour effectuer la lecture de ce dessin.

**2-**Aidez **SAMBA** à bien effectuer la lecture du dessin proposé dans l'épreuve de PCT **(figure1).**

**3-** Donnez deux conseils à **SAMBA** pour qu'il ne commette plus cette erreur.

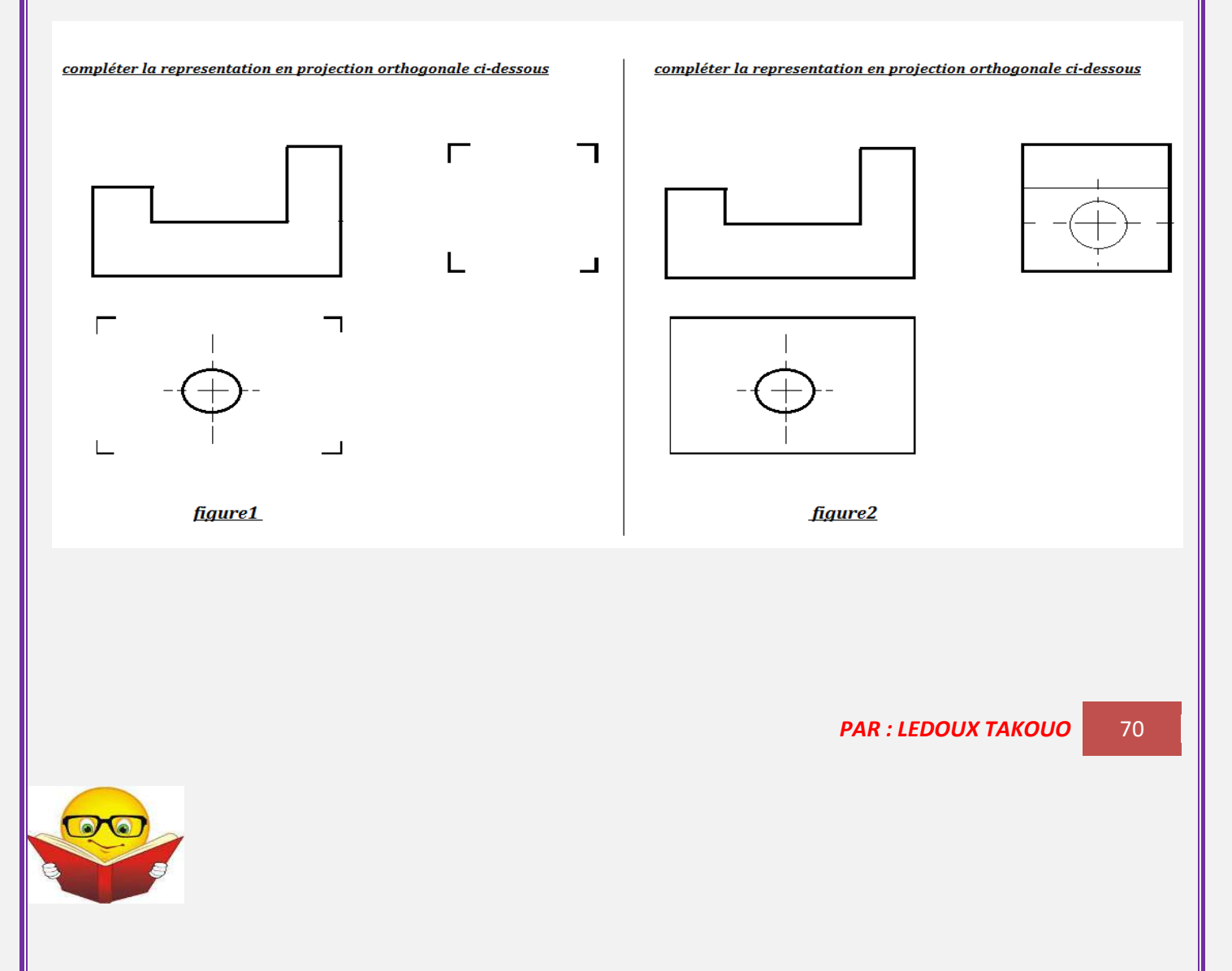

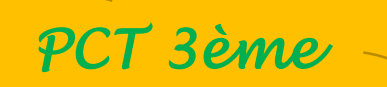

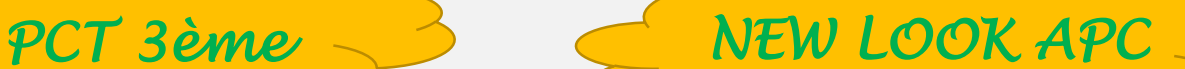

# **PDF Compressor Free Version**

# **Compétences visées :**

l,

- Réaliser une maquette à partir d'une fiche de construction
- Réaliser la perspective cavalière d'une pièce simple
- Compléter ou corriger les fautes de la vue d'une pièce en projection orthogonale

# **1– LECTURE D'UN DESSIN TECHNIQUE**

**But** : Lire un dessin consiste à chercher à comprendre et reconstituer l'objet dessiné. Cette lecture peut permettre de :

- Réaliser une maquette à partir d'une fiche de construction
- Réaliser la perspective cavalière de la vue principale d'une pièce
- Compléter ou corriger les fautes sur un dessin

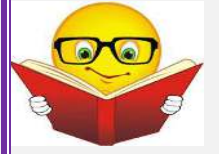

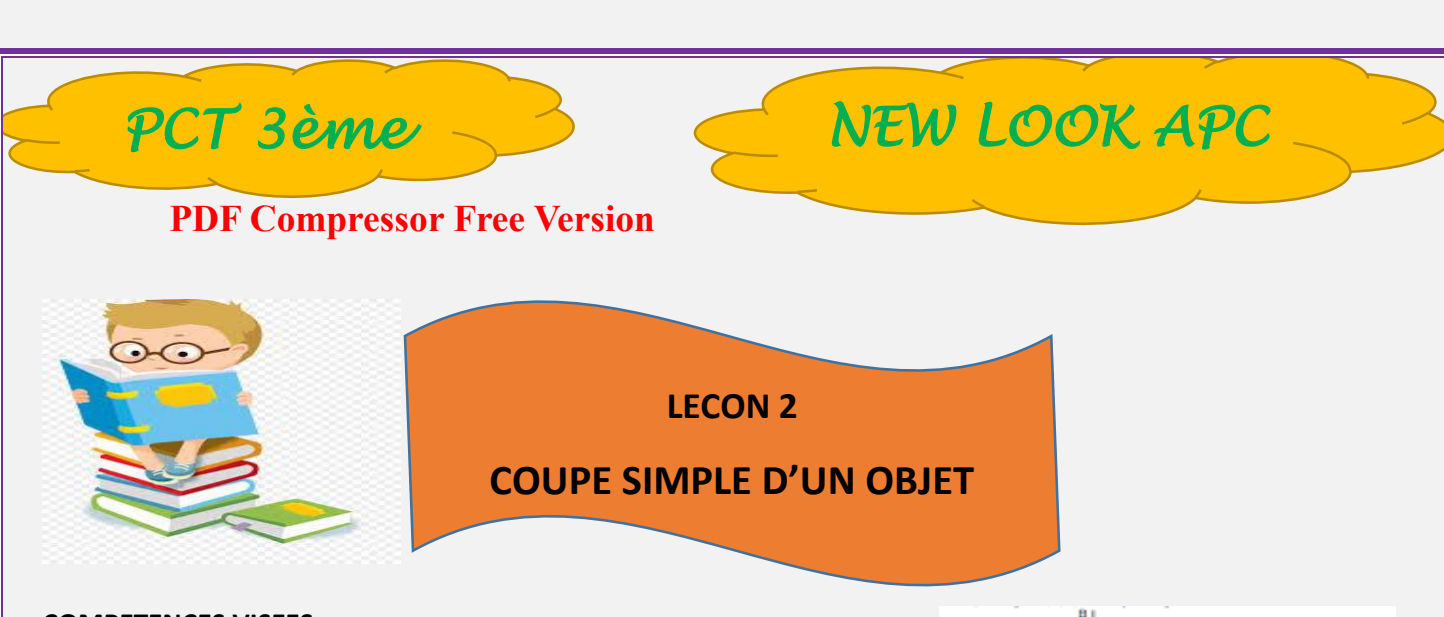

# **COMPETENCES VISEES** :

- Identifier sur un dessin technique plan de coupe et surfaces coupés.

- Représenter en projection orthogonale une vue d'une pièce en coupe

**Activité** : observation et exploitation de la fig.

# **1 - DEFINITION**

*.* 

 **Coupe** : méthode de représentation qui permet de mettre en évidence les détails intérieurs cachés d'une pièce sciée mentalement

# **2 - METHODE D'EXECUTION D'UNE COUPE SIMPLE**

Les étapes à suivre pour réaliser une coupe simple sont:

1- Identifier le plan de coupe (plan parallèle à la vue à représenter et dans lequel la scie se déplacera au cours de la coupe).

2- Effectuer l'opération fictive de sciage suivant le plan de coupe, et supprimer mentalement la partie entre le plan de coupe et le dessinateur.

- 3- Représenter la partie restante de la pièce et hachurer les parties touchées lors du sciage.
- 4- Représenter la trace du plan de coupe sur une vue autre que celle qui a été représentée en coupe
- 5- Ecrire au-dessus de la vue en coupe deux lettres majuscules identiques.

# *Exercice d'application*

 *Soit la pièce ci-dessous à représenter en coupe A-A et dont le travail demandé est le suivant :* 

- *Vue de face*
- *Vue de dessus*
- *Vue de gauche en coupe A-A*

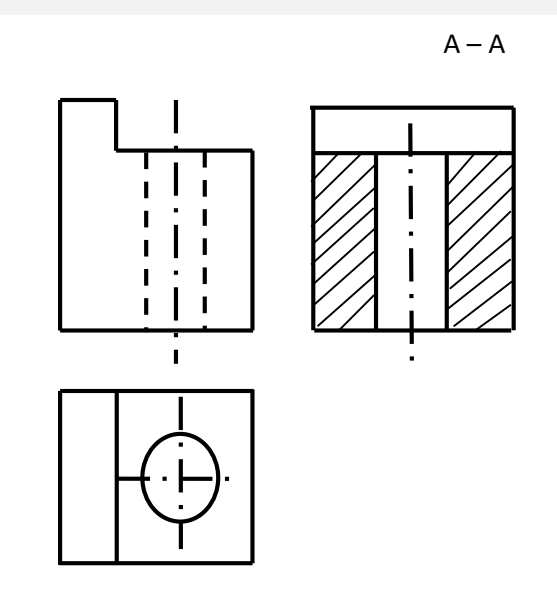

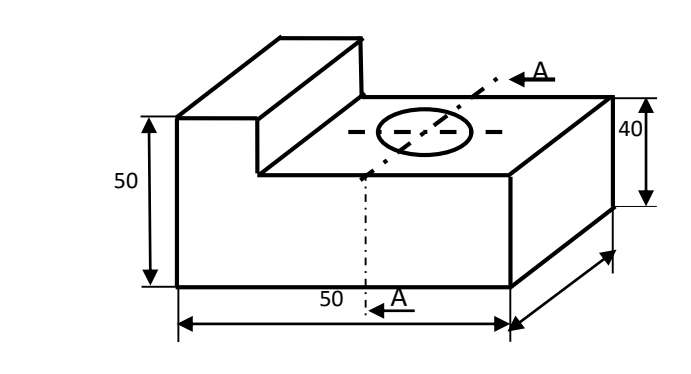

Ping

ĀŤ

요.
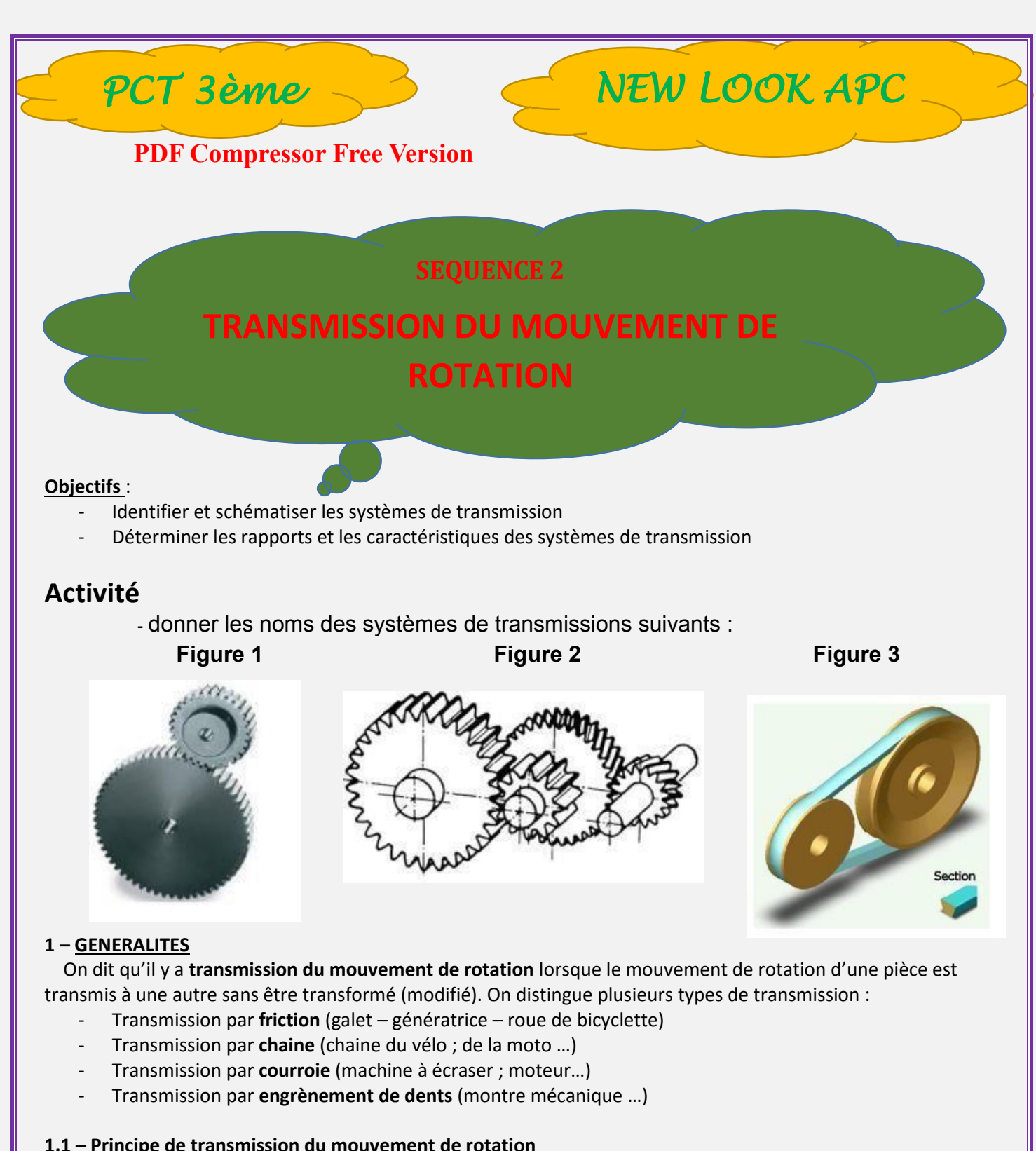

### **1.1 – Principe de transmission du mouvement de rotation**

La transmission du mouvement de rotation se fait de la roue d'entrée E vers la roue de sortie S.

**NB** : la roue d'entrée ou **roue motrice** ou roue menante est celle qui est entrainée par un moteur. La roue de sortie ou **roue réceptrice** ou roue menée est celle qui reçoit le mouvement de rotation

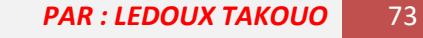

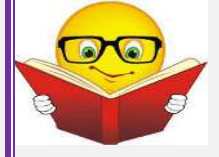

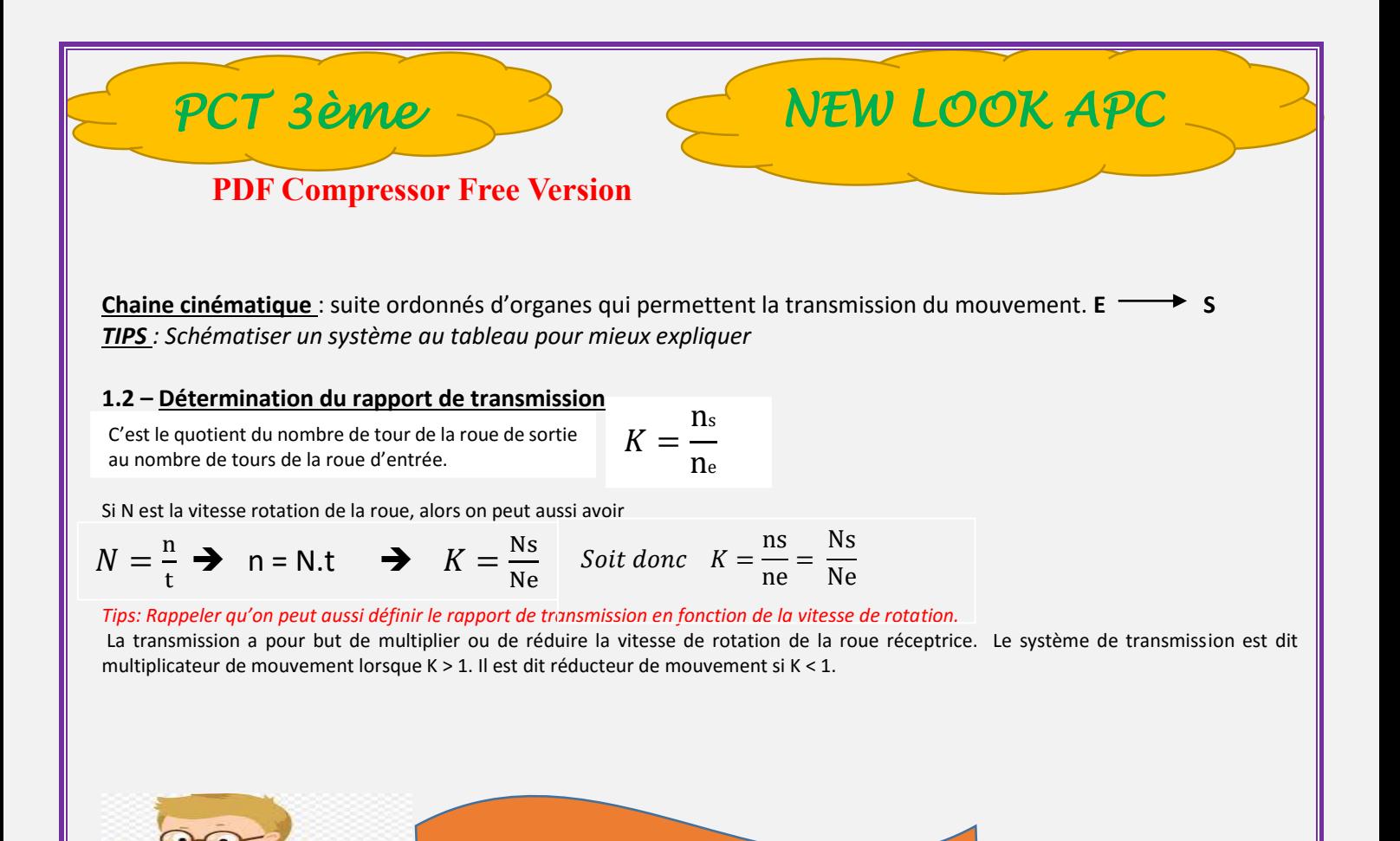

#### **Situation problème**

Jean, ton voisin possède un moulin à écraser constituer de deux roues A (roue menante) et B (roue de sortie) de diamètre respectifs **DA=15cm et DB=30cm**, d'une courroie. La roue de sortie de ce moulin a une vitesse de rotation théorique **Ns=140tr/s**. Tu arrives au moulin pour écraser et Jean répond que son moulin à des problèmes. D'un coup d'œil, tu constates que les deux brins de la courroie ne sont pas tendus. **Tâche 1 :** Expliquer à Jean le phénomène qui se produit sur le moulin en proposant un schéma.

**LECON 3** 

**LA TRANSMISSION PAR COURROIE**

**Tâche 2:** Proposer des solutions de correction de ce phénomène à Jean

**Tâche 3 :** Calculer la vitesse de rotation réelle ou effective **N' <sup>S</sup>** de la roue de sortie et le nouveau diamètre de la roue de sortie approprié pour corriger le phénomène observé. Sachant que le glissement est x = **0,6%** et que  $k = 0,4$ 

**Consigne**: On utilisera la formule :  $N$ 's = Ns (1 -  $\frac{x}{100}$ )

### **Compétences visées**

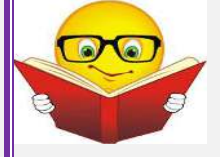

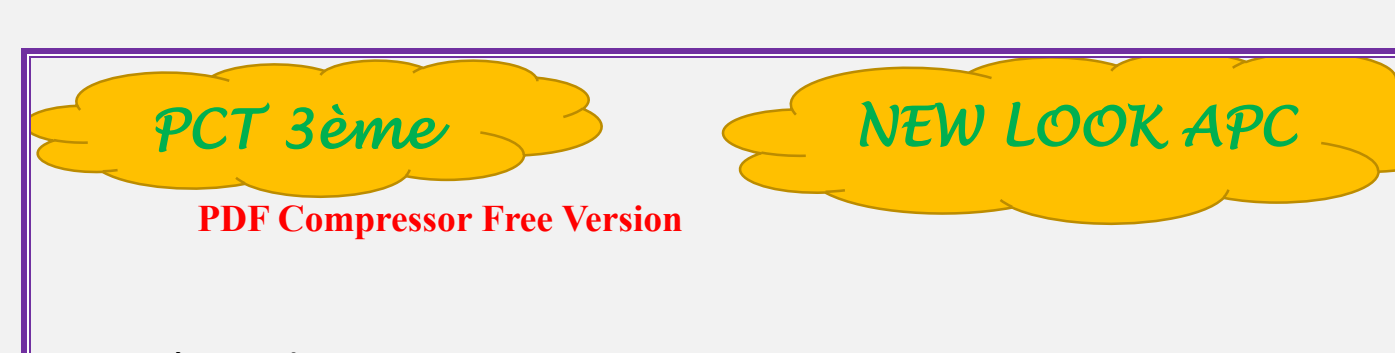

#### **1 - Système poulie – courroie**

#### **a) Représentation schématique et sens de rotation des roues**

C'est un ensemble de deux roues qui s'entrainent en rotation par l'intermédiaire d'une courroie.

 Si la courroie est droite, les deux roues tournent dans le même sens. Ici, la courroie reste intacte, mais on observe un phénomène de glissement entre la poulie et la courroie.

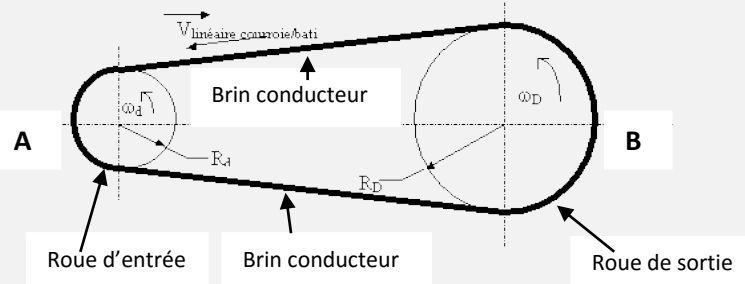

Par contre si la courroie est croisée, alors les deux roues tournent en sens inverse. Dans ce cas, il y a absence de glissement, mais la courroie s'use est finit par se couper.

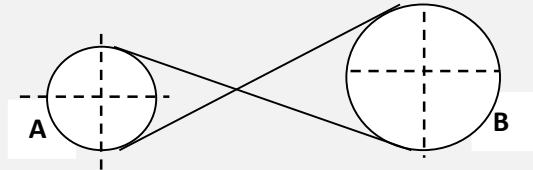

*Tips: Ajouter les sens de rotation et rappeler que ces roues sont représentées en vue de face et représenter les roues en vue de dessus en insistant sur les diamètres et les centres des roues*

La chaine cinématique du système ci-dessus est  $A \rightarrow B$ 

#### **Relation entre les vitesses de rotation et les diamètres des roues**

Dans le système poulie – courroie, le rapport des vitesses de rotation est égal au rapport inverse des diamètres des roues, d'où la formule

$$
K = \frac{\text{n}_s}{\text{n}_e} = \frac{\text{Ns}}{\text{Ne}} = \frac{\text{De}}{\text{Ds}}
$$

## ne **b) Train de deux Systèmes poulie – courroie ou équipage**

 Un train de deux systèmes poulie - courroie ou équipage est une association de deux systèmes poulie – courroie ayant un axe commun. Sa représentation schématique est la suivante.

*Tips: Ajouter les sens de rotation et rappeler que ces roues sont représentées en vue de face et représenter les roues en vue de dessus en insistant sur les diamètres et les centres des roues*

La chaine cinématique de l'équipage ci-dessus est  $A \rightarrow B^*C \rightarrow D$ Dans un train, le rapport de transmission est appelé raison. A et C sont les roues menantes alors que B et D les roues menées. Nous avons les relations suivantes:

- Pour le système  $A \rightarrow B$ , on a

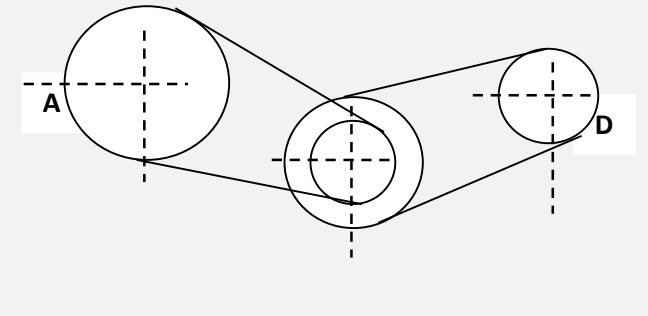

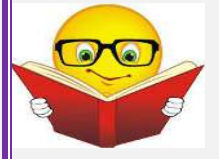

PCT 3ème  $\leq$  O NEW LOOK APC

### **PDF Compressor Free Version**

$$
K_1 = \frac{n_B}{n_A} = \frac{N_B}{N_A} = \frac{D_A}{D_B}
$$

l,

Pour le système C  $\rightarrow$  D, on a **NT** 

$$
K_2 = \frac{n_D}{n_c} = \frac{N_D}{N_c} = \frac{D_c}{D_D}
$$

Pour le train  $A \rightarrow B^*C \rightarrow D$ , on a

$$
\mathsf{r} = \mathsf{K}_1 \ast \mathsf{K}_2 \quad \blacktriangleright \mathsf{r} = \frac{\mathsf{n}_\mathrm{D}}{\mathsf{n}_\mathrm{A}} = \frac{\mathsf{N}_\mathrm{D}}{\mathsf{N}_\mathrm{A}} = \frac{\mathsf{D}_\mathrm{A}}{\mathsf{D}_\mathrm{B}} \ast \frac{\mathsf{D}_\mathrm{C}}{\mathsf{D}_\mathrm{D}}
$$

#### **c) Le phénomène de glissement**

 Lorsque la courroie est droite, le brin conducteur est tendu par rapport au brin conduit, et on observe un phénomène de glissement qui diminue la vitesse de rotation de la roue menée. Soit N'<sub>s</sub> la vitesse de rotation effective de la roue menée et N<sub>s</sub> sa vitesse de rotation théorique. Si le glissement est de *x*%, alors on aura:

$$
N's = Ns - Ns * \frac{x}{100}
$$
 ou  $N's = Ns(1 - \frac{x}{100})$   
*Tips: Montrer comment trouver N<sub>s</sub>*

Pour réduire ou corriger l'effet du glissement, on peut envisager les solutions suivantes.

- Diamètre le diamètre de la roue menée (ou augmenter l

e diamètre de la roue menante) du pourcentage correspondant au glissement.

*Tips: Expliquer très brièvement à l'aide des chiffres*

- Croiser la courroie.

- Ajouter au système et le plus près possible de la petite poulie un galet tendeur.

#### *Exercice d'application*

Deux poulies plates A et B reliées par une courroie plate et droite ont pour diamètres respectifs 350 mm et 700 mm. La polie d'entrée A tourne *à 400 trs/min.* 

*1- Calculer la vitesse de rotation réelle de rotation de la poulie B si on admet un glissement de 2%* 

*2- De quelle valeur doit-on diminuer le diamètre de la roue menée pour corriger ce glissement ?* 

*3- Quelle sera dans ce cas la nouvelle valeur du diamètre de la roue de sortie ?* 

#### *Solution*

*Données: DA = 350mm ; DB = 700mm ; glissement = 2%* 

*1- Vitesse de rotation réelle de rotation de la poulie B en admettant un glissement de 2%* 

*Nous savons que*  $N's = \text{Ns}(1 - \frac{x}{100})$ 

$$
K = \frac{\text{NB}}{\text{NA}} = \frac{\text{DA}}{\text{DB}} \text{Or} \qquad \blacktriangleright \quad N_B = \frac{\text{DA}}{\text{DB}} * N_A \quad \text{et donc} \quad \boxed{\text{N'}_B = \frac{\text{DA}}{\text{DB}} * \text{N}_A (1 - \frac{\text{x}}{100})}
$$

Soit 
$$
N'_B = \frac{350}{700} * 400(1 - \frac{2}{100})
$$
   
  $N'_B = 196$  trs/min

*2- Valeur dont on doit diminuer le diamètre de la roue menée pour corriger ce glissement*.  $X = D_B * 2\%$   $\rightarrow x = 700 * 2\%$   $\rightarrow x = 14$ .

*3- Nouvelle valeur du diamètre de la roue de sortie*  $D'_B = 700 - 14$   $\rightarrow$   $D'_B = 686$ 

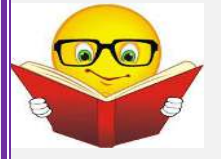

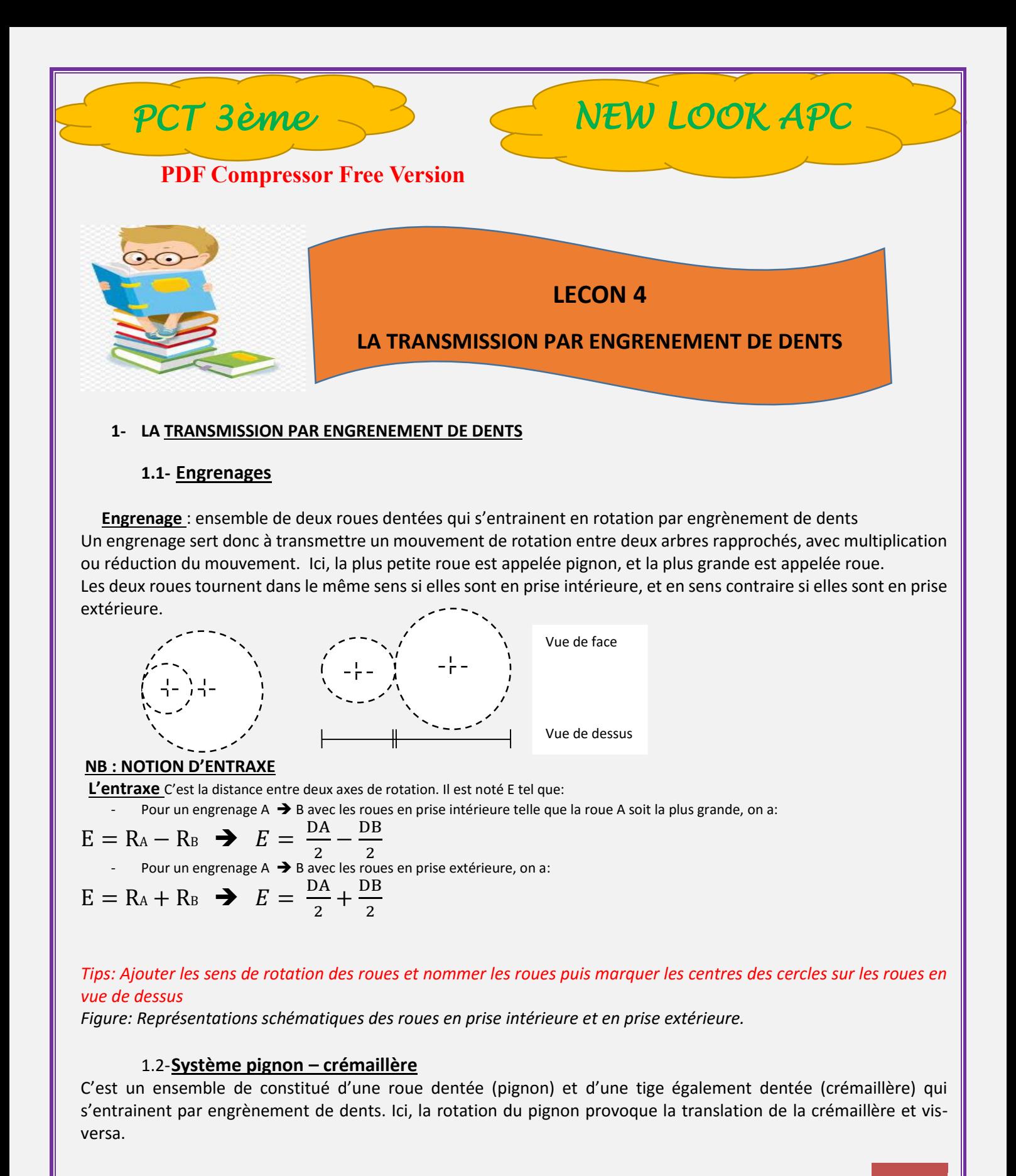

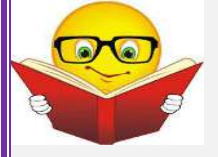

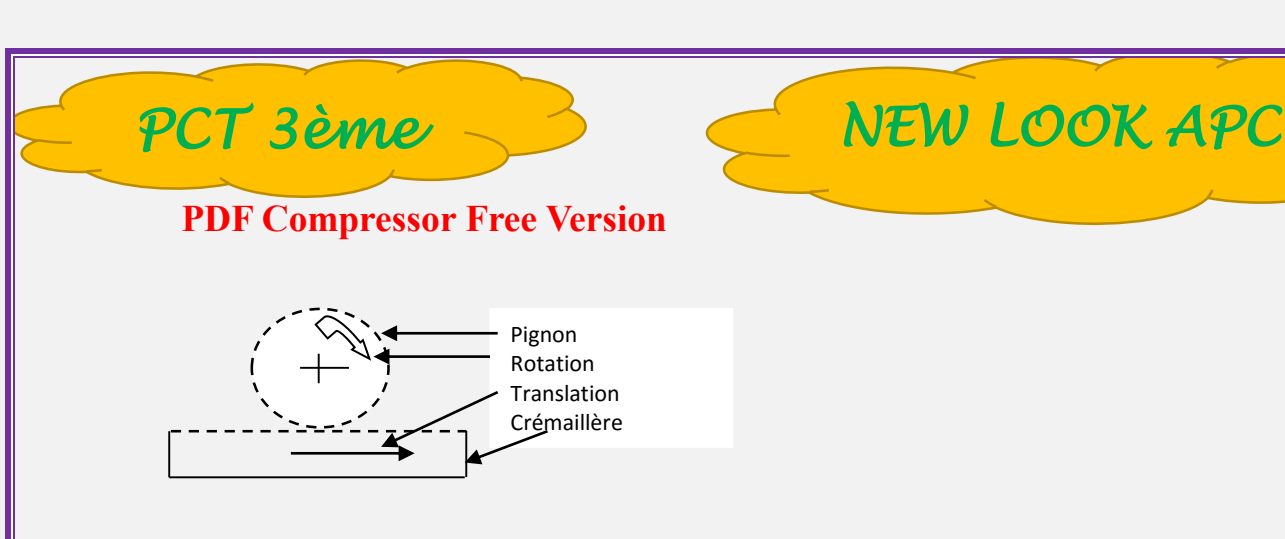

*Figure: Représentation schématique du système pignon crémaillère.* 

#### **Caractéristiques d'une roue dentée**

Les principales caractéristiques d'une roue dentée sont:

- Son nombre de dents (Z).
- Son diamètre primitif (D).
- Son module (m).

Ces trois grandeurs sont liées par la relation suivante:

 $D = mZ$   $\rightarrow$   $m = \frac{D}{Z}$   $\rightarrow$   $Z = \frac{D}{m}$  Avec m et D en millimètres (mm)  $\frac{D}{Z}$   $\rightarrow$   $Z = \frac{D}{m}$ 

La longueur d'une dent est  $l$  tel que :  $l = \frac{\pi m}{2}$  Avec  $l$  et m en millimètres (mm)

2 Le pas primitif d'une roue dentée est la longueur de l'arc primitif correspondant à une dent, à un espace. Il est donné par la formule suivante:

$$
p = \frac{\pi D}{Z} \quad \Rightarrow \quad p = \frac{mZ\pi}{Z} \quad \Rightarrow \quad p = m\pi
$$

Pour le système pignon-crémaillère, si le pignon de diamètre primitif D fait n tours, alors la crémaillère se déplace d'une longueur L telle que

## $L = n\pi D \rightarrow L = nZm\pi \rightarrow L = npZ$

Dans ce cas, la vitesse linéaire de la crémaillère est alors

$$
V = \frac{L}{t} \rightarrow V = \frac{n D \pi}{t} \rightarrow V = \pi D N
$$

Avec N en tr/s et V en m/s

#### **EXERCICE**

Considérons le schéma ci-contre

1. Comment appelle-t-on ce système ?

2. Nommer les organes **A** et **B** qui constituent ce système.

3. Quels types de mouvement effectue chacun de ces organes.

4. Reproduire le schéma et indiquer sur la figure le sens du mouvement de l'organe **A.**

On donne  $Z_A$ =50 dents; module m=2mm; NA=60tours/minute :

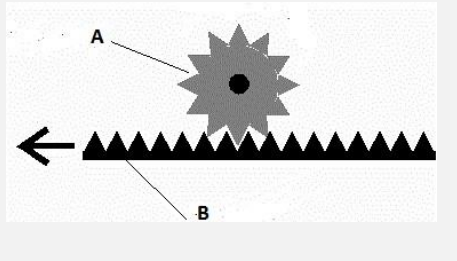

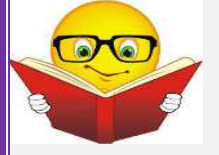

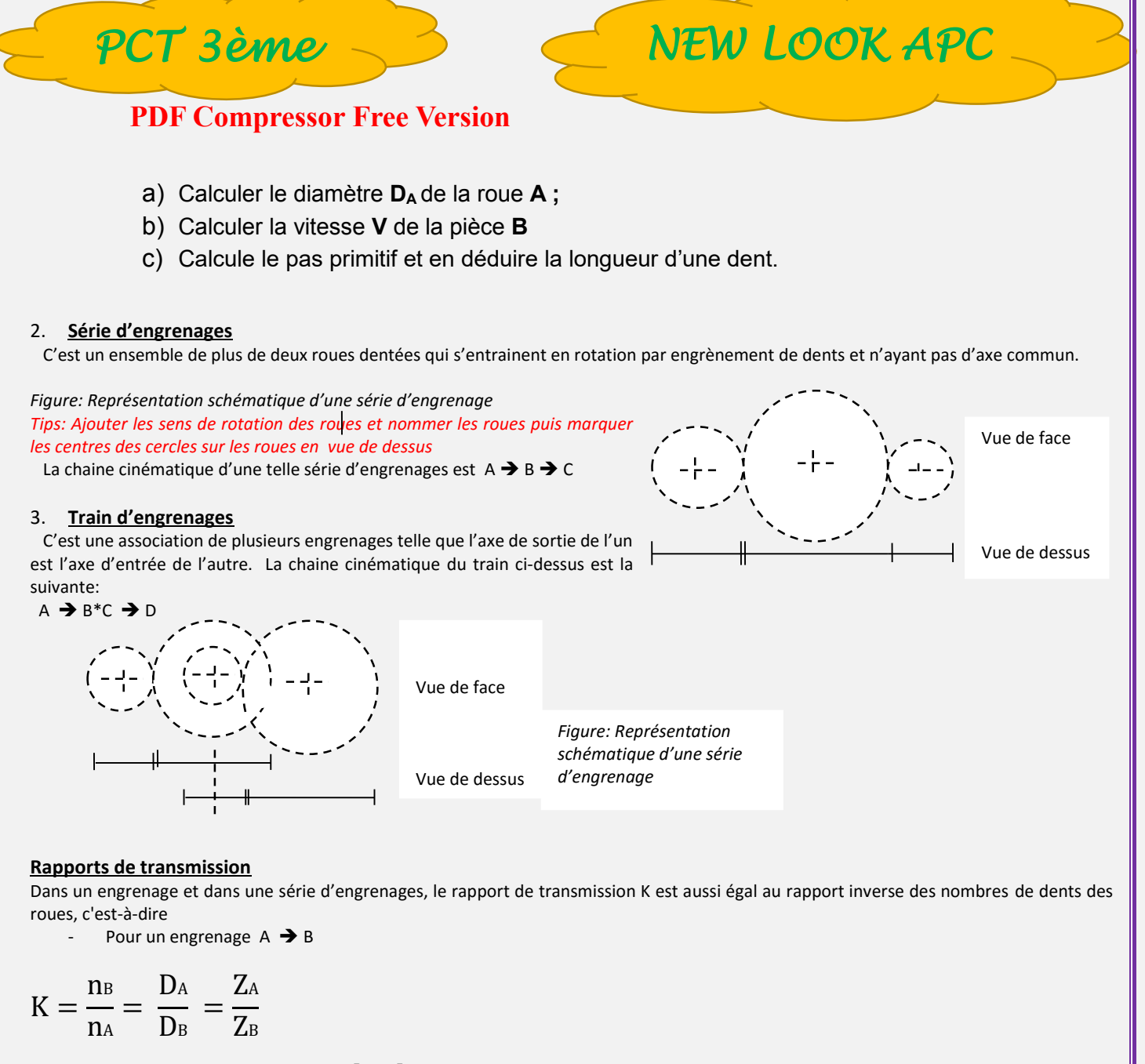

Pour une série d'engrenages  $A \rightarrow B \rightarrow C$ 

$$
K = \frac{nc}{na} = \frac{Da}{Dc} = \frac{Z_A}{Zc}
$$

Dans un train d'engrenages, la raison r est égale au produit des rapports de transmission des différents engrenages tel que pour le train A →  $B * C \rightarrow D$ , on a:

$$
\mathbf{r} = \mathbf{K}_1 * \mathbf{K}_2 \implies \mathbf{r} = \frac{\mathbf{n}_D}{\mathbf{n}_A} = \frac{\mathbf{D}_A}{\mathbf{D}_B} * \frac{\mathbf{D}_C}{\mathbf{D}_D} = \frac{\mathbf{Z}_A}{\mathbf{Z}_B} * \frac{\mathbf{Z}_C}{\mathbf{Z}_D}
$$

*Tips: Conclure par rapport à la raison, et donner le rôle de la roue intermédiaire en insistant sur les formules* 

**PAR : LEDOUX TAKOUO** 79

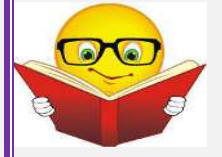

l,

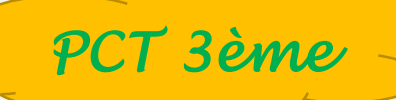

 $PCT$  3ème  $\geq$   $\geq$  NEW LOOK APC

### **PDF Compressor Free Version**

## **SEQUENCE 3**

## **PROJET DE PRODUCTION D'UN MOTEUR A COMBUTION INTERNE**

#### **Situation-problème**

Pour un projet d'étude du moteur à combustion interne, vous êtes appelé en tant que coordonnateur. Votre rôle est d'aider les participants à comprendre le principe de fonctionnement des moteurs à combustion interne.

*Tache1* : Après avoir cité les deux grands types de moteur à combustion interne en précisant leur particularité et en donnant des exemples, compléter la légende de la figure 1 en se servant des numéros. Préciser ensuite la différence entre les deux types de moteurs à combustion interne.

*Tache2* : Donner les fonctions des pièces suivantes : came, segments, soupape d'admission, bougié, démarreur, système biellemanivelle.

*Tache3* : Les quatre temps du moteur sont schématisés sur la figure 2. Nommer chacun des quatre temps en expliquant brièvement ce qui se passe à chaque temps.

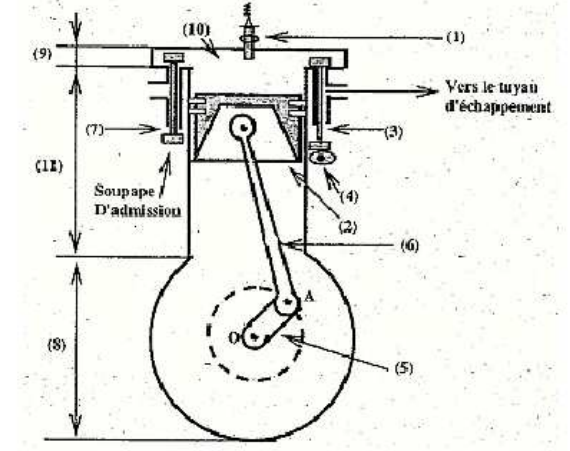

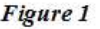

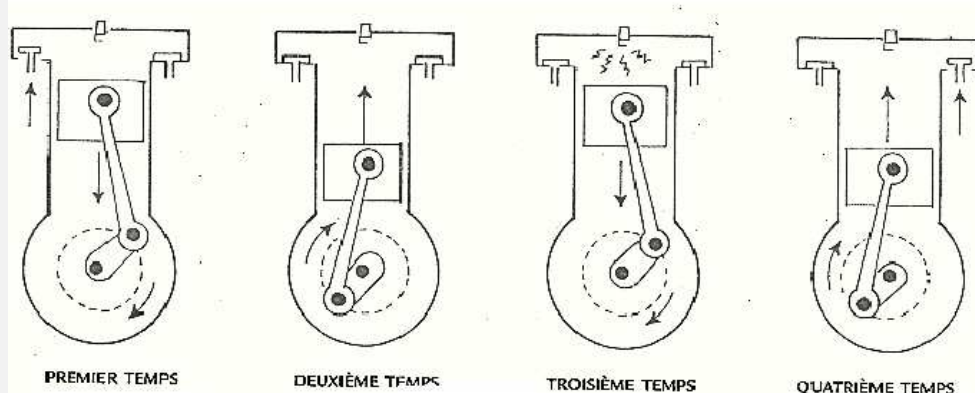

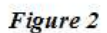

**QUATRIÈME TEMPS** 

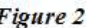

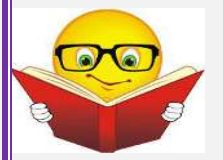

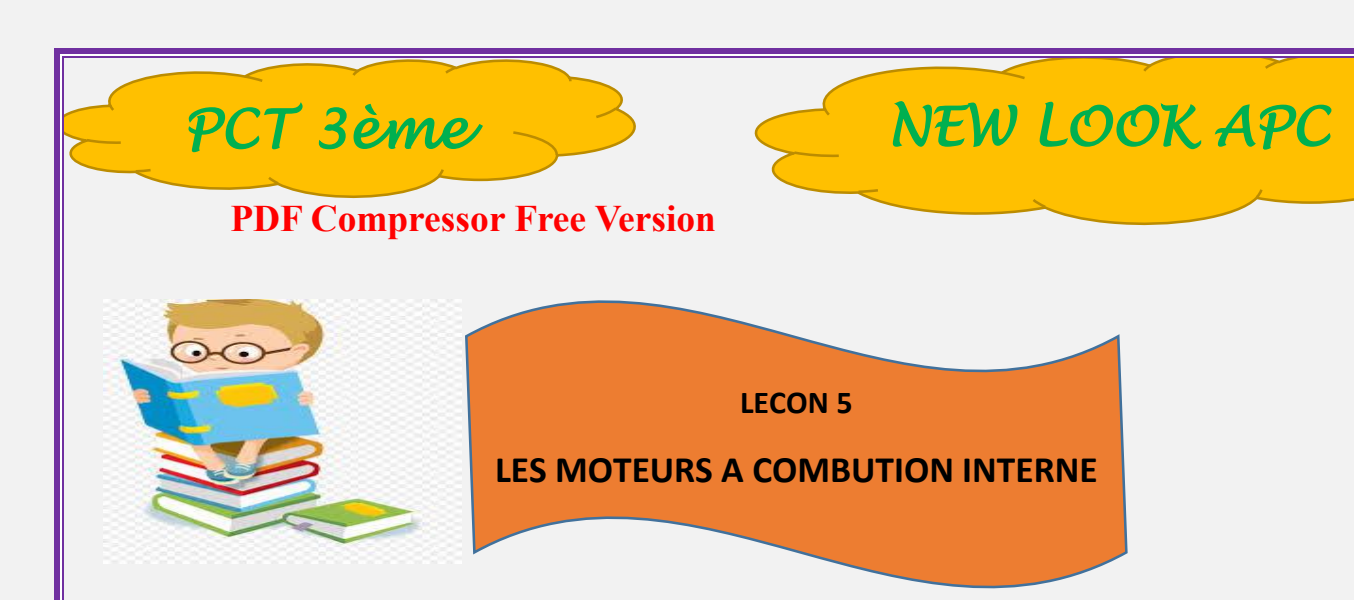

#### **Compétences visées** :

- Nommer les éléments d'un moteur.
- Décrire le cycle à quatre temps.
- Schématiser un système bielle-manivelle.
- Comprendre une notice technique et les caractéristiques d'un moteur.

#### **1 - DEFINITIONS**

- **Moteur** : organe qui provoque le mouvement.
- **Moteur** : organe qui transforme une énergie en énergie mécanique
- **Moteur à combustion interne** : moteur où la combustion du mélange combustible se fait à l'intérieur.

Les différents types de moteur sont :

- Les moteurs mécaniques, utilisés dans des montres et jouets d'enfants.
- Les moteurs électriques, utilisés dans des appareils électriques (Ventilateurs, Moulinex…
- Les moteurs thermiques ou moteurs à combustion, utilisés dans des engins roulants.

Les moteurs thermiques se classent en deux groupes :

- \* Les moteurs à combustion externes où la combustion se produit à l'extérieur du moteur.
- \* Les moteurs à combustion internes où la combustion se produit à l'intérieur du moteur.

#### **1.1 - Classification des moteurs à combustion interne**

 Les moteurs à combustion interne sont des moteurs à piston. On en distingue deux types **: Les moteurs à explosions et les moteurs à injection.** 

#### **a) Les moteurs à explosion ou moteur à allumage commandé**

 Ce type de moteur possède un carburateur où le mélange combustible (essence + air) est préparé avant d'être introduit dans le cylindre. La bougie produit une étincelle qui provoque la combustion.

Les moteurs à explosion sont utilisés dans des petites cylindrées (Voitures de tourisme…)

#### b) **Les moteurs à injection ou moteur à allumage par compression, ou diesels**

 Ici, le carburateur est remplacé par un **injecteur**. La compression de l'air fournit la chaleur nécessaire à l'inflammation et l'injection du mélange combustible dans le cylindre.

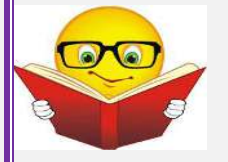

## PCT 3ème  $\leq$  O NEW LOOK APC

### **PDF Compressor Free Version**

l,

 Les moteurs à injection fonctionnent au gasoil et sont utilisés pour des grosses cylindrées (Camions, Tracteurs, Caterpillar…)

*TIPS : Insister sur l'existence d'un carburateur pour les moteurs à allumage commandé et d'un injecteur pour les moteurs Diesel* 

#### **1.2 - DESCRIPTION SCHEMATIQUE DES MOTEURS**

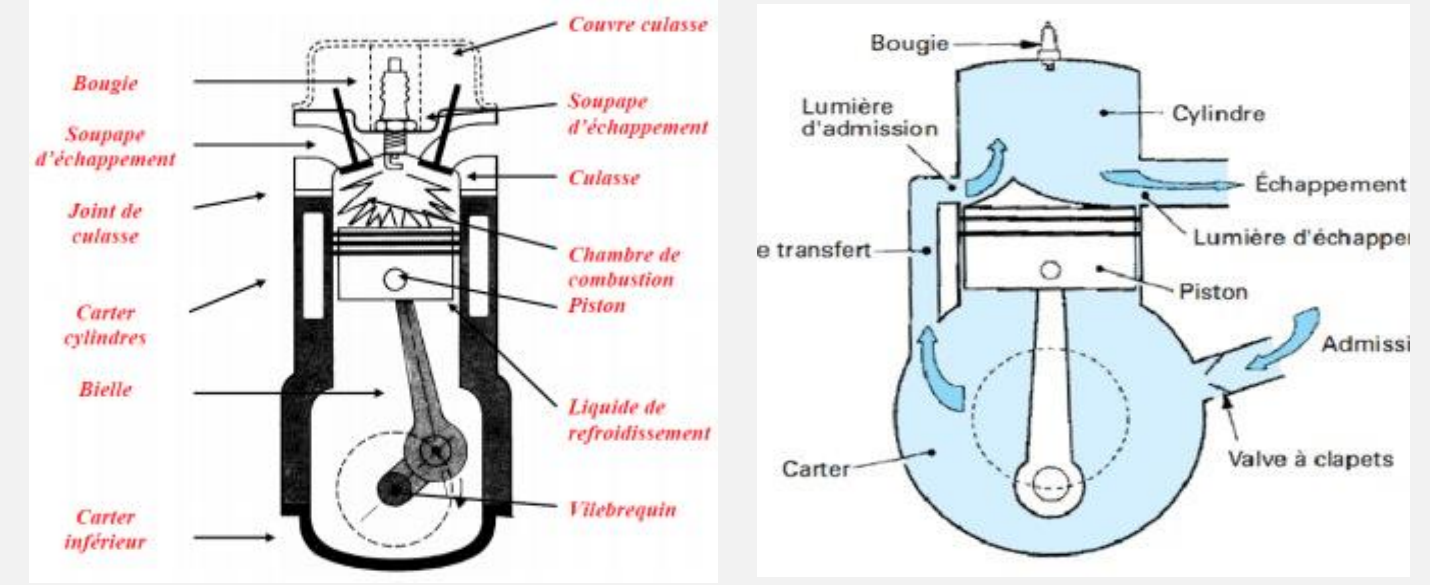

#### **a)** Moteur a 4 temps **b)** Moteur à 2 temps

#### **1.3 - PRINCIPE DE FONCTIONNEMENT DES MOTEURS A PISTON**

 Dans ces moteurs, c'est le **démarreur** qui permet de faire tourner le moteur jusqu'à la production de la première combustion. Sous la forte poussée due à la combustion du mélange combustible, le piston, guidé par les parois du cylindre, effectue un mouvement de translation qu'un système bielle-manivelle transforme en mouvement de rotation d'un vilebrequin ou d'une manivelle.

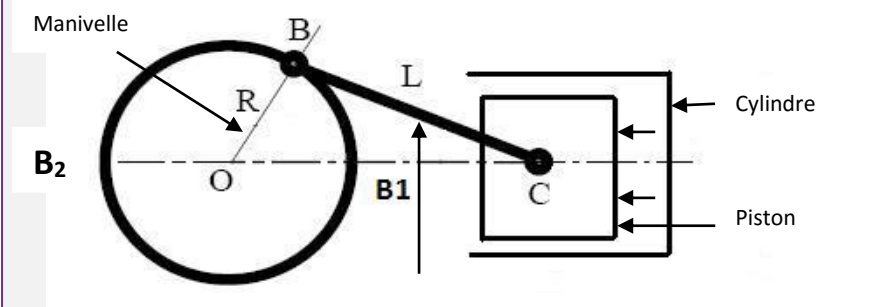

Bielle *Figure: Schéma du système bielle-manivelle Tips: Ajouter le sens de rotation du cercle* 

 Le mécanisme de la figure assure la transmission et la transformation réversibles du mouvement selon le schéma suivant:

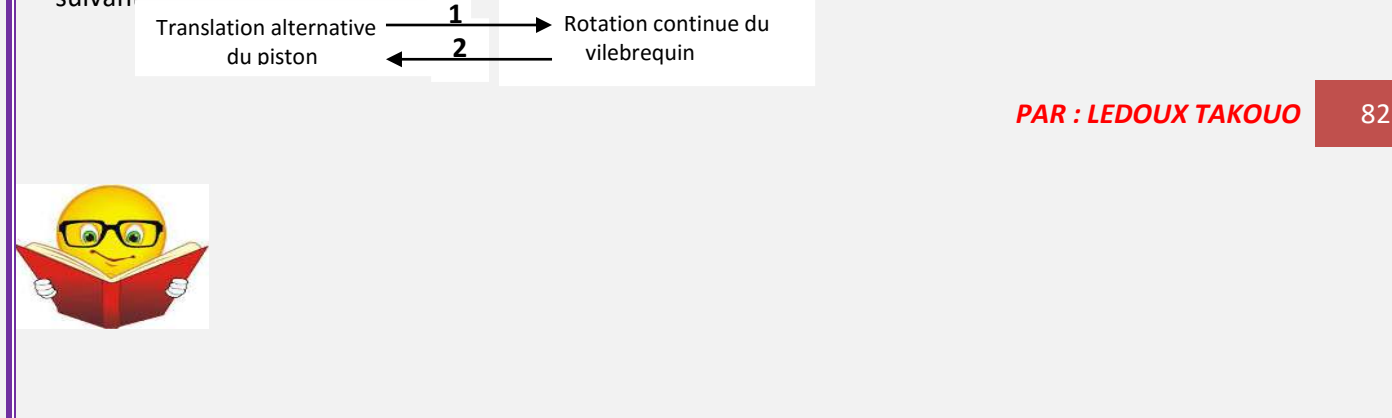

## $PCT$  3ème  $\leq$   $\leq$   $\leq$  NEW LOOK APC

### **PDF Compressor Free Version**

**NB** : C'est le système bielle-manivelle qui assure la transmission et la transformation du mouvement. Lorsque le moteur fonctionne, deux positions extrêmes possibles sont occupées par le piston :

- **Le Point Mort Haut (PMH) :** C'est la position la plus haute que le piston peut occuper dans le cylindre.
- **Le Point Mort Bas (PMB) :** C'est la position la plus basse que le piston peut occuper dans le cylindre.
- **La course du piston** : C'est la distance qui sépare les deux points morts. Elle est notée C telle que :
	- $c = 20B \rightarrow c = 2R$  R = OA: Rayon du cercle formé par la manivelle

#### **1.4 – Description du cycle d'un moteur à quatre temps**

**a) Définitions.** 

l,

- **Temps** : Déplacement du piston entre les deux Points Morts
- **Cycle d'un moteur** : Ensemble des étapes successives de fonctionnement d'un moteur.
- **b) Description des quatre temps ou phases de fonctionnement**

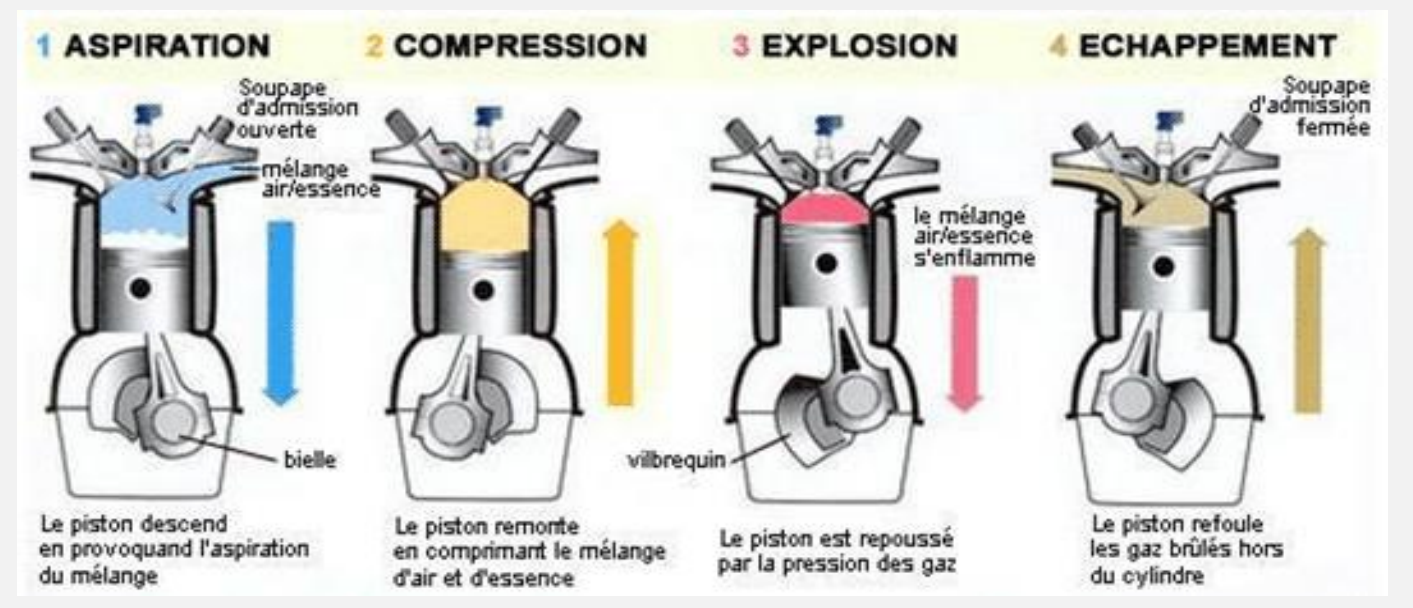

- **1<sup>er</sup> temps : Admission** ; Il y a ouverture de la soupape d'admission et fermeture de la soupape d'échappement. Le piston part du PMH au PMB, et le mélange (air + essence) est aspiré dans le cylindre.
- **<sup>•</sup> 2<sup>ème</sup> temps : Compression** ; Les 2soupapes sont fermées. Le piston remonte au PMH en comprimant le combustible au-dessus de lui dans la chambre de combustion.
- **3<sup>ème</sup> temps : Explosion et détente** ; Les 2soupapes sont toujours fermées. Pression. La bougie produit une étincelle qui provoque la combustion explosive des gaz comprimés, et le piston redescend au PMB.

**NB** : C'est le seul **temps moteur** du cycle. Les autres sont des temps résistants.

**<sup>eme</sup> temps : Echappement ;** Il y a ouverture de la soupape d'échappement. Le piston remonte au PMH, ce qui chasse les gaz brulés vers l'extérieur. La soupape d'échappement se ferme, la soupape d'amission s'ouvre et le cycle recommence.

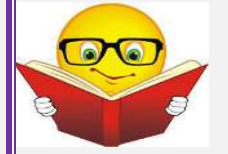

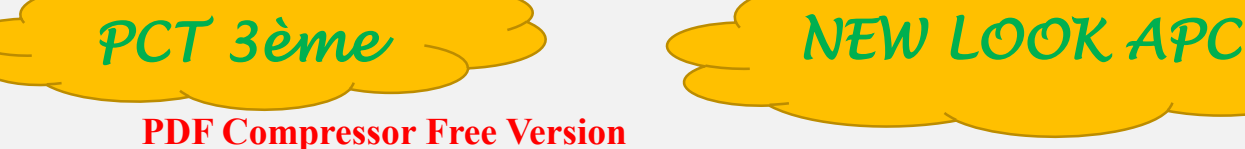

**Remarque** : Dans le cas du moteur à injection, les étapes sont les mêmes que celles du moteur à explosion. Mais les différences suivantes sont observées :

- Au premier temps, le piston descend au PMB en aspirant uniquement de l'air.
- Au deuxième temps, le piston remonte au PMH en comprimant uniquement de l'air.
- Au troisième appelé **injection et détente**, le combustible est injecté dans la chambre de combustion, et s'enflamme au contact de l'air chaud.

#### **1.5 - Commande des mouvements des soupapes**

Les **cames** assurent les mouvements d'ouverture et de fermeture de chaque soupape. Chaque soupape ne s'ouvre qu'une seule fois par cycle. La vitesse de rotation **N<sup>C</sup>** (le nombre de tours **nC**) de l'arbre à cames est donc la moitié de celle du vilebrequin **NV** ( le nombre de tours **nV** ).

> $N_v$  = Vitesse de rotation du vilebrequin N<sup>c</sup> = Vitesse de rotation de l'arbre à cames  $n_c$  = Nombre de tours de l'arbre à cames  $n_v$  = Nombre de tours du vilebrequin

$$
\hbox{\sf D'où la relation :}
$$

l,

$$
Nc = \frac{1}{2} Nv
$$

nv  $\overline{nc}$  $=\frac{Nv}{Nc}$  $\frac{N\bar{V}}{Nc} = 2$ 

**NB** : Un cycle correspond à **2 tours** du vilebrequin (moteur à 4temps) et **1tour** (moteur à deux temps). Les segments assurent l'étanchéité entre le piston et le cylindre

#### **1.6-cycle à deux temps**

#### **2 - CARACTERISTIQUES MECANIQUES D'UN MOTEUR**

 Les caractéristiques mécaniques d'un moteur sont : Sa cylindrée, son alésage, la course du piston et son taux de compression.

a) **L'alésage** d'un moteur, noté *a*, est le diamètre intérieur de son cylindre.

On distingue deux types de cylindrée pour un moteur :

b) **La cylindrée unitaire** : C'est le volume intérieur du cylindre entre le PMH et le PMB. Elle est notée C*u* telle

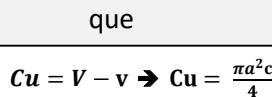

 $V =$  Volume au dessus du piston quand il est au PMB en  $cm<sup>3</sup>$ v = Volume au dessus du piston quand il est au PMH en *cm<sup>3</sup> a* = Alésage du moteur en *cm*. Cu = Cylindrée unitaire en *cm<sup>3</sup>*

c) **La cylindrée totale** : C'est le volume intérieur total de tous les cylindres entre le PMH et le PMB d'un moteur poly cylindré.

Si **n** est le nombre total de cylindres du moteur, alors la cylindrée totale est **C<sup>t</sup>** telle que

 $Ct=nCu$ 

 $\ddot{\textbf{z}}$ 

d) **Le taux de compression** est le rapport volumétrique du moteur. Il est noté **T** tel que

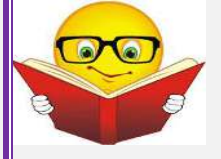

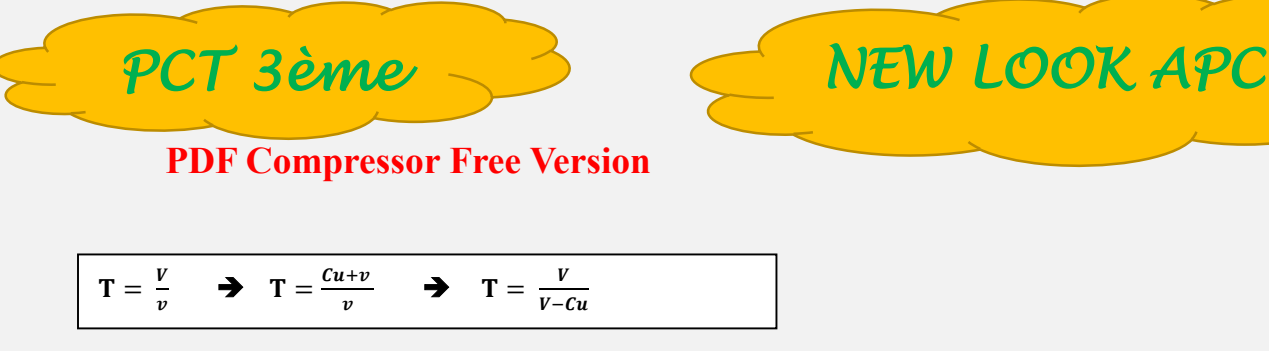

#### **Remarque :**

l,

- Le taux de compression n'a pas d'unité.
- Le rendement d'un moteur augmente avec le taux de compression.

#### **2.1 - PUISSANCE ADMINISTRATIVE OU PUISSANCE FISCALE D'UN MOTEUR**

 La puissance administrative ou **fiscale** d'un moteur est indiquée sur la **carte grise** ou **certificat d'immatriculation** du véhicule. Elle s'exprime en **Cheval Fiscal** (CV). On l'appelle puissance fiscale en raison des taxes ou ''vignettes automobile'' que les services des impôts fixent chaque année en fonction de la puissance administrative. **NB** : La **cylindrée totale** est la principale caractéristique mécanique prise en compte dans le calcul de la puissance fiscale.

#### **2.2 - MOTEUR A COMBUSTION INTERNE ET POLLUTION**

 Les déchets de produits rejetés dans la nature lors de l'utilisation des moteurs à combustion interne sont sources de problèmes écologiques et sanitaires.

- Les huiles de vidange polluent les eaux et les sols.

Les gaz provenant des tuyaux d'échappement contiennent des substances toxiques (CO, SO, N, Pb, vapeurs d'essence non brulée…) qui polluent l'atmosphère.

- Les pièces usées jetées dans la nature sont dangereuses pour les personnes et pour l'environnement. Pour lutter contre cette pollution, les mesures suivantes doivent être prises :
- Favoriser le transport en commun afin de diminuer le nombre de véhicules polluants.
- Remplacer les véhicules à carburants polluants par des véhicules à carburant non polluant.
- Utiliser les pots catalytiques pour éliminer certains polluants.
- Eduquer les populations sur la nécessité de garder leurs environnements propres.

#### *Exercice d'application :*

 *On lit sur la notice technique d'un moteur de voiture: alésage x course en mm: 78 x 85.*

- *1- Donne la valeur de l'alésage.*
- *2- Donne la valeur de la course.*
- *3- Calcule la longueur du bras de la manivelle.*
- *4- Calcule le périmètre du cercle décrit par le maneton lors de son mouvement.*
- *5- Quelle distance parcourt le maneton lorsque le piston passe du PMB au PMH? Comparer cette valeur à la course du piston.*

#### *Solution:*

*Données: alésage x course en mm: 78 x 85* 

- *1- Valeur de l'alésage: a = 78 mm*
- *2- Valeur de la course: c = 85 mm*

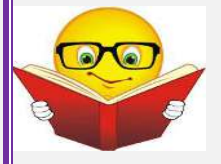

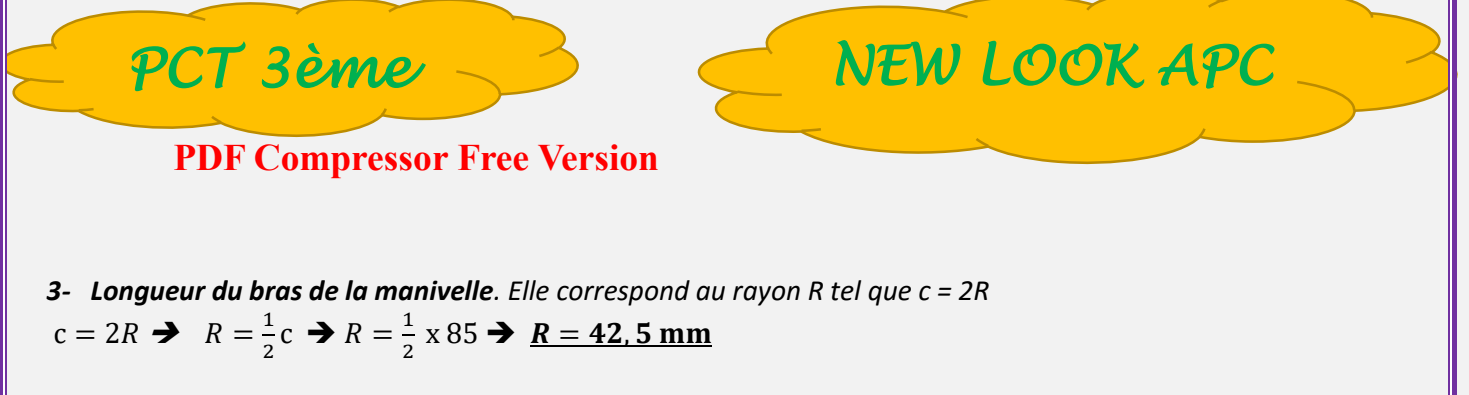

**4-** *Périmètre du cercle décrit par le maneton lors de son mouvement*  $P = 2R\pi$   $\rightarrow$   $P = 2x39x3.14$   $\rightarrow$   $P = 267,04 \text{ mm}$ 

*5- Distance parcourue par le maneton lorsque le piston passe du PMB au PMH. Nous savons que la cylindrée unitaire est*   $Cu = \frac{\pi a^2 c}{4}$  $a^2c$   $\rightarrow$  Cu =  $\frac{3.14 \times 78^2 \times 85}{4}$  $\frac{78 - x^{33}}{4}$   $\rightarrow$   $\frac{Cu = 406160.8062mm^3}{4}$ *Nous savons par ailleurs que Cu = V tel que*   $V = \pi r^2 d$   $\Rightarrow d = \frac{4V}{\pi a^2}$  *où*  $r = \frac{a}{2}$  $\frac{a}{2}$ 

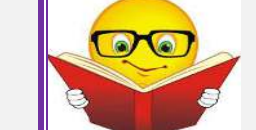

l,

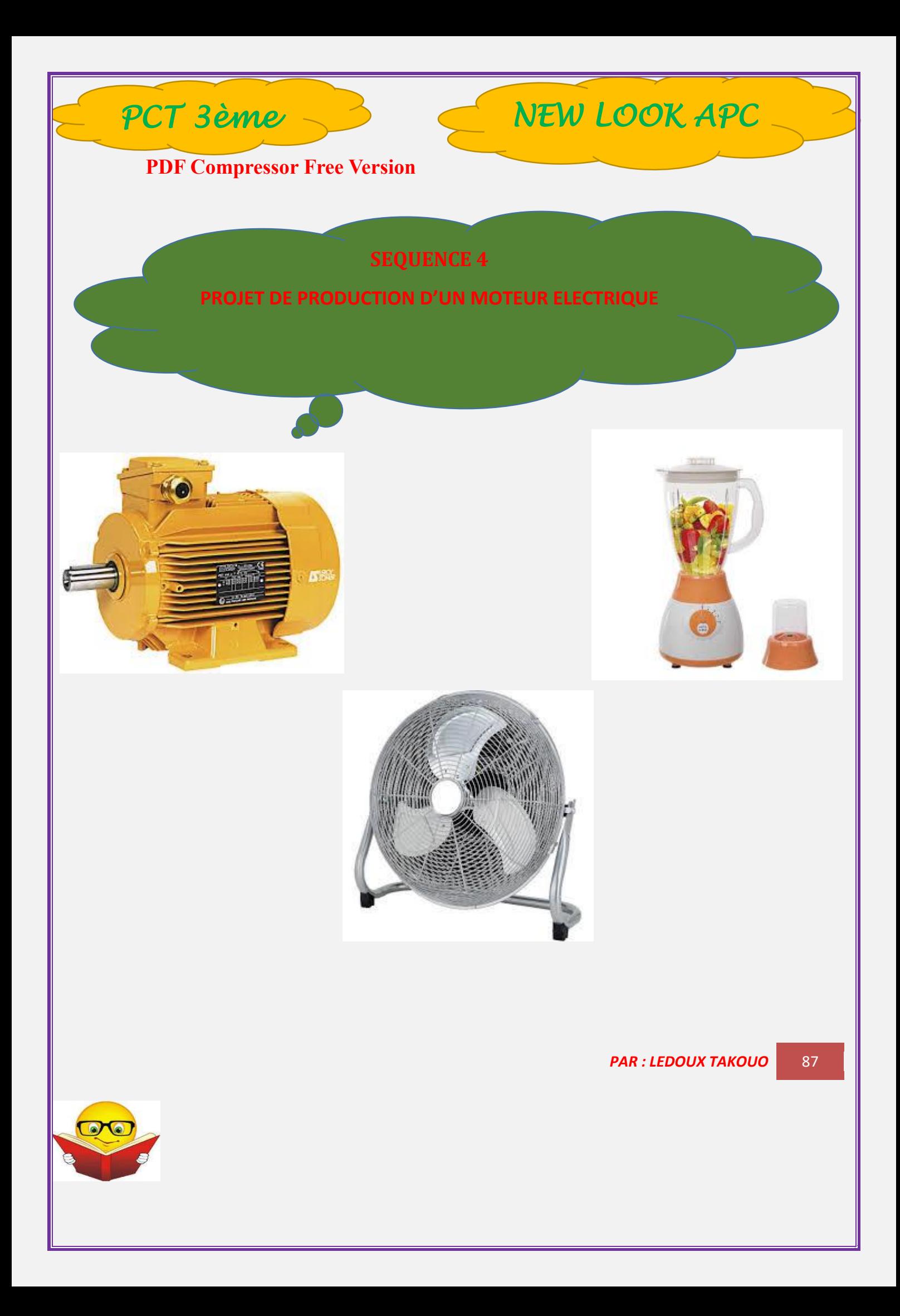

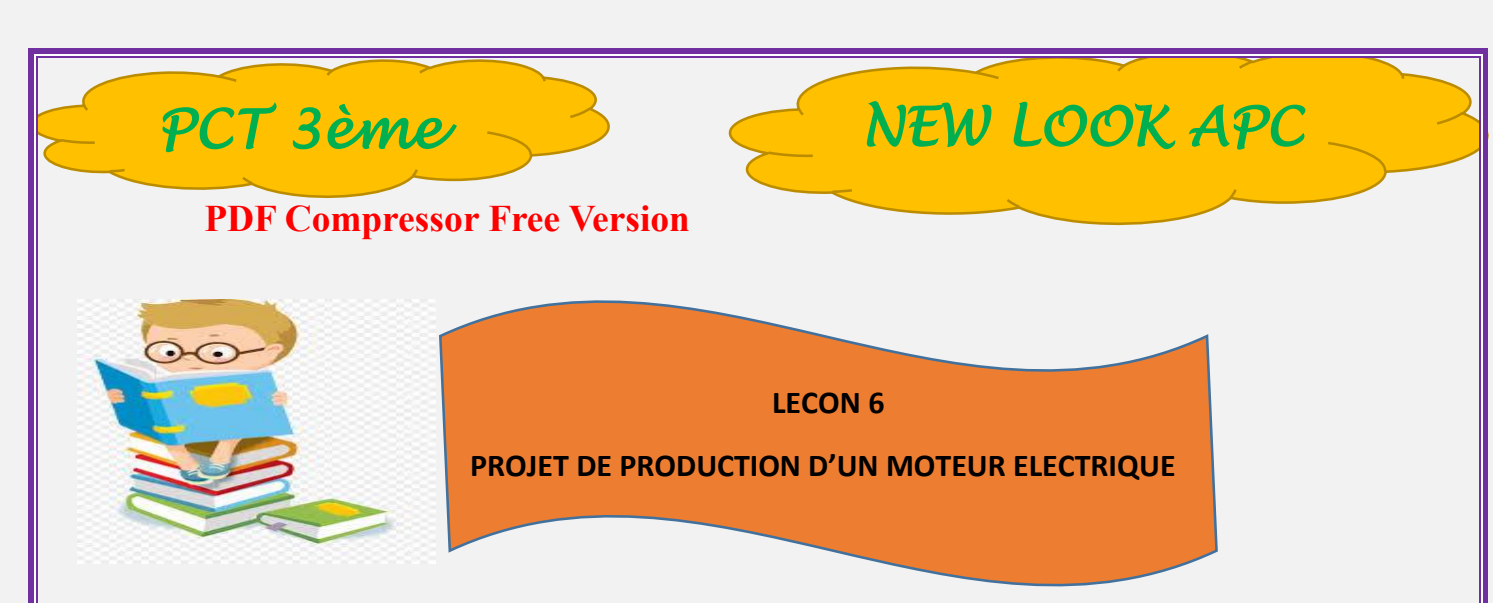

#### **Compétences visées**

- Définir et identifier les caractéristiques nominales d'un moteur électrique
- Expliquer le principe de fonctionnement d'un moteur électrique

#### **1 – LE MOTEUR ELECTRIQUE**

#### **1.1 – Définitions**

 **Moteur électrique à courant continu** : moteur qui fonctionne uniquement avec le courant continu fourni par les piles (batterie). Ex : moteurs des jouets …

 **Moteur universel** : moteur qui fonctionne aussi bien en courant alternatif qu'en courant continu.

#### Ex : moteur du Moulinex

**Moteur à courant alternatif :** moteur qui fonctionne grâce au courant de secteur

#### **1.2 – Description du moteur électrique bipolaire à courant continu**

Un moteur électrique bipolaire comporte deux parties :

- Une partie fixe appelée **stator** constitué de deux balais et de deux aimants
- Une partie mobile appelée **rotor** comprenant la bobine et le collecteur.

**NB :** Chaque balai est relié à une borne du générateur. Le collecteur formé de deux lames conductrices isolées est porté par l'axe de la bobine. C'est la rotation du rotor qui

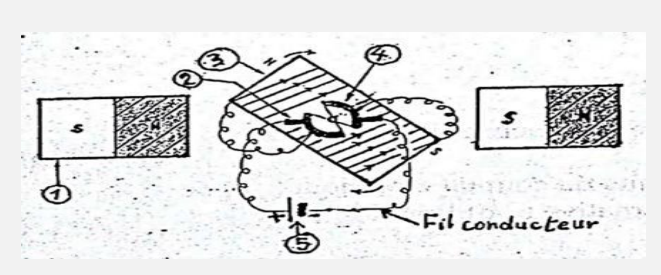

induit le changement du sens du courant dans la bobine après chaque demi-tour et par conséquent le changement alternatif des noms des faces de la bobine.

#### **1.3 – Principe de fonctionnement d'un moteur électrique**

Lorsqu'on ferme le circuit, la bobine se comporte comme un électro -aimant. L'extrémité de la bobine qui repousse le pôle Nord de l'aimant en regard est le pôle Nord et vice- versa. Ces répulsions font donc tourner la bobine avec le collecteur grâce au courant qui y arrive par le biais des balais et du collecteur. La bobine tourne sans cesse grâce à sa lancée et à l'inversion du sens du courant.

**NB** : La chaine du circuit électrique du moteur électrique bipolaire est :

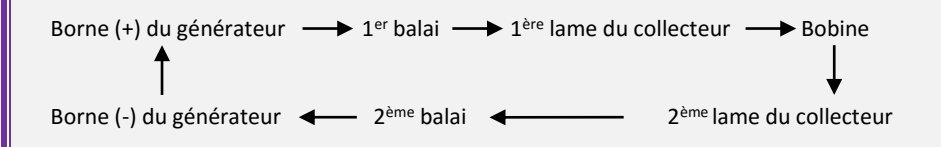

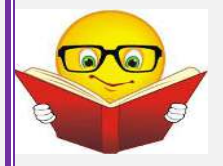

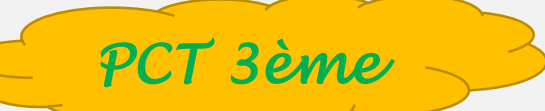

PCT 3ème  $\rightarrow$  NEW LOOK APC

## **PDF Compressor Free Version**

**NB** : Rôle **c'est le système balai – collecteur** qui assure l'entretien de la rotation continue de la bobine.

#### **2 – LE MOTEUR UNIVERSEL**

l,

 Le moteur universel est obtenu en remplaçant les aimants du moteur à courant continu par des électroaimants montés en série avec la bobine du rotor.

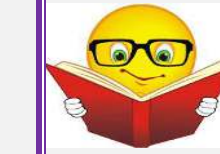

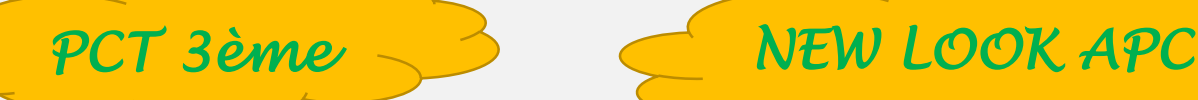

### **PDF Compressor Free Version**

## **SEQUENCE 5**

## **PROJET DE PRODUCTION D'UN CIRCUIT ELECTRIQUE DOMESTIQUE**

#### **Situation-problème**

M. NJICKY se propose de réaliser l'installation électrique d'une chambre comprenant une prise de courant et une lampe au néon. La lampe au néon est commandée à partir de deux points. Il dispose de ce fait, le matériel suivant : 2 commutateurs, 2 interrupteurs VV, une douille, une ampoule, une réglette (lampe au néon complète), une prise de courant simple, 2 coupe-circuits à fusible, des fils conducteurs (bleu, noir, marron et jaune-vert), une fiche bipolaire mâle et une barrette de domino. Il vous est demandé d'aider M. NJICKY a réalisé ce circuit en suivant les taches ci-dessous.

*Tache1* : Choisir les éléments nécessaires à la réalisation de ce circuit électrique.

*Tache2* : Faire le schéma théorique de cette installation.

*Tache3* : Réaliser son schéma d'exécution.

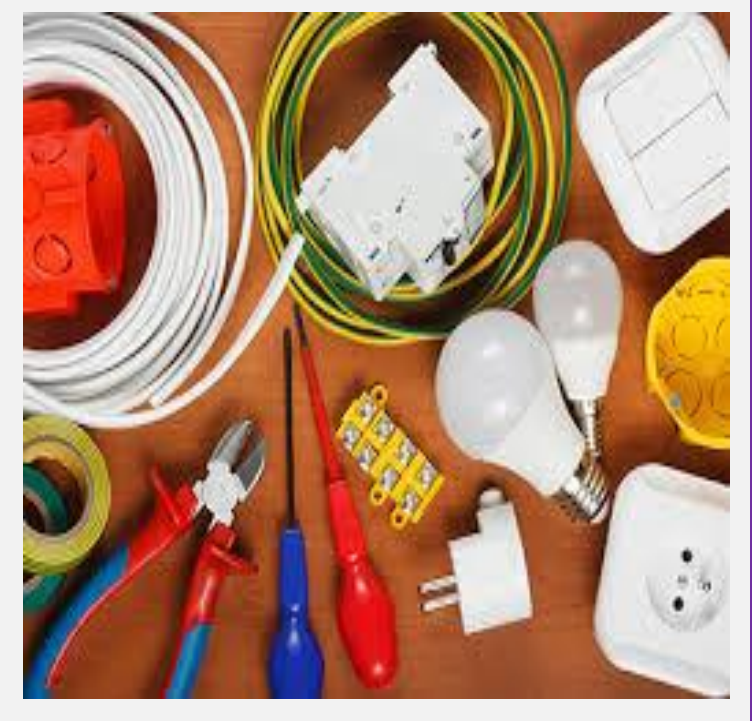

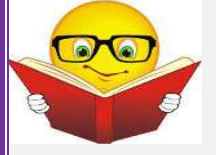

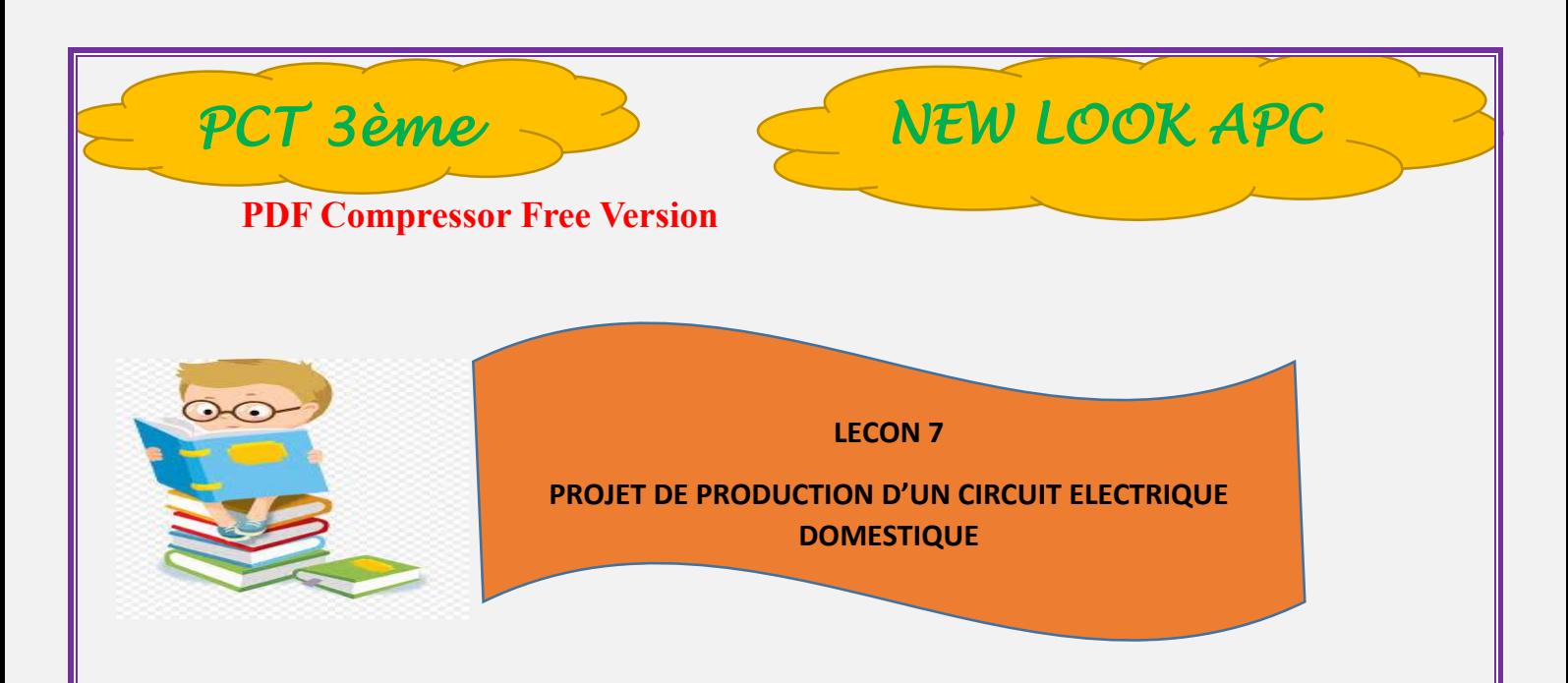

#### **Compétences visées**

- Réaliser l'installation d'un circuit électrique de la maison.
- Connaitre les risques et les dispositifs de sécurité d'une installation électrique.

#### **1 - SYMBOLES NORMALISES, NOMS ET ROLES DES ELEMENTS ESSENTIELS A UNE INSTALLATION ELECTRIQUE**

Les installations réalisées dans nos maisons comportent généralement deux parties :

- Une **partie distributeur** installée par la société ENEO.
- Une **partie consommateur** installée par le consommateur d'énergie.

La partie distributeur est généralement constituée d'un tableau portant les appareils suivants :

- Un **coupe-circuit à fusible** dont le rôle est de protéger les installations contre les Incendies
- Un **compteur d'énergie électrique** dont le rôle est de totaliser l'énergie électrique consommée dans une installation domestique.
- Un **disjoncteur différentiel à maximum d'intensité** dont le rôle est de protéger le circuit contre les surintensités et les fuites de courant vers le sol. Il sert également d'interrupteur pour toute installation.

Les principaux éléments des circuits de la partie consommateur sont :

#### *Tips: Mettre seulement les symboles au tableau, et remplir les noms et rôles ensemble avec les élèves.*

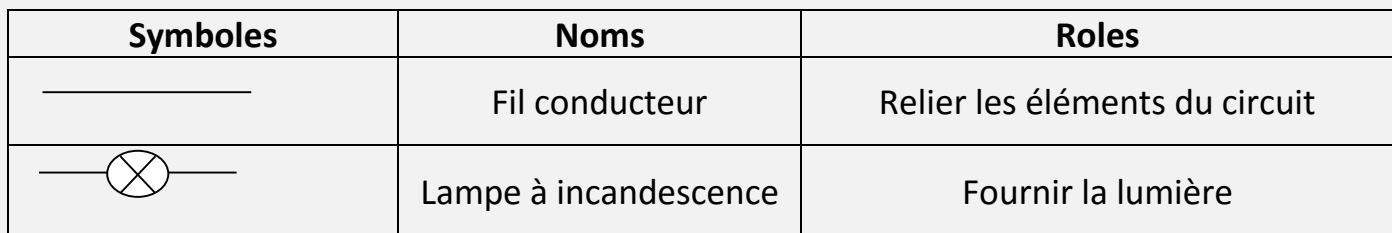

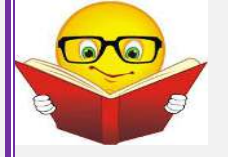

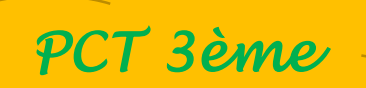

## **PDF Compressor Free Version**

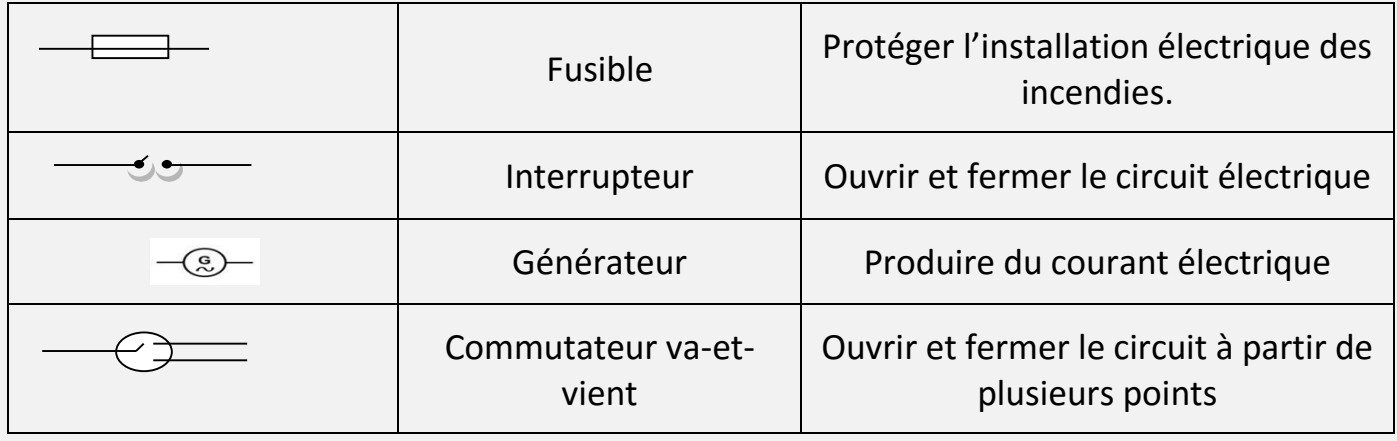

Cet ensemble est relié au réseau électrique à l'aide de deux fils de nature différente: L'un appelé phase (Ph), qui fait briller la lampe du tournevis testeur et l'autre neutre (N), qui ne fait pas briller la lampe du tournevis testeur. **NB** : Seul le tournevis-testeur ou pique-phase (testeur) permet d'identifier le fil de phase. Il peut également servir comme tournevis ordinaire pour visser ou dévisser une vis.

#### **1.1 - LES RACCORDEMENTS**

#### **a) Raccordement dans le circuit électrique de la maison**

Un raccordement est un point de jonction de deux conducteurs.

- A la maison par exemple, on peut avoir plusieurs types de raccordements :
- Raccordement des fils conducteurs à l'aide des dominos.
- Raccordement des fils conducteurs à l'aide des fiches bipolaires (male et femelle).
- Raccordement des fils conducteurs aux autres éléments du circuit (prises, douilles...)

#### **b) LES BORNES D'UNE PRISE DE COURANT**

Une prise de courant est un connecteur qui permet de relier les appareils au réseau électrique afin de les faire fonctionner. On en distingue deux types:

- Les prises de courant à deux bornes ; Ces bornes sont toutes deux femelles.

- Les prises de courant à trois bornes dont deux bornes femelles et une borne male ou borne de terre.

Pour chacune de ces deux prises, les bornes femelles sont reliées l'une au fil de phase et l'autre au fil neutre. La borne de terre est reliée à un fil profondément enfoui dans la terre, d'où son nom borne de terre.

#### **2 - INSTALLATION DES APPAREILS ELECTRIQUES DANS UNE MAISON**

*Tips: Attirer l'attention des élèves sur la façon dont on installe les interrupteurs à la maison afin de les faire remarquer que plusieurs types d'installations sont possibles.*

#### **2.1 - Les types de montage**

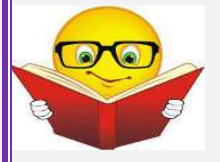

## PCT 3ème  $\leq$  NEW LOOK APC

### **PDF Compressor Free Version**

 A la maison, les appareils doivent toujours être branchés en parallèle entre le fil de phase et le fil neutre. Ces appareils ont donc à leurs bornes la même valeur de tension (220V), On distingue des installations simple allumage (SA) et des installations va-et-vient (VV).

#### **a) Installation simple allumage (SA)**

l,

Ici, on ouvre et ferme le circuit électrique à partir d'un seul et même point. On réalise ce type d'installation dans des douches, dans des cuisines… Les schémas de ce type de montage sont les suivants

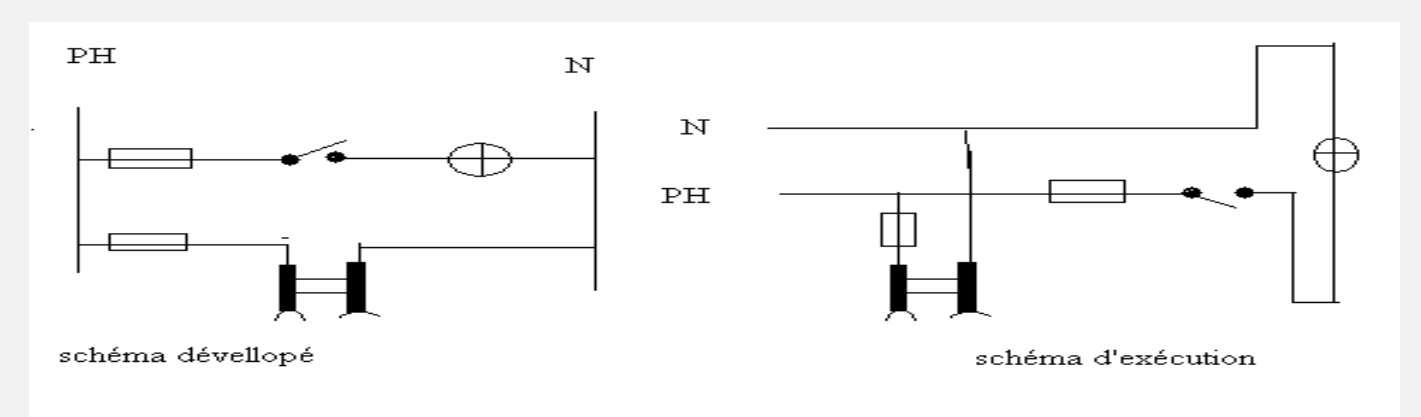

#### b) **Installation va-et-vient**

 Ici, le circuit est ouvert et fermé à partir de plusieurs points. On trouve ce type d'installation dans des chambres à coucher et dans des salons. Les schémas de ce type de montage sont les suivants

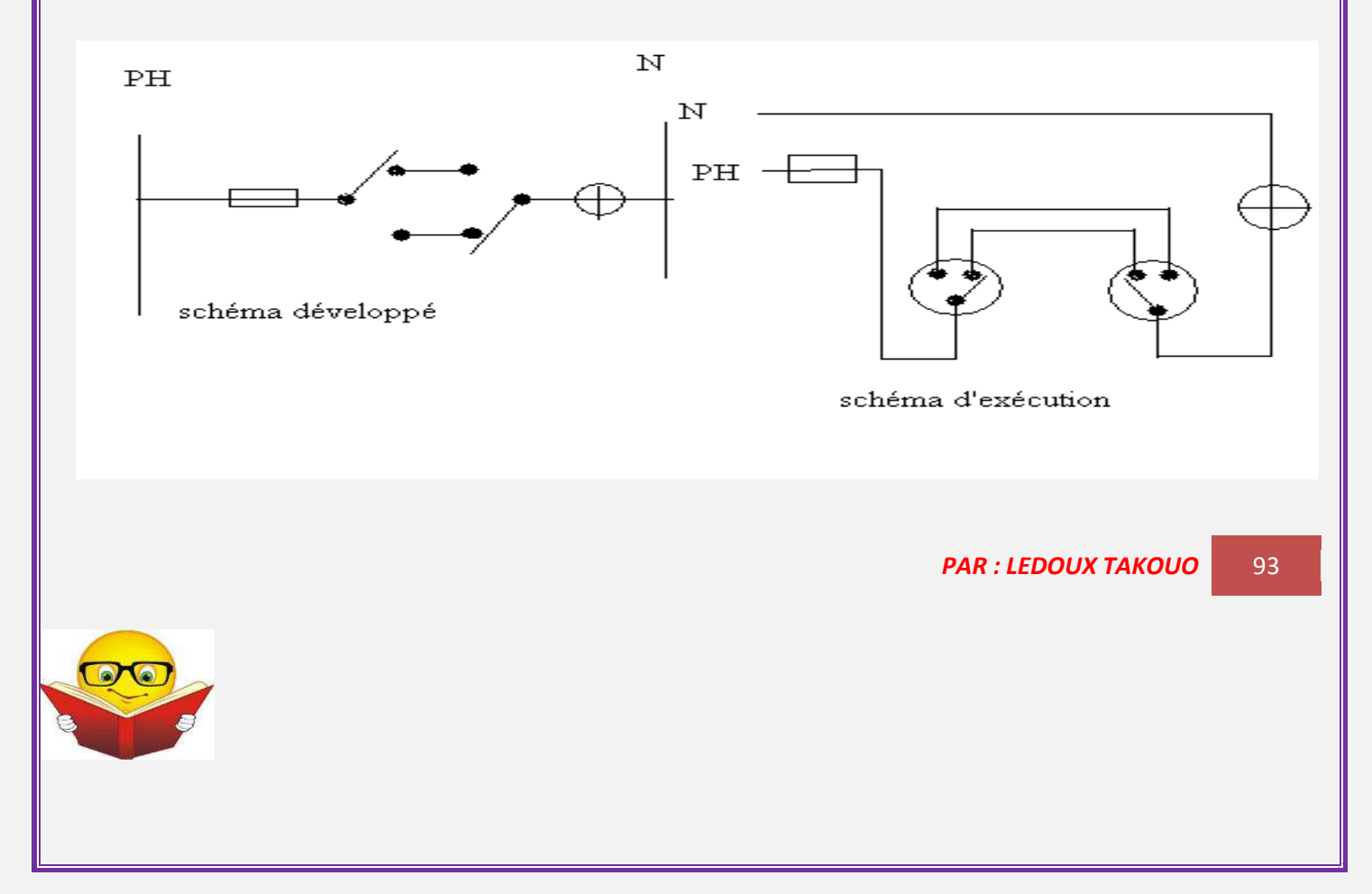

## PCT 3ème  $\leq$  O NEW LOOK APC

## **PDF Compressor Free Version**

#### **3 - LES DANGERS DU COURANT ELECTRIQUE**

Les courant électrique du secteur est dangereux pour des personnes et pour des équipements.

#### **3.1 - Dangers pour des personnes**

Les différents dangers du courant pour des personnes sont :

- l'**électrisation** qui peut se manifester par un picotement, une commotion ou une **tétanisation** : La personne dans ce cas est dite **électrisée.**

- **l'électrocution** qui est la mort provoquée par l'électricité : La personne est dite **électrocutée**.

L'électrocution a lieu dans les circonstances suivantes :

- Si on touche à la fois le fil de phase et le fil neutre.
- Si on touche seulement le fil de phase en étant en contact direct avec le sol.
- Si on touche, en étant sur le sol, un appareil dont l'enveloppe métallique est reliée au fil de phase.

*Tips: Attirer l'attention des élèves sur le fait que le fil de phase soit le plus dangereux.*

#### **3.2 - Risques pour des équipements**

Les risques pour les équipements sont :

- L'**incendie** dû à l'échauffement exagéré des fils conducteurs
- La **détérioration** des appareils de la maison.
- La surintensité se produit dans les circonstances suivantes.
- Lorsqu'il y a surcharge de la ligne (branchement simultané de plusieurs appareils).
- Lorsqu'il y a court-circuit (contact direct entre le fil neutre et le fil de phase).

 Pour mettre les personnes et des équipements à l'abri de ces multiples dangers, des protections sont donc nécessaires.

#### **4 - PROTECTION CONTRE LES DANGERS DU COURANTS ELECTRIQUE**

#### **4.1 - Protection des personnes a) Dispositifs de sécurité**

- Il faut isoler les fils conducteurs afin d'éviter d'éventuelles électrocutions.
- Il faut utiliser des prises à ellipses afin d'empêcher l'introduction d'objets métalliques.
- Il faut utiliser les prises de courant à trois bornes afin de relier la carcasse métallique des appareils à la terre.

#### b) **Règles de sécurité**

- Ne jamais introduire un conducteur non protégé dans une borne d'une prise de courant.
- Ne jamais toucher une partie non isolée d'un circuit.

- Ne jamais toucher ou brancher un appareil électrique lorsqu'on est mouillé, lorsqu'il est mouillé ou lorsqu'on est sur un sol humide.

- Ne jamais intervenir sur un conducteur sans l'avoir avant tout débranché.

#### **4.2 - Protection des équipements**

 **a) Dispositifs de protection**

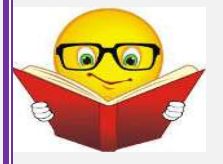

## PCT 3ème  $\leq$  NEW LOOK APC

## **PDF Compressor Free Version**

- toujours utiliser un coupe-circuit à fusible dans chaque installation.

- toujours utiliser un disjoncteur à maximum d'intensité qui joue également le rôle de coupe circuit, qui saute dès que l'intensité totale du courant sollicitée dépasse la normale.

- toujours isoler les conducteurs afin d'éviter les court-circuit.

#### b) **Règles de protection**

l,

- Il faut respecter la tension nominale de chaque appareil.
- Il faut toujours utiliser le bouton d'arrêt (s'il existe) pour mettre un appareil hors tension.
- Il faut éviter de tirer sur le câble d'un appareil pour le débrancher.

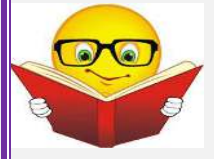

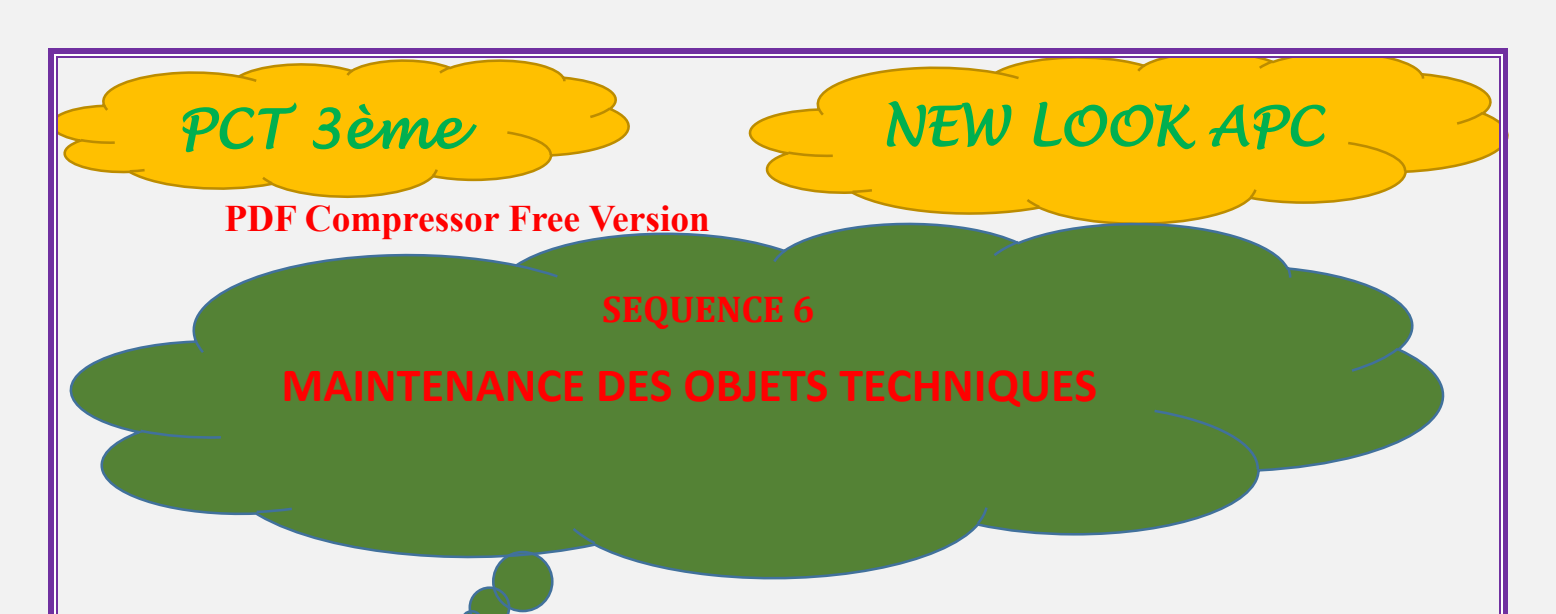

**Situation problème :** Lors d'une balade en voiture avec votre papa subitement il y'a crevaison. Que faut-il faire a l'immédiat ? et avec quels matériels ?

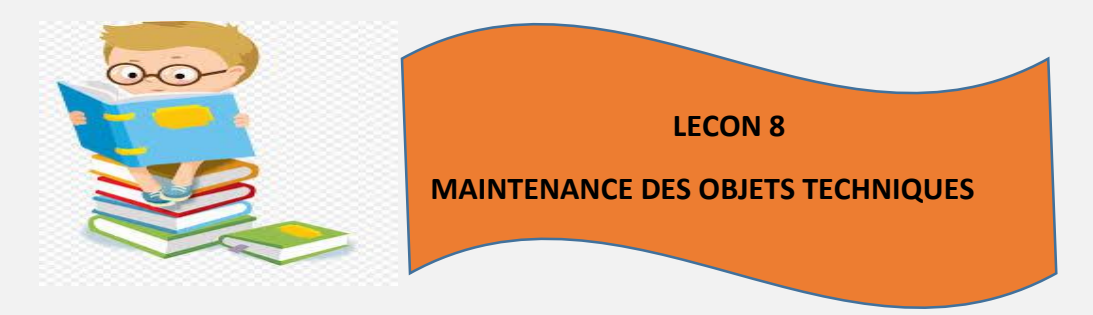

#### **Compétences visées**

- Définir et distinguer les types de maintenance
- Identifier les éléments essentiels d'une trousse de dépannage ainsi que leurs rôles

#### **1 – LA MAINTENANCE**

#### **1.1 – Définition**

 **Maintenance** : ensemble de toutes les actions visant à maintenir ou à rétablir un objet dans son état normal de fonctionnement.

On distingue deux types de maintenance :

- La **maintenance préventive** qui consiste à intervenir sur un appareil avant qu'il ne se détériore (gâte).
- Ex : les normes à respecter pour le fonctionnement d'un appareil, vidange d'un moteur ...

**NB** : les actions de maintenance préventive sont généralement consignées dans un document appelé **Mode d'emploi** ou **Manuel d'utilisateur** livré avec l'appareil au moment de la vente.

- La **maintenance corrective** qui consiste à intervenir sur un appareil défectueux (défaillant ou gâté). Cette dernière peut être curative ou palliative.

#### **1.2 – Les éléments essentiels d'une trousse de dépannage**

Ces éléments dépendent du type de maintenance à effectuer

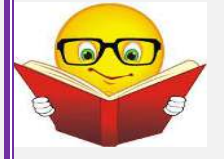

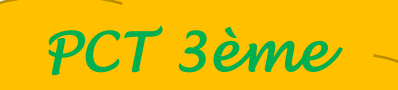

# $PCT$  3ème  $\leq$   $\leq$  NEW LOOK APC

## **PDF Compressor Free Version**

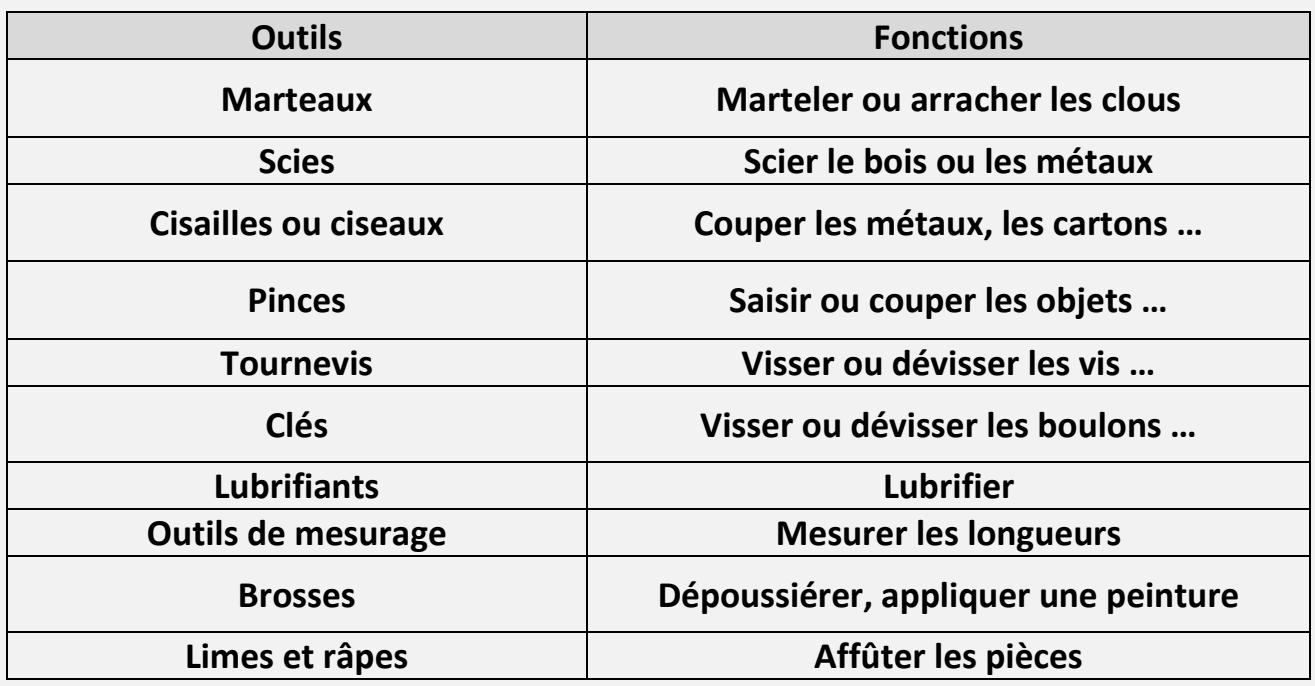

#### **1.3 – Technique de démontage et de remontage**

Il existe deux techniques permettant de démonter et de remonter les pièces d'un objet inconnu :

- La **technique FOLI** (First Out Last In) qui consiste à classer les pièces lors du démontage par ordre croissant des numéros affectés à chaque pièce démontée
- La **technique LIFO** (Last In First Out) qui consiste à remonter les pièces dépiécées dans l'ordre inverse du démontage

#### **2 – LA PLAQUE SIGNALETIQUE**

 La plaque signalétique d'un appareil est sa fiche d'identité. Elle porte des inscriptions nécessaires à l'utilisation et à la maintenance de l'appareil

Ces inscriptions concernent entre autres :

- Le **nom du constructeur** Ex : SONY ; LG ; PHILIPS ; SAMSUNG …
- La **référence propre au constructeur** EX : Model DS 165 …
- Le **sigle CE** qui indique que l'appareil est conforme aux normes

#### Européennes.

**NB** : les normes de fonctionnement d'un appareil sont aussi appelées caractéristiques nominales (ensemble explicite d'exigences à respecter pour le bon fonctionnement de l'appareil). On les repère à l'aide des symboles. Ex : AC **220V – 240V** (tension électrique nominale) ;

100W (puissance nominale) ; I 0,5A (Intensité nominale) …

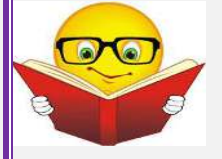